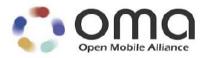

# **Enabler Test Specification for OMA IMPS CSP**

Approved Version 1.2.1 – 15 Nov 2005

Open Mobile Alliance OMA-ETS-IMPS\_CSP-V1\_2\_1-20051115-A

Use of this document is subject to all of the terms and conditions of the Use Agreement located at www.openmobilealliance.org/UseAgreement.html.

Unless this document is clearly designated as an approved specification, this document is a work-in-process, is not an approved Open Mobile Alliance<sup>TM</sup> specification, and is subject to revision or removal without notice.

You may use this document or any part of the document for internal or educational purposes only, provided you do not modify, edit, or take out of context the information in this document in any manner. Information contained in this document may be used, at your sole risk, for any purposes. You may not use this document in any other manner without the prior written permission of the Open Mobile Alliance. The Open Mobile Alliance authorizes you to copy this document, provided that you retain all copyright and other proprietary notices contained in the original materials on any copies of the materials and that you comply strictly with these terms. This copyright permission does not constitute an endorsement of the products or services. The Open Mobile Alliance assumes no responsibility for errors or omissions in this document.

Each Open Mobile Alliance member has agreed to use reasonable endeavors to inform the Open Mobile Alliance in a timely manner of Essential IPR as it becomes aware that the Essential IPR is related to the prepared or published specification. However, the members do not have an obligation to conduct IPR searches. The declared Essential IPR is publicly available to members and non-members of the Open Mobile Alliance and may be found on the "OMA IPR Declarations" list at <a href="https://www.openmobilealliance.org/ipr.html">www.openmobilealliance.org/ipr.html</a>. The Open Mobile Alliance has not conducted an independent IPR review of this document and the information contained herein, and makes no representations or warranties regarding third-party IPR, including without limitation patents, copyrights, or trade secret rights. This document may contain inventions for which you must obtain licenses from third parties before making, using, or selling the inventions. Defined terms above are set forth in the schedule to the Open Mobile Alliance Application Form.

NO REPRESENTATIONS OR WARRANTIES (WHETHER EXPRESS OR IMPLIED) ARE MADE BY THE OPEN MOBILE ALLIANCE OR ANY OPEN MOBILE ALLIANCE MEMBER OR ITS AFFILIATES REGARDING ANY OF THE IPRs REPRESENTED ON THE "OMA IPR DECLARATIONS" LIST, INCLUDING, BUT NOT LIMITED TO THE ACCURACY, COMPLETENESS, VALIDITY, OR RELEVANCE OF THE INFORMATION OR WHETHER OR NOT SUCH RIGHTS ARE ESSENTIAL OR NON-ESSENTIAL.

THE OPEN MOBILE ALLIANCE IS NOT LIABLE FOR AND HEREBY DISCLAIMS ANY DIRECT, INDIRECT, PUNITIVE, SPECIAL, INCIDENTAL, CONSEQUENTIAL, OR EXEMPLARY DAMAGES ARISING OUT OF OR IN CONNECTION WITH THE USE OF DOCUMENTS AND THE INFORMATION CONTAINED IN THE DOCUMENTS.

© 2005 Open Mobile Alliance Ltd. All Rights Reserved. Used with the permission of the Open Mobile Alliance Ltd. under the terms set forth above.

## **Contents**

| 1. SCOP        | PE                                          | 4  |
|----------------|---------------------------------------------|----|
| 2. REFF        | CRENCES                                     | 5  |
|                | NORMATIVE REFERENCES                        |    |
|                | NFORMATIVE REFERENCES                       |    |
|                | MINOLOGY AND CONVENTIONS                    |    |
|                |                                             |    |
|                | CONVENTIONS                                 |    |
|                | DEFINITIONS                                 |    |
|                | ABBREVIATIONS                               |    |
|                | ODUCTION                                    |    |
|                | EST STRUCTURE                               |    |
|                | TEST SUITES                                 |    |
| 5. IMPS        | CONFORMANCE TEST CASES                      | 9  |
| 5.1 II         | MPS-1.2.1-CON CLIENT                        | 9  |
| 5.1.1          | IMPS-1.2.1-con-C-SAP                        |    |
| 5.1.2          | IMPS-1.2.1-con-C-PRSE                       | 13 |
| 5.1.3          | IMPS-1.2.1-con-C-IMSE                       |    |
| 5.1.4          | IMPS-1.2.1-con-C-GROUPS                     |    |
| 5.1.5          | IMPS-1.2.1-con-C-CIR                        |    |
| 5.1.6          | IMPS-1.2.1-con-C-OTHER                      |    |
|                | MPS-1.2.1-CON SERVER                        |    |
| 5.2.1          | IMPS-1.2.1-con-S-SAP                        |    |
| 5.2.2          | IMPS-1.2.1-con-S-PRSE                       |    |
| 5.2.3          | IMPS-1.2.1-con-S-IMSE                       |    |
| 5.2.4<br>5.2.5 | IMPS-1.2.1-con-S-GROUPS                     |    |
| 5.2.6          | IMPS-1.2.1-con-S-CIR IMPS-1.2.1-con-S-OTHER |    |
|                |                                             |    |
|                | IOP IMPS INTEROPERABILITY TEST CASES        |    |
|                | MPS-1.2.1-INT                               |    |
| 6.1.1          | IMPS-1.2.1-int-SAP                          |    |
| 6.1.2          | IMPS-1.2.1-int-PRSE                         |    |
| 6.1.3          | IMPS-1.2.1-int-IMSE                         |    |
| 6.1.4          | IMPS-1.2.1-int-GROUPSIMPS-1.2.1-int-COSE    |    |
| 6.1.5<br>6.1.6 | IMPS-1.2.1-int-COSEIMPS-1.2.1-int-CIR       |    |
| 6.1.7          | IMPS-1.2.1-int-CIK IMPS-1.2.1-int-OTHER     |    |
|                | V A CHANCE HISTORY (INCODMATIVE)            |    |
|                |                                             |    |

# 1. Scope

The purpose of this document is to define the sets of test cases for each sevice element of OMA IMPS Client-Server Protocol version 1.2.1.

### 2. References

## 2.1 Normative References

[IOPROCESS] IOP Process (OMA-IOP-Process-V1\_2\_0-20040204-A)

[CSP\_SCR] WV-048 – Client-Server Protocol Static Conformance Requirement (OMA-IMPS-WV-CSP-

SCR-V1 2-20050125-A)

[CSP\_Session] WV-042 - Client-Server Protocol Session and Transactions (OMA-IMPS-WV-CSP-V1\_2-

20050125-A)

[Presence Attributes] WV-049 – Presence Attributes (OMA-IMPS-WV-PA-V1 2-20050125-A)

#### 2.2 Informative References

[CICS]Client Implementation Conformance Statement (OMA-EICS-Client-IMPS-V1\_2-20050923-D)[Features\_Functions]WV-041 – Features and Functions (OMA-IMPS-WV-Features-Functions-V1\_2-20050125-A)[SICS]Server Implementation Conformance Statement (OMA-EICS-Server-IMPS-V1\_2-20050923-D)

## 3. Terminology and Conventions

#### 3.1 Conventions

The key words "MUST", "MUST NOT", "REQUIRED", "SHALL", "SHALL NOT", "SHOULD", "SHOULD NOT", "RECOMMENDED", "MAY", and "OPTIONAL" in this document are to be interpreted as described in [RFC2119].

All sections and appendixes, except "Scope", are normative, unless they are explicitly indicated to be informative.

The following numbering scheme is used:

xxx-y.z-int-serv-number where:

xxx Name of enabler, e.g. MMS or Browsing
y.z Version of enabler release, e.g. 1.2 or 1.2.1
int Indicating this test is a interoperability test case
serv Indicates the tested service part of the enabler

number Leapnumber for the test case

#### 3.2 Definitions

None.

#### 3.3 Abbreviations

PR Problem Report
TZ Trusted Zone

SCR Static Conformance Requirement

PRSE Presence Service Element

IMSE Instant Messaging Service Element

GRSE Group Service Element

COSE Shared Content Service Element

SAP Service Access Point
S-Req Server Requirement
C-Req Client Requirement

CIR Communication Initiation Request

#### 4. Introduction

This document defines the conformance and interoperability functional tests for the OMA IMPS Client-Server Protocol version 1.2.1. The SSP test cases are provided in a separate document.

|          | SAP          | Presence     | IM           | Group        | Shared Content | CIR          |
|----------|--------------|--------------|--------------|--------------|----------------|--------------|
| CSP-SMS  | Included     | Included     | Included     | Included     | Included       | Included     |
| CSP-HTTP | Included     | Included     | Included     | Included     | Included       | Included     |
| CLP      | Not included | Not included | Not included | Not included | Not included   | Not included |

The test cases address the Mandatory functional and some optional features of the Service Access Point, Presence, Groups, Instant Messaging and Shared Content service elements.

#### 4.1 Test Structure

The cases are organized into test suites, distinguished by service element, client/server, and transport protocol, i.e. PRESENCE-CLIENT-SMS. [2] identifies requirements as applicable to the client and/or the server. Some cases pertain to both client and server, and are therefore contained in multiple suites.

Generally, each case tests one or many functions defined in the [2], but some cases test multiple features.

Each case contains a description of the purpose of the case, and details the function tested by the case, necessary test preconditions, actions required by the case and the pass conditions of the case.

The case ID's are based on the associated service element followed by a sequential number given to the specific case. For example, the first case related to the presence service element is case with ID "IMPS-1.2.1-int-PRSE-1".

In all test cases with more than one client, the second client must be from a different vendor to the first client. Where there are three clients involved, the third client may be from the same vendor as one of the first two clients.

Any client or server behavior not mentioned in the Pass Conditions section of a test does not cause failure to pass unless it prevents from successful completion of this test.

If a client is required to perform a task, which is not an SCR requirement as part of the test case, it should not be counted against it.

Preconditions for each test case include support for the SCR items tested.

NOTE. "Client SCR items tested" and "Server SCR items tested" sections of each test cases do not contain information on the pre-requisite optional requirements. Please, refer to [1] and [6] for this information.

To avoid interference between some test cases, server and client must be initialised after execution of some test cases. In most cases, instead of the full initialisation client can log off after execution of each test case and log in again in preparation for the next test case.

## 4.2 Test Suites

| Test Suite                             | Description                                                                                      | Test Cases  |
|----------------------------------------|--------------------------------------------------------------------------------------------------|-------------|
| LOGIN / LOGOUT                         | Verification of an implementation of be able to login and logout via a service access point      | SAP         |
| PRESENCE                               | Verification of an implementation of Presence service element with the SMS CSP binding.          | SAP, PRSE   |
| INSTANT<br>MESSAGING                   | Verification of an implementation of Instant Messaging service element with the SMS CSP binding. | SAP, IMSE   |
| GROUPS                                 | Verification of an implementation of Groups service element with the SMS CSP binding             | SAP, GROUPS |
| SHARED CONTENT                         | Verification of an implementation of Shared Content service element with the SMS CSP binding.    | SAP, COSE   |
| COMMUNICATION<br>INITIATION<br>REQUEST | Verification of an implementation of CIR with HTTP CSP bindings                                  | SAP, CIR    |

## 5. IMPS Conformance Test Cases

### 5.1 IMPS-1.2.1-con Client

#### 5.1.1 IMPS-1.2.1-con-C-SAP

| Test Case Id            | IMPS-1.2.1-con-C-SAP-001                                                                                                    |  |  |  |  |
|-------------------------|----------------------------------------------------------------------------------------------------|--|--|--|--|
| Test Purpose            | Verify the Login functionality (2-way, correct password).                                                                                                    |  |  |  |  |
| Test Object             | Client A                                                                                                    |  |  |  |  |
| Test Case Description   | The purpose is to verify that the 2-way login functionality is correctly performed.                                                                                                    |  |  |  |  |
|                         | Verification is done by performing a 2-way login towards a test tool, which will verify that the login is correct.                                                                                                    |  |  |  |  |
| Specification Reference | [OMA-IMPS-WV-CSP-SCR-V1_2-20050125-A.pdf] Chapter 5, chapter 10.1, chapter 10.3                                                                                                    |  |  |  |  |
| SCR Reference           | Client SCR Items Tested                                                                                                    |  |  |  |  |
|                         | SERV-1 Support of Service Access Point functionality M                                                                                                    |  |  |  |  |
|                         | SAP-3 Support for 2-way Login transaction M                                                                                                    |  |  |  |  |
|                         | LOGIN-5 2-way mode login is performed when the LoginRequest contains the M element "Password-String" as plain text.                                                                                                    |  |  |  |  |
| Tool                    | IMPS Conformance tool                                                                                                    |  |  |  |  |
| Test code               | Validated test code for test case IMPS-1.2.1-con-C-SAP-001                                                                                                    |  |  |  |  |
| Preconditions           | - Client A is not logged in.                                                                                                    |  |  |  |  |
| Test Procedure          | <ol> <li>User selects 2-way login (if it is not default).</li> <li>Client A performs the login procedure towards the test tool using the User ID and password specified during account creation.</li> <li>Verify the pass criteria below.</li> </ol> |  |  |  |  |
|                         | Note: The login procedure may be preceded by Version Discovery, includes Service Negotiation and optionally includes Client Capability Negotiation. These interactions may not be represented in the client's user interface.                        |  |  |  |  |
| Pass-Criteria           | The test tool confirms a successful login and Client A displays a visual confirmation.                                                                                                    |  |  |  |  |

| Test Case Id          | IMPS-1.2.1-con-C-SAP-002                                                                                                    |
|-----------------------|----------------------------------------------------------------------------------------------------|
| Test Purpose          | Verify the Login functionality (2-way, incorrect password).                                                                                                    |
| Test Object           | Client A                                                                                                    |
| Test Case Description | The purpose is to verify that the 2-way login functionality is correctly performed when trying to login with an invalid password and that the user is notified about the unsuccessful login. |

|                         | Verification is done by performing a 2-way login towards a test tool, which will verify that the given password is incorrect.              |   |  |  |
|-------------------------|----------------------------------------------------------------------------------------------------|---|--|--|
| Specification Reference | [OMA-IMPS-WV-CSP-SCR-V1_2-20050125-A.pdf] Chapter 5, chapter 10.1, chapter 10.3                                                            |   |  |  |
| SCR Reference           | Client SCR Items Tested                                                                                                    |   |  |  |
|                         | SERV-1 Support of Service Access Point functionality                                                                                       | M |  |  |
|                         | SAP-3 Support for 2-way Login transaction                                                                                                  | M |  |  |
|                         | LOGIN-5 2-way mode login is performed when the LoginRequest contains the element "Password-String" as plain text.                          | M |  |  |
| Tool                    | IMPS Conformance tool                                                                                                    |   |  |  |
| Test code               | Validated test code for test case IMPS-1.2.1-con-C-SAP-002                                                                                 |   |  |  |
| Preconditions           | - Client A is not logged in.                                                                                                    |   |  |  |
| Test Procedure          | 1. User selects 2-way login (if it is not default).                                                                                        |   |  |  |
|                         | 2. Client A performs the login procedure towards the test tool using the User ID specified during account creation and incorrect password. |   |  |  |
|                         | 3. Verify the pass criteria below.                                                                                                    |   |  |  |
| Pass-Criteria           | The test tool reports an erroneous login-attempt and Client A notifies the user about the unsuccessful login.                              |   |  |  |

| Test Case Id            | IMPS-1.2.1-con-C-SAP-003                                                                                                    |  |  |  |
|-------------------------|----------------------------------------------------------------------------------------------------|--|--|--|
| Test Purpose            | Verify the client-initiated logout.                                                                                                    |  |  |  |
| Test Object             | Client A                                                                                                    |  |  |  |
| Test Case Description   | The purpose is to verify that the client initiated logout functionality is correctly performed.  Verification is done by performing a client initiated logout towards a test tool, which will verify that the logout is correct. |  |  |  |
| Specification Reference | [OMA-IMPS-WV-CSP-SCR-V1_2-20050125-A.pdf] Chapter 5, chapter 10.1                                                                                                    |  |  |  |
| SCR Reference           | Client SCR Items Tested  SERV-1 Support of Service Access Point functionality M  SAP-5 Support for Logout transaction originating from client M                                                                                  |  |  |  |
| Tool                    | IMPS Conformance tool                                                                                                    |  |  |  |
| Test code               | Validated test code for test case IMPS-1.2.1-con-C-SAP-005                                                                                                    |  |  |  |
| Preconditions           | - Client A is logged in.                                                                                                    |  |  |  |
| Test Procedure          | <ol> <li>Client A initiates logout.</li> <li>Verify the pass criteria below.</li> </ol>                                                                                                    |  |  |  |

| Pass-Criteria | The session is terminated, Client A confirms it visually. |
|---------------|-----------------------------------------------------------|
|---------------|-----------------------------------------------------------|

| Test Case Id            | IMPS-1.2.1-con-C-SAP-004                                                                                                    |  |  |  |
|-------------------------|----------------------------------------------------------------------------------------------------|--|--|--|
| Test Purpose            | Verify the server initiated disconnect                                                                                                    |  |  |  |
| Test Object             | Client A                                                                                                    |  |  |  |
| Test Case Description   | The purpose is to verify that Client A can manage a server initiated logout.                                                                           |  |  |  |
|                         | Verification is done by performing a server initiated logout from the test tool towards the client. Client A shall confirm the disconnection visually. |  |  |  |
| Specification Reference | [OMA-IMPS-WV-CSP-SCR-V1_2-20050125-A.pdf] Chapter 5, chapter 10.1, chapter 10.7                                                                        |  |  |  |
| SCR Reference           | Client SCR Items Tested                                                                                                    |  |  |  |
|                         | SERV-1 Support of Service Access Point functionality M                                                                                                 |  |  |  |
|                         | SAP-6 Support for Server originated disconnect M                                                                                                    |  |  |  |
|                         | LOGOUT-3 The client ignores the transaction-ID included in the Disconnect M primitive.                                                                 |  |  |  |
| Tool                    | IMPS Conformance tool                                                                                                    |  |  |  |
| Test code               | Validated test code for test case IMPS-1.2.1-con-C-SAP-006                                                                                             |  |  |  |
| Preconditions           | - Client A is logged in.                                                                                                    |  |  |  |
| Test Procedure          | <ol> <li>The test tool initiates the forced disconnect procedure for the logged in client.</li> <li>Verify the pass criteria below.</li> </ol>         |  |  |  |
| Pass-Criteria           | The session is terminated, Client A confirms it visually.                                                                                              |  |  |  |

| Test Case Id            | IMPS-1.2.1-com                                                                                                    | -C-SAP-005                                                                                         |   |  |
|-------------------------|----------------------------------------------------------------------------------------------------|----------------------------------------------------------------------------------------------------|---|--|
| Test Purpose            | Verify the Login                                                                                                   | functionality (4-way, correct password).                                                           |   |  |
| Test Object             | Client A                                                                                                    |                                                                                                    |   |  |
| Test Case Description   | The purpose is to verify that the 4-way login functionality is correctly performed.                                |                                                                                                    |   |  |
|                         | Verification is done by performing a 4-way login towards a test tool, which will verify that the login is correct. |                                                                                                    |   |  |
| Specification Reference | [OMA-IMPS-WV-CSP-SCR-V1_2-20050125-A.pdf] Chapter 5, chapter 10.1, chapter 10.3                                    |                                                                                                    |   |  |
| SCR Reference           | Client SCR Items Tested                                                                                            |                                                                                                    |   |  |
|                         | SERV-1                                                                                                    | Support of Service Access Point functionality                                                      | M |  |
|                         | SAP-4                                                                                                    | Support for 4-way Login transaction                                                                | O |  |
|                         | LOGIN-6                                                                                                    | 4-way mode login is performed when the LoginRequest contains the element "Supported Digest Schema" | M |  |
|                         | LOGIN-7                                                                                                    | If 4-way mode login is performed, The transaction-                                                 |   |  |

|                | ID is the same in all four primitives.                                                                                                    |   |  |
|----------------|----------------------------------------------------------------------------------------------------|---|--|
|                | LOGIN-8 If 4-way mode login is performed, in the first LoginResponse the server sends back a challenge "nonce" based on "Digest Schema".                                                                                                    | M |  |
|                | LOGIN-9 Upon receiving a challenge "nonce" (4-way mode login) the client responds with a LoginRequest with the BASE64-encoded result string based on the "schema".                                                                                                    | М |  |
| Tool           | IMPS Conformance tool                                                                                                    |   |  |
| Test code      | Validated test code for test case IMPS-1.2.1-con-C-SAP-003                                                                                                    |   |  |
| Preconditions  | <ul> <li>Client A is not logged in.</li> <li>Capability:</li> <li>Client A supports the MD5 digest scheme.</li> </ul>                                                                                                    |   |  |
| Test Procedure | <ol> <li>User selects 4-way login (if not default).</li> <li>Client A performs the login procedure towards the test tool using the User ID and password specified during account creation.</li> <li>Verify the pass criteria below.</li> <li>Note: The login procedure may be preceded by Version Discovery, includes Service Negotiation and optionally includes Client Capability Negotiation. These interactions may not be represented in the client's user interface.</li> </ol> |   |  |
| Pass-Criteria  | The test tool confirms a successful login and client A displays a visual confirmation.                                                                                                    |   |  |

| Test Case Id            | IMPS-1.2.1-con                                                                                                    | -C-SAP-006                                                                                                    |   |  |
|-------------------------|----------------------------------------------------------------------------------------------------|----------------------------------------------------------------------------------------------------|---|--|
| Test Purpose            | Verify the Login                                                                                                    | functionality (4-way, incorrect password).                                                                                       |   |  |
| Test Object             | Client A                                                                                                    |                                                                                                    |   |  |
| Test Case Description   | The purpose is to verify that the 4-way login functionality is correctly performed when trying to login with an invalid password and that the user is notified about the unsuccessful login.  Verification is done by performing a 4-way login towards a test tool, which will verify that the given password is incorrect. |                                                                                                    |   |  |
| Specification Reference | [OMA-IMPS-WV-CSP-SCR-V1_2-20050125-A.pdf] Chapter 5, chapter 10.1, chapter 10.3                                                                                                    |                                                                                                    |   |  |
| SCR Reference           | Client SCR Items Tested                                                                                                    |                                                                                                    |   |  |
|                         | SERV-1                                                                                                    | Support of Service Access Point functionality                                                                                    | M |  |
|                         | SAP-4                                                                                                    | Support for 4-way Login transaction                                                                                              | О |  |
|                         | LOGIN-6                                                                                                    | 4-way mode login is performed when the LoginRequest contains the element "Supported Digest Schema"                               | M |  |
|                         | LOGIN-8                                                                                                    | If 4-way mode login is performed, in the first LoginResponse the server sends back a challenge "nonce" based on "Digest Schema". | M |  |

|                | LOGIN-9 Upon receiving a challenge "nonce" (4-way mode login) the Client responds with a LoginRequest with the BASE64-encoded result string based on the "schema".                                                                                      |
|----------------|----------------------------------------------------------------------------------------------------|
| Tool           | IMPS Conformance tool                                                                                                    |
| Test code      | Validated test code for test case IMPS-1.2.1-con-C-SAP-004.                                                                                                    |
| Preconditions  | <ul> <li>Client A is not logged in.</li> <li>Capability:</li> <li>Client A supports the MD5 digest scheme.</li> </ul>                                                                                                    |
| Test Procedure | <ol> <li>User selects 4-way login (if not default)</li> <li>Client A performs the login procedure towards the test tool using the User ID specified during account creation and incorrect password.</li> <li>Verify the pass criteria below.</li> </ol> |
| Pass-Criteria  | The test tool reports an erroneous login attempt and Client A notifies the user about the unsuccessful login.                                                                                                    |

## 5.1.2 IMPS-1.2.1-con-C-PRSE

| Test Case Id            | IMPS-1.2.1-con-C-PRSE-001                                                                                                    |  |
|-------------------------|----------------------------------------------------------------------------------------------------|--|
| Test Purpose            | Verify Add to Contact List functionality.                                                                                                    |  |
| Test Object             | Client A                                                                                                    |  |
| Test Case Description   | The purpose is to verify that the Add to Contact List functionality in Client A is correctly performed when trying to add a contact into the contact list.     |  |
|                         | Verification is done by adding a contact in the client. The client sends the request towards a test tool, which will verify that the add procedure is correct. |  |
| Specification Reference | [OMA-IMPS-WV-CSP-SCR-V1_2-20050125-A.pdf] Chapter 5, chapter 11.1, chapter 11.5                                                                                |  |
| SCR Reference           | Client SCR Items Tested                                                                                                    |  |
|                         | SERV-3 Support of Presence Service Element functionality O                                                                                                    |  |
|                         | PRSE-4 Support for manage contact list transaction O                                                                                                    |  |
|                         | MCLS-3 The user-ID is the base for every contact list management M operation. (Primary key)                                                                    |  |
| Tool                    | IMPS Conformance tool                                                                                                    |  |
| Test code               | Validated test code for test case IMPS-1.2.1-con-C-PRSE-001                                                                                                    |  |
| Preconditions           | - Client A is logged in.                                                                                                    |  |
|                         | - Client A has no contacts in the contact list.                                                                                                    |  |

| Test Procedure | Client A adds a user to the contact list.                                                 |  |
|----------------|-------------------------------------------------------------------------------------------|--|
|                | 2. Client A logs off.                                                                     |  |
|                | 3. Client A performs a successful login towards the test tool.                            |  |
|                | 4. Verify the pass criteria below.                                                        |  |
| Pass-Criteria  | Client A confirms that the UI indicates that the user has been added to the contact list. |  |
|                | Contact list contains the user ID (or Nickname) of the added user.                        |  |

| Test Case Id            | IMPS-1.2.1-int-C-PRSE-002                                                                                                    |  |
|-------------------------|----------------------------------------------------------------------------------------------------|--|
| Test Purpose            | Verify Delete from Contact List functionality                                                                                                    |  |
| Test Object             | Client A                                                                                                    |  |
| Test Case Description   | The purpose is to verify that the Delete from Contact List functionality in Client A is correctly performed when trying to delete a contact from the contact list.                                                       |  |
|                         | Verification is done by deleting a contact in the clients contact list. The client sends the request towards a test tool, which will verify that the delete procedure is correct.                                        |  |
| Specification Reference | [OMA-IMPS-WV-CSP-SCR-V1_2-20050125-A.pdf] Chapter 5, chapter 11.1                                                                                                    |  |
| SCR Reference           | Client SCR Items Tested                                                                                                    |  |
|                         | SERV-3 Support of Presence Service Element functionality O                                                                                                    |  |
|                         | PRSE-4 Support for manage contact list transaction O                                                                                                    |  |
| Tool                    | IMPS Conformance tool                                                                                                    |  |
| Test code               | Validated test code for test case IMPS-1.2.1-con-C-PRSE-002.                                                                                                    |  |
| Preconditions           | - Client A is logged in.                                                                                                    |  |
|                         | - Client A has a specified user in the contact list.                                                                                                    |  |
| Test Procedure          | <ol> <li>Client A deletes the specified user from the contact list.</li> <li>Client A logs off.</li> <li>Client A performs a successful login towards the test tool.</li> <li>Verify the pass criteria below.</li> </ol> |  |
| Pass-Criteria           | Client A confirms that the UI indicates that the specified user has been deleted from the contact list.  Contact list does not contain the user ID (or Nickname) of the specified user.                                  |  |

#### 5.1.3 IMPS-1.2.1-con-C-IMSE

| Test Case Id | IMPS-1.2.1-con- C-IMSE-001 |
|--------------|----------------------------|
|--------------|----------------------------|

| Test Purpose            | Verify the Send Message functionality.                                                                                                    |                                                                                                    |            |
|-------------------------|----------------------------------------------------------------------------------------------------|----------------------------------------------------------------------------------------------------|------------|
| Test Object             | Client A                                                                                                    |                                                                                                    |            |
| Test Case Description   | The purpose is to verify that the Send Message functionality in Client A is correctly performed when trying to send a message to a contact in the contact list. |                                                                                                    |            |
|                         |                                                                                                    | one by sending a message to a contact in the clients contact list toward will verify that the SendMessageRequest is correct.                 | rds a test |
| Specification Reference | [OMA-IMPS-W                                                                                                    | V-CSP-SCR-V1_2-20050125-A.pdf] Chapter 5, chapter 12.1, chapt                                                                                | er 12.3    |
| SCR Reference           | Client SCR Iter                                                                                                    | ms Tested                                                                                                    |            |
|                         | SERV-2                                                                                                    | Support of Instant Messaging Service Element functionality                                                                                   | O          |
|                         | IMSE-2                                                                                                    | Support for send message transaction                                                                                                    | M          |
|                         | IMSE-5                                                                                                    | Support for either pushing or pulling messages                                                                                               | M          |
|                         | SENDM-5                                                                                                    | The recipient(s) are a (list of) user(s) specified with user-ID(s), contact list ID or screen name(s), or group(s) specified by group-ID(s). | M          |
| Tool                    | IMPS Conformance tool                                                                                                    |                                                                                                    |            |
| Test code               | Validated test code for test case IMPS-1.2.1-con-C-IMSE-001                                                                                                    |                                                                                                    |            |
| Preconditions           | - Client A is logged in.                                                                                                    |                                                                                                    |            |
|                         | - Clien                                                                                                    | t A has a specified user in the contact list.                                                                                                |            |
| Test Procedure          | Client A composes new message (content is "Hello World") and specifies the specified user as the recipient.                                                     |                                                                                                    |            |
|                         | 2. Client A                                                                                                    | A sends the message to the test tool.                                                                                                    |            |
|                         | 3. Verify t                                                                                                    | the pass criteria below.                                                                                                    |            |
| Pass-Criteria           | Client A visually confirms that message (content is "Hello World") has been sent.                                                                               |                                                                                                    |            |

| Test Case Id            | IMPS-1.2.1-con-C-IMSE-002                                                                                                    |  |
|-------------------------|----------------------------------------------------------------------------------------------------|--|
| Test Purpose            | Verify the Receive Message functionality.                                                                                                    |  |
| Test Object             | Client B                                                                                                    |  |
| Test Case Description   | The purpose is to verify that the Receive Message functionality in Client B is correctly performed when a new message is sent from a test tool.  Verification is done by sending a CIR using WAP Push over SMS or UDP from the test tool to the client (if supported). The test tool will verify that the client polls for the new message and that the message is properly received by the client. |  |
| Specification Reference | [OMA-IMPS-WV-CSP-SCR-V1_2-20050125-A.pdf] Chapter 5, chapter 12.1                                                                                                    |  |
| SCR Reference           | Client SCR Items Tested SERV-2 Support of Instant Messaging Service Element functionality O                                                                                                    |  |

|                | IMSE-11 Support for get message transaction M                                                                                                    |
|----------------|----------------------------------------------------------------------------------------------------|
| Tool           | IMPS Conformance tool                                                                                                    |
| Test code      | Validated test code for test case IMPS-1.2.1-con-C-IMSE-002.                                                                                                    |
| Preconditions  | <ul> <li>Client B is logged in Capability:</li> <li>Client B supports CIR using WAP Push over SMS or UDP.</li> </ul> If Client B does not support CIR using WAP Push over SMS or UDP the first step in the test procedure is omitted. |
| Test Procedure | <ol> <li>The test tool sends a CIR packet to Client B (See preconditions).</li> <li>Client B sends a Polling-Request.</li> <li>The test tool sends the message to Client B.</li> <li>Verify the pass criteria below.</li> </ol>       |
| Pass-Criteria  | Client B visually confirms that message (content is "Hello World") has been received.                                                                                                    |

## 5.1.4 IMPS-1.2.1-con-C-GROUPS

| Test Case Id            | IMPS-1.2.1-con-C-GROUPS-001                                                                                                    |   |
|-------------------------|----------------------------------------------------------------------------------------------------|---|
| Test Purpose            | Verify the Join Group functionality (not authorised to join group).                                                                                                    |   |
| Test Object             | Client A                                                                                                    |   |
| Test Case Description   | The purpose is to verify that the Join Group functionality in Client A is correctly perform when trying to join a chat group.  Verification is done by trying to join a group that the client is not authorised to join. The client sends a request for joining the group towards a test tool, which will verify that the request is correctly performed. The test tool will also verify that the client is not authoris join the group and reject the request. | ; |
| Specification Reference | [OMA-IMPS-WV-CSP-SCR-V1_2-20050125-A.pdf] Chapter 5, chapter 13.1                                                                                                    |   |
| SCR Reference           | Client SCR Items Tested                                                                                                    |   |
|                         | SERV-4 Support of Group Service Element functionality                                                                                                    | O |
|                         | GRSE-11 Support for join group transaction                                                                                                    | M |
| Tool                    | IMPS Conformance tool                                                                                                    |   |
| Test code               | Validated test code for test case IMPS-1.2.1-con-C-GROUPS-001.                                                                                                    |   |
| Preconditions           | - Client A is logged in.                                                                                                    |   |
| Test Procedure          | Client A attempts to join the group, which it is not authorised to join.                                                                                                    |   |

|               | 2. Verify the pass criteria below.                                                                                                    |
|---------------|----------------------------------------------------------------------------------------------------|
| Pass-Criteria | The test tool reports an error and Client A notifies the user about that it is not allowed to join group (not authorised to join group). |

| Test Case Id            | IMPS-1.2.1-con-C-GROUPS-002                                                                                                    |   |
|-------------------------|----------------------------------------------------------------------------------------------------|---|
| Test Purpose            | Verify the Join and Leave Group functionality.                                                                                                    |   |
| Test Object             | Client A                                                                                                    |   |
| Test Case Description   | The purpose is to verify that the Join and Leave Group functionality in Client A is correctly performed when trying to join and leave a chat group.                                                                                                    |   |
|                         | Verification is done by sending a request from the client for joining a group towards a test tool. The test tool will verify that the request is correct and authorise the client to join the group. After joining the group the client sends a request for leaving the group towards the test tool, which will verify that the request is correct. |   |
| Specification Reference | [OMA-IMPS-WV-CSP-SCR-V1_2-20050125-A.pdf] Chapter 5, chapter 13.1                                                                                                    |   |
| SCR Reference           | Client SCR Items Tested                                                                                                    |   |
|                         | SERV-4 Support of Group Service Element functionality                                                                                                    | O |
|                         | GRSE-11 Support for join group transaction                                                                                                    | M |
|                         | GRSE-12 Support for leave group transaction                                                                                                    | M |
| Tool                    | IMPS Conformance tool                                                                                                    |   |
| Test code               | Validated test code for test case IMPS-1.2.1-con-C-GROUPS-002.                                                                                                    |   |
| Preconditions           | - Client A is logged in.                                                                                                    |   |
| Test Procedure          | Client A attempts to join the group.                                                                                                    |   |
|                         | 2. The test tool allows the client to join the group.                                                                                                    |   |
|                         | 3. Client A leaves the group.                                                                                                    |   |
|                         | 4. Verify the pass criteria below.                                                                                                    |   |
| Pass-Criteria           | The test tool confirms that Client A has successfully manage to join the group and then leave the group. Client A displays a visual confirmation that it has managed to join and then leave the group.                                                                                                    |   |

#### 5.1.5 IMPS-1.2.1-con-C-CIR

| Test Case Id | IMPS-1.2.1-con-C-CIR-001                                                |
|--------------|-------------------------------------------------------------------------|
| Test Purpose | Testing Communication Initiation Request (CIR) using WAP Push over SMS. |
| Test Object  | Client B                                                                |

| Test Case Description   | The purpose is to verify that Client B can receive a WAP Push containing a CIR over SMS.                                                                                 |   |  |
|-------------------------|----------------------------------------------------------------------------------------------------|---|--|
|                         | Verification is done by sending a CIR using WAP Push over SMS from the test tool to the client. The test tool will verify that the client polls after receiving the CIR. |   |  |
| Specification Reference | [OMA-IMPS-WV-CSP-SCR-V1_2-20050125-A.pdf] Chapter 5, chapter 10.1                                                                                                    |   |  |
|                         | [OMA-IMPS-WV-CSP-Transport-V1_2-20050125-A.pdf] Chapter 11                                                                                                    |   |  |
| SCR Reference           | Client SCR Items Tested                                                                                                    |   |  |
|                         | SERV-1 Support of Service Access Point functionality                                                                                                    | M |  |
|                         | SAP-2 Support for Communications Initiation Request primitive                                                                                                    | O |  |
|                         | TRANSP-8 Support for WAP push SMS binding in CIR channel                                                                                                    | O |  |
|                         | TRANSP-12 With WSP 1.2 or WSP 2.0 bindings for data channel, only WAP SMS binding or WAP UDP binding is used in CIR channel.                                             | M |  |
|                         | TRANSP-14 Sending of Poll request when CIR is received                                                                                                    | M |  |
| Tool                    | IMPS Conformance tool                                                                                                    |   |  |
| Test code               | Validated test code for test case IMPS-1.2.1-con-C-CIR-001.                                                                                                    |   |  |
| Preconditions           | - Client B is logged in.                                                                                                    |   |  |
|                         | - Client B and the test tool have negotiated CIR using WAP Push over SMS during the login phase.                                                                         |   |  |
| Test Procedure          | The test tool sends a CIR using WAP Push over SMS.                                                                                                    |   |  |
|                         | 2. Client B sends a Polling Request to the test tool.                                                                                                    |   |  |
|                         | 3. The test tool sends the message to Client B.                                                                                                    |   |  |
|                         | 4. Verify the pass criteria below.                                                                                                    |   |  |
| Pass-Criteria           | Client B polls the server transaction and retrieves message with content "Hello World".                                                                                  |   |  |

| Test Case Id            | IMPS-1.2.1-con-C-CIR-002                                                                                                    |  |  |
|-------------------------|----------------------------------------------------------------------------------------------------|--|--|
| Test Purpose            | Testing Communication Initiation Request (CIR) using WAP Push over UDP.                                                                                                    |  |  |
| Test Object             | Client B                                                                                                    |  |  |
| Test Case Description   | The purpose is to verify that Client B can receive a WAP Push containing a CIR over UDP.  Verification is done by sending a CIR using WAP Push over UDP from the test tool to the client. The test tool will verify that the client polls after receiving the CIR. |  |  |
| Specification Reference | [OMA-IMPS-WV-CSP-SCR-V1_2-20050125-A.pdf] Chapter 5, chapter 10.1<br>[OMA-IMPS-WV-CSP-Transport-V1_2-20050125-A.pdf] Chapter 11                                                                                                    |  |  |
| SCR Reference           | Client SCR Items Tested  SERV-1 Support of Service Access Point functionality M  SAP-2 Support for Communications Initiation Request primitive O                                                                                                    |  |  |

|                | TRANSP-9 Support for WAP push UDP/IP binding in CIR channel                                                                                                    | О     |
|----------------|----------------------------------------------------------------------------------------------------|-------|
|                | TRANSP-12 With WSP 1.2 or WSP 2.0 bindings for data channel, only WAP SMS binding or WAP UDP binding is used in CIR channel.                                                                                                    | M     |
|                | TRANSP-14 Sending of Poll request when CIR is received                                                                                                    | M     |
| Tool           | IMPS Conformance tool                                                                                                    |       |
| Test code      | Validated test code for test case IMPS-1.2.1-con-C-CIR-002                                                                                                    |       |
| Preconditions  | <ul> <li>Client B is logged in.</li> <li>Client B and the test tool have negotiated CIR using WAP Push over UDP d the login phase.</li> </ul>                                                                                     | uring |
| Test Procedure | <ol> <li>The test tool sends a CIR using WAP Push over UDP.</li> <li>Client B sends a Polling Request to the test tool.</li> <li>The test tool sends the message to Client B.</li> <li>Verify the pass criteria below.</li> </ol> |       |
| Pass-Criteria  | Client B polls the server transaction and retrieves message with content "Hello World".                                                                                                    |       |

#### 5.1.6 IMPS-1.2.1-con-C-OTHER

| Test Case Id            | IMPS-1,2.1-con-C-Other-001                                                                                                    |  |
|-------------------------|----------------------------------------------------------------------------------------------------|--|
| Test Purpose            | Verify protocol extension framework.                                                                                                    |  |
| Test Object             | Client B                                                                                                    |  |
| Test Case Description   | The purpose is to verify that no error occurs in the client when receiving not supported namespaces.                                                                                                    |  |
|                         | Verification is done by sending a CIR using WAP Push over SMS or UDP from the test tool to the client (if supported). The test tool will verify that the client polls and respond with a message containing not supported namespaces. The client should not generate an error when receiving the respond with the not supported namespace. |  |
| Specification Reference | [OMA-IMPS-WV-CSP-SCR-V1_2-20050125-A.pdf] Chapter 6                                                                                                    |  |
| SCR Reference           | Client SCR Items Tested                                                                                                    |  |
|                         | XML-3 XML encoding tolerates protocol extension M                                                                                                    |  |
| Tool                    | IMPS Conformance tool                                                                                                    |  |
| Test code               | Validated test code for test case IMPS-1.2.1-con-C-OTHER-001                                                                                                    |  |
| Preconditions           | - Client B is logged in.                                                                                                    |  |
|                         | <ul> <li>Client B and the test tool have negotiated CIR using WAP Push over SMS or UDP<br/>during the login phase.</li> </ul>                                                                                                    |  |
|                         | Capability:                                                                                                    |  |

|                | <ul> <li>Client B supports CIR using WAP Push over SMS.</li> <li>Or</li> <li>Client B supports CIR using WAP Push over UDP.</li> </ul>                                                                                                    |
|----------------|----------------------------------------------------------------------------------------------------|
| Test Procedure | <ol> <li>The test tool sends a CIR.</li> <li>Client B sends a Polling Request to the test tool.</li> <li>The test tool sends a response to Client B containing not supported namespaces.</li> <li>Verify the pass criteria below.</li> </ol> |
| Pass-Criteria  | The not supported namespaces should not result in an error in the client. If error is generated, test case is FAILED.                                                                                                    |

### 5.2 IMPS-1.2.1-con Server

## 5.2.1 IMPS-1.2.1-con-S-SAP

| Test Case Id            | IMPS-1.2.1-con-S-SAP-001                                                        |                                                                                                    |   |  |
|-------------------------|---------------------------------------------------------------------------------|----------------------------------------------------------------------------------------------------|---|--|
| Test Purpose            | Verify the Login functionality (2-way, correct password)                        |                                                                                                    |   |  |
| Test Object             | Server                                                                          | Server                                                                                                    |   |  |
| Test Case Description   | Verification is d                                                               | The purpose is to verify that the 2-way login functionality is correctly performed.  Verification is done by performing a 2-way login from a test tool, which will verify that the login response from the server is correct. |   |  |
| Specification Reference | [OMA-IMPS-WV-CSP-SCR-V1_2-20050125-A.pdf] Chapter 5, chapter 10.1, chapter 10.3 |                                                                                                    |   |  |
|                         | Server SCR Ite                                                                  |                                                                                                    |   |  |
|                         | SERV-1                                                                          | Support of Service Access Point functionality                                                                                                    | M |  |
|                         | SAP-3                                                                           | Support for 2-way Login transaction                                                                                                    | M |  |
| SCR Reference           | LOGIN-1                                                                         | When LoginRequest is sent to the SAP, and no error occurs, the SAP responds with a LoginResponse primitive in both 2-way and 4-way login modes.                                                                               | M |  |
|                         | LOGIN-5                                                                         | 2-way mode login is performed when the LoginRequest contains the element "Password-String" as plain text.                                                                                                    | M |  |
|                         | LOGIN-10                                                                        | The server verifies that the password is valid                                                                                                    | M |  |
| Tool                    | IMPS Conformance tool                                                           |                                                                                                    |   |  |
| Test code               | Validated test code for test case IMPS-1.2.1-con-S-SAP-001.                     |                                                                                                    |   |  |

| Preconditions  | - The server has at least 1 user account existing on it.                                                                                                    |  |
|----------------|----------------------------------------------------------------------------------------------------|--|
| Test Procedure | <ol> <li>The test tool performs a 2-way login.</li> <li>The server responds to the login request that was sent from the test tool.</li> <li>Verify the pass criteria below.</li> </ol> |  |
| Pass-Criteria  | The server confirms the login with a LoginResponse to the test tool. The test tool verifies that the response is correct.                                                              |  |

| Test Case Id            | IMPS-1.2.1-con-S-SAP-002                                                                                                    |  |  |
|-------------------------|----------------------------------------------------------------------------------------------------|--|--|
| Test Purpose            | Verify test tool initiated logout.                                                                                                    |  |  |
| Test Object             | Server                                                                                                    |  |  |
| Test Case Description   | The purpose is to verify that the test tool initiated logout is correctly handled by the server.  Verification is done by performing a logout from a test tool towards the server. The test tool will verify that the logout response from the server is correct. |  |  |
| Specification Reference | [OMA-IMPS-WV-CSP-SCR-V1_2-20050125-A.pdf] Chapter 5, chapter 10.1                                                                                                    |  |  |
| SCR Reference           | Server SCR Items Tested  SERV-1 Support of Service Access Point functionality M  SAP-5 Support for Logout transaction originating from client M                                                                                                    |  |  |
| Tool                    | IMPS Conformance tool                                                                                                    |  |  |
| Test code               | Validated test code for test case IMPS-1.2.1-con-S-SAP-005.                                                                                                    |  |  |
| Preconditions           | <ul> <li>The server has at least 1 user account existing on it.</li> <li>The test tool is logged in as a client.</li> </ul>                                                                                                    |  |  |
| Test Procedure          | <ol> <li>The test tool initiates a logout.</li> <li>Verify the pass criteria below.</li> </ol>                                                                                                    |  |  |
| Pass-Criteria           | Server terminates the session and sends a logout response to the test tool. The test tool verifies that the response is correct.                                                                                                    |  |  |

#### 5.2.2 IMPS-1.2.1-con-S-PRSE

| Test Case Id            | IMPS-1.2.1-con-S-PRSE-001                                                                                                    |                                                                                                    |         |  |
|-------------------------|----------------------------------------------------------------------------------------------------|----------------------------------------------------------------------------------------------------|---------|--|
| Test Purpose            | Verify Add to Contact List functionality                                                                                                    |                                                                                                    |         |  |
| Test Object             | Server                                                                                                    |                                                                                                    |         |  |
| Test Case Description   | The purpose is to verify that the test tool initiated Add to Contact List is correctly handled by the server.  Verification is done by sending a ListManageRequest from a test tool towards the server. The |                                                                                                    |         |  |
|                         |                                                                                                    | ify that the ListManageResponse from the server is correct.                                                                  | 71. THC |  |
| Specification Reference | [OMA-IMPS-W                                                                                                    | V-CSP-SCR-V1_2-20050125-A.pdf] Chapter 5, chapter 11.1, chapter                                                              | 11.5    |  |
| SCR Reference           | Server SCR Ite                                                                                                    | Server SCR Items Tested                                                                                                    |         |  |
|                         | SERV-3                                                                                                    | Support of Presence Service Element functionality                                                                            | O       |  |
|                         | PRSE-4                                                                                                    | Support for manage contact list transaction                                                                                  | O       |  |
|                         | MCLS-1                                                                                                    | When ListManageRequest is sent to the SAP, the SAP responds back with ListManageResponse primitive.                          | 0       |  |
|                         | MCLS-5                                                                                                    | If the request contains only Contact-List-ID, the server returns the properties and the users on the requested contact list. | M       |  |
| Tool                    | IMPS Conformance tool                                                                                                    |                                                                                                    |         |  |
| Test code               | Validated test code for test case IMPS-1.2.1-con-S-PRSE-001                                                                                                    |                                                                                                    |         |  |
| Preconditions           | - The server has at least 2 user account existing on it.                                                                                                    |                                                                                                    |         |  |
|                         | - The t                                                                                                    | est tool is logged in as a client.                                                                                           |         |  |
| Test Procedure          | <ol> <li>The test tool sends a ListManageRequest for a specified user to the server.</li> <li>Verify the pass criteria below.</li> </ol>                                                                    |                                                                                                    |         |  |
| Pass-Criteria           | The server receives the ListManageRequest and answers with a ListManageResponse to the test tool. The test tool verifies that the response is correct.                                                      |                                                                                                    |         |  |

#### 5.2.3 IMPS-1.2.1-con-S-IMSE

| Test Case Id | IMPS-1.2.1-con-S-IMSE-001              |
|--------------|----------------------------------------|
| Test Purpose | Verify the Send Message functionality. |

| Test Object             | Server                                                                                                    |  |
|-------------------------|----------------------------------------------------------------------------------------------------|--|
| Test Case Description   | The purpose is to verify that a message sent from the test tool is received by the server.  Verification is done by sending a SendMessageRequest from the test tool towards the server.  The test tool will verify that the SendMessageResponse from the server is correct. |  |
| Specification Reference | [OMA-IMPS-WV-CSP-SCR-V1_2-20050125-A.pdf] Chapter 5, chapter 12.3                                                                                                    |  |
| SCR Reference           | SERV-2 Support of Instant Messaging Service Element functionality O  SENDM-1 When SendMessageRequest is sent to the SAP, and no error occurs, the SAP responds with a SendMessageResponse primitive.                                                                        |  |
| Tool                    | IMPS Conformance tool                                                                                                    |  |
| Test code               | Validated test code for test case IMPS-1.2.1-con-S-IMSE-001.                                                                                                    |  |
| Preconditions           | <ul> <li>The server has at least 2 user accounts existing on it.</li> <li>The test tool is logged in as a client.</li> <li>Another client is logged in at the server.</li> </ul>                                                                                            |  |
| Test Procedure          | <ol> <li>The test tool sends a SendMessageRequest to the server, the message is addressed to the other client.</li> <li>Verify the pass criteria below.</li> </ol>                                                                                                    |  |
| Pass-Criteria           | The server receives the SendMessageRequest and answers with a SendMessageResponse to the test tool. The test tool verifies that the response is correct.                                                                                                    |  |

#### 5.2.4 IMPS-1.2.1-con-S-GROUPS

| Test Case Id            | IMPS-1,2.1-con-S-GROUPS-001                                                                                                    |  |
|-------------------------|----------------------------------------------------------------------------------------------------|--|
| Test Purpose            | Verify the Join Group functionality for public group                                                                                                    |  |
| Test Object             | Server                                                                                                    |  |
| Test Case Description   | The purpose is to verify that the Join Group functionality in the server is correctly performed when trying to join a chat group.                                          |  |
|                         | Verification is done by sending a JoinGroupRequest from the test tool towards the server. The test tool will verify that the JoinGroupResponse from the server is correct. |  |
| Specification Reference | [OMA-IMPS-WV-CSP-SCR-V1_2-20050125-A.pdf] Chapter 5, chapter 13.1, chapter 13.12                                                                                           |  |

| SCR Reference  | Server SCR Ite                                            | Server SCR Items Tested                                                                                                    |          |
|----------------|-----------------------------------------------------------|----------------------------------------------------------------------------------------------------|----------|
|                | SERV-4                                                    | Support of Group Service Element functionality                                                                                             | O        |
|                | GRSE-11                                                   | Support for join group transaction                                                                                                    | M        |
|                | JOING-1                                                   | When JoinGroupRequest primitive is sent to the server, and no error occurs, the SAP responds with a JoinGroupResponse primitive.           | M        |
|                | JOING-3                                                   | If the group is Open, any user can join it.                                                                                                | M        |
| Tool           | IMPS Conforma                                             | nce tool                                                                                                    |          |
| Test code      | Validated test co                                         | de for test case IMPS-1.2.1-con-S-GROUPS-001.                                                                                              |          |
| Preconditions  | - The server has at least 1 user accounts existing on it. |                                                                                                    |          |
|                | - The to                                                  | est tool is logged in as a client.                                                                                                    |          |
|                | - There                                                   | e is a public open group on the server.                                                                                                    |          |
| Test Procedure |                                                           | t tool sends a JoinGroupRequest. the pass criteria below.                                                                                  |          |
| Pass-Criteria  |                                                           | wes the JoinGroupRequest and answers with a JoinGroupResponse to lest was successful. The test tool verifies that the response is correct. | the test |

#### 5.2.5 IMPS-1.2.1-con-S-CIR

No test cases

#### 5.2.6 IMPS-1.2.1-con-S-OTHER

No test cases

# 6. OMA IOP IMPS Interoperability Test Cases

For Enabler IMPS there exist a number of interoperability tests. A number of those are mandatory, the rest are mandatory if requirements are met.

#### 6.1 IMPS-1.2.1-int

#### 6.1.1 IMPS-1.2.1-int-SAP

| Test Case Id            | IMPS-1.2.1-int-SAP-001                                                                                |                                                                                                    |   |  |
|-------------------------|----------------------------------------------------------------------------------------------------|----------------------------------------------------------------------------------------------------|---|--|
| Test Purpose            | Verify the Login functionality (2-way, correct password)                                              |                                                                                                    |   |  |
| Test Object             | Client and Serv                                                                                       | Client and Server device                                                                                                    |   |  |
| Test Case Description   | -                                                                                                    |                                                                                                    |   |  |
| Specification Reference | -                                                                                                    |                                                                                                    |   |  |
| SCR Reference           | Client SCR Ite                                                                                        | ems Tested                                                                                                    |   |  |
|                         | SERV-1                                                                                                | Support of Service Access Point functionality                                                                                                    | M |  |
|                         | SAP-3                                                                                                 | Support for 2-way Login transaction                                                                                                    | M |  |
|                         | LOGIN-5                                                                                               | 2-way mode login is performed when the LoginRequest contains the element "Password-String" as plain text.                                         | M |  |
|                         | Server SCR It                                                                                         | Server SCR Items Tested                                                                                                    |   |  |
|                         | SERV-1                                                                                                | Support of Service Access Point functionality                                                                                                    | M |  |
|                         | SAP-3                                                                                                 | Support for 2-way Login transaction                                                                                                    | M |  |
|                         | LOGIN-1                                                                                               | When LoginRequest is sent to the SAP, , and no error occurs, the SAP responds with a LoginResponse primitive in both 2-way and 4-way login modes. | M |  |
|                         | LOGIN-5                                                                                               | 2-way mode login is performed when the LoginRequest contains the element "Password-String" as plain text.                                         | M |  |
|                         | LOGIN-10                                                                                              | The server verifies that the password is valid                                                                                                    | M |  |
| Tool                    | -                                                                                                    |                                                                                                    |   |  |
| Test code               | -                                                                                                    |                                                                                                    |   |  |
| Preconditions           | Equipment:                                                                                            |                                                                                                    |   |  |
|                         | 1 client and 1 server                                                                                 |                                                                                                    |   |  |
|                         | Functioning SAP with at least 1 user account existing on it.                                          |                                                                                                    |   |  |
|                         | Prerequisites:                                                                                        |                                                                                                    |   |  |
|                         | •                                                                                                    | an be selected (if client supports both 2-way and 4-way login).                                                                                   |   |  |
| Test Procedure          | User selects 2-way login (if it is not default)                                                       |                                                                                                    |   |  |
|                         | Client performs the login procedure using the User ID and password specified during account creation. |                                                                                                    |   |  |

|               | Note: The login procedure may be preceded by Version Discovery, includes Service Negotiation and optionally includes Client Capability Negotiation. These interactions may not be represented in the client's user interface. |
|---------------|----------------------------------------------------------------------------------------------------|
| Pass-Criteria | Server confirms successful login and client displays a visual confirmation.                                                                                                    |

| Test Case Id            | IMPS-1.2.1-int-SAP-002                                                                                                    |                                                                                                    |   |  |
|-------------------------|----------------------------------------------------------------------------------------------------|----------------------------------------------------------------------------------------------------|---|--|
| Test Purpose            | Verify the Login functionality (2-way, incorrect password)                                                                                                    |                                                                                                    |   |  |
| Test Object             | Client and Serv                                                                                                    | Client and Server device                                                                                                    |   |  |
| Test Case Description   | -                                                                                                    |                                                                                                    |   |  |
| Specification Reference | -                                                                                                    |                                                                                                    |   |  |
| SCR Reference           | Client SCR Ite                                                                                                    | ems Tested                                                                                                    |   |  |
|                         | SERV-1                                                                                                    | Support of Service Access Point functionality                                                                                                    | M |  |
|                         | SAP-3                                                                                                    | Support for 2-way Login transaction                                                                                                    | M |  |
|                         | LOGIN-5                                                                                                    | 2-way mode login is performed when the LoginRequest contains the element "Password-String" as plain text.                                         | M |  |
|                         | Server SCR It                                                                                                    | ems Tested                                                                                                    |   |  |
|                         | SERV-1                                                                                                    | Support of Service Access Point functionality                                                                                                    | M |  |
|                         | SAP-3                                                                                                    | Support for 2-way Login transaction                                                                                                    | M |  |
|                         | Login-1                                                                                                    | When LoginRequest is sent to the SAP, , and no error occurs, the SAP responds with a LoginResponse primitive in both 2-way and 4-way login modes. | M |  |
|                         | LOGIN-5                                                                                                    | 2-way mode login is performed when the LoginRequest contains the element "Password-String" as plain text.                                         | M |  |
|                         | LOGIN-10                                                                                                    | The server verifies that the password is valid                                                                                                    | M |  |
| Tool                    | -                                                                                                    |                                                                                                    |   |  |
| Test code               | -                                                                                                    |                                                                                                    |   |  |
| Preconditions           | Equipment:                                                                                                    |                                                                                                    |   |  |
|                         | 1 client and 1 server                                                                                                    |                                                                                                    |   |  |
|                         | Functioning SAP with at least 1 user account existing on it                                                                                                    |                                                                                                    |   |  |
|                         | Prerequisites:                                                                                                    |                                                                                                    |   |  |
|                         | 1 client and 1 server                                                                                                    |                                                                                                    |   |  |
|                         | Functioning SAP with at least 1 user account existing on it                                                                                                    |                                                                                                    |   |  |
|                         | 2-way Login ca                                                                                                    | n be selected (if client supports both 2-way and 4-way login)                                                                                     |   |  |
| Test Procedure          | User selects 2-way login (if it is not default) Client performs the login procedure using the User ID specified during account creation and incorrect password. |                                                                                                    |   |  |
| Pass-Criteria           | Server reports a                                                                                                    | nn error and client notifies user about unsuccessful login.                                                                                       |   |  |

| Test Case Id            | IMPS-1.2.1-int                                                              | t-SAP-003                                                                                                    |        |  |
|-------------------------|-----------------------------------------------------------------------------|----------------------------------------------------------------------------------------------------|--------|--|
| Test Purpose            | Verify the Login functionality (4-way, correct password)                    |                                                                                                    |        |  |
| Test Object             | Client and Server device                                                    |                                                                                                    |        |  |
| Test Case Description   | -                                                                           |                                                                                                    |        |  |
| Specification Reference | -                                                                           |                                                                                                    |        |  |
| SCR Reference           | Client SCR Items Tested                                                     |                                                                                                    |        |  |
|                         | SERV-1                                                                      | Support of Service Access Point functionality                                                                                                    | M      |  |
|                         | SAP-4                                                                       | Support for 4-way Login transaction                                                                                                    | O      |  |
|                         | LOGIN-6                                                                     | 4-way mode login is performed when the LoginRequest contains the element "Supported Digest Schema"                                                                            | M      |  |
|                         | LOGIN-7                                                                     |                                                                                                    |        |  |
|                         | LOGIN-8                                                                     | If 4-way mode login is performed, in the first LoginResponse the server sends back a challenge "nonce" based on "Digest Schema".                                              | M      |  |
|                         | LOGIN-9                                                                     | Upon receiving a challenge "nonce" (4-way mode login) the client responds with a LoginRequest with the BASE64-encoded result string based on the "schema".                    | M      |  |
|                         | Server SCR Items Tested                                                     |                                                                                                    |        |  |
|                         | SERV-1                                                                      | Support of Service Access Point functionality                                                                                                    | M      |  |
|                         | SAP-4                                                                       | Support for 4-way Login transaction                                                                                                    | M      |  |
|                         | LOGIN-6                                                                     | 4-way mode login is performed when the LoginRequest contains the element "Supported Digest Schema"                                                                            | M      |  |
|                         | LOGIN-10                                                                    | The server verifies that the password is valid                                                                                                    | M      |  |
| Tool                    | -                                                                           |                                                                                                    |        |  |
| Test code               | -                                                                           |                                                                                                    |        |  |
| Preconditions           | Equipment:                                                                  |                                                                                                    |        |  |
|                         | 1 client / 1 serve                                                          | er                                                                                                    |        |  |
|                         | Functioning SA                                                              | P with at least 1 user account existing on it                                                                                                    |        |  |
|                         | Prerequisites:                                                              |                                                                                                    |        |  |
|                         | Client supports                                                             | 4-way login.                                                                                                    |        |  |
|                         |                                                                             | er support the same digest scheme.                                                                                                    |        |  |
| Test Procedure          | User selects 4-v                                                            | vay login (if not default)                                                                                                    |        |  |
|                         | Client performs creation.                                                   | the login procedure using the User ID and password specified during a                                                                                                    | ecount |  |
|                         | Negotiation and                                                             | procedure may be preceded by Version Discovery, includes Service doptionally includes Client Capability Negotiation. These interactions reted in the client's user interface. | nay    |  |
| Pass-Criteria           | Server confirms successful login and client displays a visual confirmation. |                                                                                                    |        |  |

| Test Case Id            | IMPS-1.2.1-int-SAP-004                                                                                                    |                                                                                                    |        |  |
|-------------------------|----------------------------------------------------------------------------------------------------|----------------------------------------------------------------------------------------------------|--------|--|
| Test Purpose            | Verify the Login functionality (4-way, incorrect password)                                                                                                 |                                                                                                    |        |  |
| Test Object             | Client and Server device                                                                                                    |                                                                                                    |        |  |
| Test Case Description   | -                                                                                                    |                                                                                                    |        |  |
| Specification Reference | -                                                                                                    |                                                                                                    |        |  |
| SCR Reference           | Client SCR Ite                                                                                                    | ems Tested                                                                                                    |        |  |
|                         | SERV-1<br>SAP-4                                                                                                    | Support of Service Access Point functionality Support for 4-way Login transaction                                                                          | M<br>O |  |
|                         | LOGIN-6                                                                                                    | 4-way mode login is performed when the LoginRequest contains the element "Supported Digest Schema"                                                         | M      |  |
|                         | LOGIN-8                                                                                                    | If 4-way mode login is performed, in the first LoginResponse the server sends back a challenge "nonce" based on "Digest Schema".                           | M      |  |
|                         | LOGIN-9                                                                                                    | Upon receiving a challenge "nonce" (4-way mode login) the client responds with a LoginRequest with the BASE64-encoded result string based on the "schema". | M      |  |
|                         | Server SCR Items Tested                                                                                                    |                                                                                                    |        |  |
|                         | SERV-1                                                                                                    | Support of Service Access Point functionality                                                                                                    | M      |  |
|                         | SAP-4                                                                                                    | Support for 4-way Login transaction                                                                                                    | M      |  |
|                         | LOGIN-6                                                                                                    | 4-way mode login is performed when the LoginRequest contains the element "Supported Digest Schema"                                                         | M      |  |
|                         | LOGIN-10                                                                                                    | The server verifies that the password is valid                                                                                                    | M      |  |
| Tool                    | -                                                                                                    |                                                                                                    |        |  |
| Test code               | -                                                                                                    |                                                                                                    |        |  |
| Preconditions           | Equipment:<br>1 client / 1 servi<br>Functioning SA                                                                                                    | er  P with at least 1 user account existing on it                                                                                                    |        |  |
|                         | Prerequisites:<br>Client supports<br>Client and serve                                                                                                    |                                                                                                    |        |  |
| Test Procedure          | User selects 4-way login (if not default)  Client performs the login procedure using the User ID specified during account creation and incorrect password. |                                                                                                    |        |  |
| Pass-Criteria           | Server reports an error and client notifies user about unsuccessful login.                                                                                 |                                                                                                    |        |  |

| Test Case Id            | IMPS-1.2.1-int-SAP-005                                             |                                                        |   |  |
|-------------------------|--------------------------------------------------------------------|--------------------------------------------------------|---|--|
| Test Purpose            | Verify the client-initiated logout                                 |                                                        |   |  |
| Test Object             | Client and Se                                                      | rver device                                            |   |  |
| Test Case Description   | -                                                                  |                                                        |   |  |
| Specification Reference | -                                                                  |                                                        |   |  |
| SCR Reference           | Client SCR I                                                       | Client SCR Items Tested                                |   |  |
|                         | SERV-1                                                             | Support of Service Access Point functionality          | M |  |
|                         | SAP-5                                                              | Support for Logout transaction originating from client | M |  |
|                         | Server SCR Items Tested                                            |                                                        |   |  |
|                         | SERV-1                                                             | Support of Service Access Point functionality          | M |  |
|                         | SAP-5                                                              | Support for Logout transaction originating from client | M |  |
| Tool                    | -                                                                  |                                                        |   |  |
| Test code               | -                                                                  |                                                        |   |  |
| Preconditions           | Equipment:                                                         |                                                        |   |  |
|                         | 1 client / 1 server                                                |                                                        |   |  |
|                         | Functioning S                                                      | SAP with at least 1 user account existing on it        |   |  |
| Test Procedure          | Client successfully logs in to the server                          |                                                        |   |  |
|                         | Client initiates logout                                            |                                                        |   |  |
| Pass-Criteria           | Server terminates the user's session. Client confirms it visually. |                                                        |   |  |

| Test Case Id            | IMPS-1.2.1-int-SAP-006  |                                                                             |   |
|-------------------------|-------------------------|-----------------------------------------------------------------------------|---|
| Test Purpose            | Verify server in        | Verify server initiates disconnects                                         |   |
| Test Object             | Client and Serve        | er device                                                                   |   |
| Test Case Description   | -                       |                                                                             |   |
| Specification Reference | -                       | -                                                                           |   |
| SCR Reference           | Client SCR Ite          | Client SCR Items Tested                                                     |   |
|                         | SERV-1                  | SERV-1 Support of Service Access Point functionality M                      |   |
|                         | SAP-6                   | Support for Server originated disconnect                                    | M |
|                         | LOGOUT-3                | The client ignores the transaction-ID included in the Disconnect primitive. | M |
|                         | Server SCR Items Tested |                                                                             |   |
|                         | SERV-1                  | Support of Service Access Point functionality                               | M |
|                         | SAP-6                   | Support for Server originated disconnect                                    | M |

|                | LOGOUT-2 When the server initiates session termination, the SAP sends M Disconnect primitive to the client, and the client does not respond.                   |
|----------------|----------------------------------------------------------------------------------------------------|
| Tool           | -                                                                                                    |
| Test code      | -                                                                                                    |
| Preconditions  | Equipment: 1 client / 1 server Functioning SAP with at least 1 user account existing on it  Prerequisites: Server supports manual disconnection of the clients |
| Test Procedure | Client logs in to the server Server initiates the forced disconnect procedure for the logged in client                                                         |
| Pass-Criteria  | Client confirms disconnection visually.                                                                                                    |

| Test Case Id            | IMPS-1.2.1-int-SAP-007                                                                                       |  |  |
|-------------------------|----------------------------------------------------------------------------------------------------|--|--|
| Test Purpose            | Verify the Login functionality in the case of a User ID that does not identify a user account on the server. |  |  |
| Test Object             | Client and Server device                                                                                     |  |  |
| Test Case Description   | -                                                                                                    |  |  |
| Specification Reference | -                                                                                                    |  |  |
| SCR Reference           | Client SCR Items Tested                                                                                      |  |  |
|                         | SERV-1 Support of Service Access Point functionality M                                                       |  |  |
|                         |                                                                                                    |  |  |
|                         | server SCR Items Tested                                                                                      |  |  |
|                         | SERV-1 Support of Service Access Point functionality M                                                       |  |  |
| Tool                    | -                                                                                                    |  |  |
| Test code               | -                                                                                                    |  |  |
| Preconditions           | Equipment:                                                                                                   |  |  |
|                         | 1 client / 1 server                                                                                          |  |  |
|                         | Functioning SAP with at least 1 user account existing on it                                                  |  |  |
| Test Procedure          | Client performs the login procedure using incorrect User ID and any password                                 |  |  |
| Pass-Criteria           | Server reports an error and client notifies user about unsuccessful login.                                   |  |  |

| Test Case Id | IMPS-1.2.1-int-SAP-008                                                     |
|--------------|----------------------------------------------------------------------------|
| Test Purpose | Verify the Login functionality in case of multiple logins of the same user |

| Test Object             | Client and Server device                                                                                                    |
|-------------------------|----------------------------------------------------------------------------------------------------|
| Test Case Description   | -                                                                                                    |
| Specification Reference | -                                                                                                    |
| SCR Reference           | Client SCR Items Tested                                                                                                    |
|                         | SERV-1 Support of Service Access Point functionality M                                                                                                    |
|                         | Server SCR Items Tested                                                                                                    |
|                         | SERV-1 Support of Service Access Point functionality M                                                                                                    |
| Tool                    | -                                                                                                    |
| Test code               | -                                                                                                    |
| Preconditions           | Equipment: 2 clients (A and B) / 1 server Functioning SAP with at least 1 user account existing on it  Prerequisites: Server does not allow multiple clients logged in with the same User ID |
| Test Procedure          | Client A performs the login procedure using valid User ID and password Client B performs the login procedure using the same User ID and password                                             |
| Pass-Criteria           | After Step 2, Client A displays a warning message saying that client has been disconnected by server OR Client B displays a warning message saying that user is already logged in.           |

| Test Case Id            | IMPS-1.2.1-int-SAP-009                                                     |  |  |
|-------------------------|----------------------------------------------------------------------------|--|--|
| Test Purpose            | Verify the Login functionality in case of multiple logins of the same user |  |  |
| Test Object             | Client and Server device                                                   |  |  |
| Test Case Description   | -                                                                          |  |  |
| Specification Reference | -                                                                          |  |  |
| SCR Reference           | Client SCR Items Tested                                                    |  |  |
|                         | SERV-1 Support of Service Access Point functionality M                     |  |  |
|                         | Server SCR Items Tested                                                    |  |  |
|                         | SERV-1 Support of Service Access Point functionality M                     |  |  |
| Tool                    | -                                                                          |  |  |
| Test code               | -                                                                          |  |  |
| Preconditions           | Equipment:                                                                 |  |  |
|                         | 2 clients (A and B) / 1 server                                             |  |  |
|                         | Functioning SAP with at least 1 user account existing on it                |  |  |

|                | Prerequisites: Server allows multiple clients logged in with the same User ID                                                                    |
|----------------|----------------------------------------------------------------------------------------------------|
| Test Procedure | Client A performs the login procedure using valid User ID and password Client B performs the login procedure using the same User ID and password |
| Pass-Criteria  | Both clients are logged in at the same time and no error messages are displayed.                                                                 |

| Test Case Id            | IMPS-1.2.1-int-SAP-010                                                                         |  |  |
|-------------------------|------------------------------------------------------------------------------------------------|--|--|
| Test Purpose            | Verify the Login functionality in case of incorrect domain in client external user addressing. |  |  |
| Test Object             | Client and Server device                                                                       |  |  |
| Test Case Description   | -                                                                                              |  |  |
| Specification Reference | -                                                                                              |  |  |
| SCR Reference           | Client SCR Items Tested                                                                        |  |  |
|                         | SERV-1 Support of Service Access Point functionality M                                         |  |  |
|                         |                                                                                                |  |  |
|                         | Server SCR Items Tested                                                                        |  |  |
|                         | SERV-1 Support of Service Access Point functionality M                                         |  |  |
| Tool                    | -                                                                                              |  |  |
| Test code               | -                                                                                              |  |  |
| Preconditions           | Equipment:                                                                                     |  |  |
|                         | 1 client / 1 server                                                                            |  |  |
|                         | Functioning SAP with at least 1 user account existing on it                                    |  |  |
|                         | Prerequisites:                                                                                 |  |  |
|                         | Client is able to specify a user domain.                                                       |  |  |
| Test Procedure          | Client performs the login procedure using an incorrect domain                                  |  |  |
| Pass-Criteria           | Client reports unsuccessful login.                                                             |  |  |

| Test Case Id            | IMPS-1.2.1-int-SAP-0011                                              |  |  |
|-------------------------|----------------------------------------------------------------------|--|--|
| Test Purpose            | Verify Client and Server ability to recognize local UserID addresses |  |  |
| Test Object             | Client and Server device                                             |  |  |
| Test Case Description   | -                                                                    |  |  |
| Specification Reference | -                                                                    |  |  |
| SCR Reference           | Client SCR Items Tested                                              |  |  |
|                         | SERV-1 Support of Service Access Point functionality M               |  |  |

|                | ADDR-1                                                                                    | Support for local user addressing                                                                                                    | M                   |  |  |
|----------------|-------------------------------------------------------------------------------------------|----------------------------------------------------------------------------------------------------|---------------------|--|--|
|                | Server SCR It                                                                             | ems Tested                                                                                                    |                     |  |  |
|                | SERV-1                                                                                    | Support of Service Access Point functionality                                                                                                    | M                   |  |  |
|                | LOGIN-10                                                                                  | The server verifies that the password is valid                                                                                                    | M                   |  |  |
|                | ADDR-1                                                                                    | Support for local user addressing                                                                                                    | M                   |  |  |
| Tool           | -                                                                                         |                                                                                                    |                     |  |  |
| Test code      | -                                                                                         |                                                                                                    |                     |  |  |
| Preconditions  | Equipment:                                                                                | Equipment:                                                                                                    |                     |  |  |
|                | 1 client and 1 server                                                                     |                                                                                                    |                     |  |  |
|                | Functioning SAP with at least 1 user account existing on it.                              |                                                                                                    |                     |  |  |
|                | Prerequisites:                                                                            |                                                                                                    |                     |  |  |
|                | Client has disab                                                                          | oled or does not automatically add the default domain to the l                                                                                                 | ocal address        |  |  |
| Test Procedure | Client enters U                                                                           | serID using local addressing scheme                                                                                                    |                     |  |  |
|                | Client performs the login procedure using the User ID and password specified du creation. |                                                                                                    |                     |  |  |
|                | Negotiation and                                                                           | a procedure may be preceded by Version Discovery, includes d optionally includes Client Capability Negotiation. These intended in the client's user interface. |                     |  |  |
| Pass-Criteria  | Server confirm                                                                            | s successful login and client displays a visual confirmation.                                                                                                  |                     |  |  |
|                | NOTE: If clien a FAIL.                                                                    | t automatically adds the default domain without the ability to                                                                                                 | disable it, this is |  |  |

| Test Case Id            | IMPS-1.2.1-int   | -SAP-0012                                               |   |  |
|-------------------------|------------------|---------------------------------------------------------|---|--|
| Test Purpose            | Verify Client an | d Server ability to recognize external UserID addresses |   |  |
| Test Object             | Client and Serve | er device                                               |   |  |
| Test Case Description   | -                |                                                         |   |  |
| Specification Reference | -                |                                                         |   |  |
| SCR Reference           | Client SCR Ite   | Client SCR Items Tested                                 |   |  |
|                         | SERV-1           | Support of Service Access Point functionality           | M |  |
|                         | ADDR-2           | Support for external user addressing                    | M |  |
|                         | Server SCR Ite   | ems Tested                                              |   |  |
|                         | SERV-1           | Support of Service Access Point functionality           | M |  |

|                | LOGIN-10                      | The server verifies that the password is valid                                                                                                    | M      |
|----------------|-------------------------------|----------------------------------------------------------------------------------------------------|--------|
|                | ADDR-2                        | Support for external user addressing                                                                                                    | M      |
| Tool           | -                             |                                                                                                    |        |
| Test code      | -                             |                                                                                                    |        |
| Preconditions  | Equipment:                    |                                                                                                    |        |
|                | 1 client and 1 serv           | ver                                                                                                    |        |
|                | Functioning SAP               | with at least 1 user account existing on it.                                                                                                    |        |
|                | Prerequisites:                |                                                                                                    |        |
|                | None                          |                                                                                                    |        |
| Test Procedure | Client enters User            | ID using external addressing scheme                                                                                                    |        |
|                | Client performs the creation. | ne login procedure using the User ID and password specified during ac                                                                                                    | ecount |
|                | Negotiation and o             | rocedure may be preceded by Version Discovery, includes Service ptionally includes Client Capability Negotiation. These interactions may be in the client's user interface. | nay    |
| Pass-Criteria  | Server confirms s             | uccessful login and client displays a visual confirmation.                                                                                                    |        |

| Test Case Id            | IMPS-1.2.1-int-SAP-0013                                                                           |                                                                                     |   |  |
|-------------------------|---------------------------------------------------------------------------------------------------|-------------------------------------------------------------------------------------|---|--|
| Test Purpose            | Verify wv: is assumed in login transaction when wv: is not provided in the username during login. |                                                                                     |   |  |
| Test Object             | Client and Ser                                                                                    | ver device                                                                          |   |  |
| Test Case Description   | -                                                                                                 |                                                                                     |   |  |
| Specification Reference | -                                                                                                 |                                                                                     |   |  |
| SCR Reference           | Client SCR Items Tested                                                                           |                                                                                     |   |  |
|                         | SERV-1                                                                                            | Support of Service Access Point functionality                                       | M |  |
|                         | ADDR-6                                                                                            | If the schema part of WV address is missing the default schema of "wv:" is assumed. | M |  |
|                         | Server SCR Items Tested                                                                           |                                                                                     |   |  |
|                         | SERV-1                                                                                            | Support of Service Access Point functionality                                       | M |  |
|                         | ADDR-6                                                                                            | If the schema part of WV address is missing the default schema of "wv:" is assumed. | M |  |
| Tool                    | -                                                                                                 |                                                                                     |   |  |
| Test code               | -                                                                                                 |                                                                                     |   |  |

| Preconditions  | Equipment:                                                                                                    |
|----------------|----------------------------------------------------------------------------------------------------|
|                | 1 client and 1 server                                                                                                    |
|                | Functioning SAP with at least 1 user account existing on it.                                                                     |
|                | Prerequisites:                                                                                                    |
|                | Client does not automatically include wv: in the username, or it provides the user the ability to leave off wv: in the username. |
| Test Procedure | User enters username on the Client without the wv: (or deleting it, as the case may be).                                         |
|                | Client performs login request.                                                                                                   |
| Pass-Criteria  | User is logged into the Server without any errors or problems.                                                                   |

| Test Case Id            | IMPS-1.2.1-int-                   | -SAP-0014                                                                                                    |   |
|-------------------------|-----------------------------------|----------------------------------------------------------------------------------------------------|---|
| Test Purpose            | Verify Time-to-Live functionality |                                                                                                    |   |
| Test Object             | Client and Serve                  | er device                                                                                                    |   |
| Test Case Description   | -                                 |                                                                                                    |   |
| Specification Reference | -                                 |                                                                                                    |   |
| SCR Reference           | Client SCR Iter                   | ms Tested                                                                                                    |   |
|                         | SERV-1                            | Support of Service Access Point functionality                                                                                           | M |
|                         | SAP-7                             | Support for Keep-Alive transaction                                                                                                    | M |
|                         | Server SCR Items Tested           |                                                                                                    |   |
|                         | SERV-1                            | Support of Service Access Point functionality                                                                                           | M |
|                         | SAP-7                             | Support for Keep-Alive transaction                                                                                                    | M |
|                         | LOGOUT-4                          | If the time-to-live timer of the session is exceeded the server disconnects the client by sending a Disconnect primitive to the client. | M |
| Tool                    | -                                 |                                                                                                    |   |
| Test code               | -                                 |                                                                                                    |   |
| Preconditions           | Equipment:                        |                                                                                                    |   |
|                         | 1 client and 1 se                 | rver                                                                                                    |   |
|                         | Functioning SA                    | P with at least 1 user account existing on it.                                                                                          |   |
|                         | Prerequisites:                    |                                                                                                    |   |
|                         | Server is able to                 | manually reset Time-to-Live timer                                                                                                    |   |

| Test Procedure | Server resets Time-to-Live timer manually to a very short time (the shorter the better in order for the client to not have time to send a keep-alive) |
|----------------|----------------------------------------------------------------------------------------------------|
|                | Client performs a Login                                                                                                    |
|                | Client waits for a time specified by the server.                                                                                                    |
|                | OPTIONAL: Client attempts to performs a Logout                                                                                                    |
| Pass-Criteria  | Either one of these two:                                                                                                    |
|                | PASS 1: Client displays a logout message due to session timeout                                                                                       |
|                | PASS 2: Client displays an error message that user is not logged in (when attempting to logout)                                                       |
|                | NOTE: If client is able to send Keep-Alive transactions in the very short Time-to-Live set by the server, this test case is INCONCLUSIVE              |

| Test Case Id            | IMPS-1.2.1-int-SAP-0015 |                                                                                                    |   |  |
|-------------------------|-------------------------|----------------------------------------------------------------------------------------------------|---|--|
| Test Purpose            | Verify VersionDiscovery |                                                                                                    |   |  |
| Test Object             | Client and Serv         | Client and Server device                                                                                                    |   |  |
| Test Case Description   | -                       |                                                                                                    |   |  |
| Specification Reference | -                       |                                                                                                    |   |  |
| SCR Reference           | Client SCR Ite          | ems Tested                                                                                                    |   |  |
|                         | SAP-17                  | Support for version discovery transaction                                                                                                    | O |  |
|                         | VERNG-1                 | When VersionDiscoveryRequest is sent to the SAP, the SAP responds back with VersionDiscoveryResponse.                                                                    | M |  |
|                         | Server SCR Items Tested |                                                                                                    |   |  |
|                         | SAP-17                  | Support for version discovery transaction                                                                                                    | M |  |
|                         | VERNG-1                 | When VersionDiscoveryRequest is sent to the SAP, the SAP responds back with VersionDiscoveryResponse.                                                                    | M |  |
|                         | VERNG-2                 | If the Version-List element is omitted from the request, the SAP includes all of the implemented versions in the response.                                               | M |  |
|                         | VERGN-3                 | If the Version-List element is present in the request, and there are mutually supported versions, the SAP includes only the mutually supported versions in the response. | M |  |
|                         | VERNG-4                 | If the Version-List element is present in the request, and there are no mutually supported versions, the Version-List element is omitted from the response.              | M |  |
| Tool                    | -                       |                                                                                                    |   |  |
| Test code               | -                       |                                                                                                    |   |  |

| Preconditions  | Equipment:                                                                                                    |
|----------------|----------------------------------------------------------------------------------------------------|
|                | 1 client and 1 server                                                                                                    |
|                | Prerequisites:                                                                                                    |
|                | Client supports VersionDiscovery transaction                                                                                                    |
|                | NOTE: Test Tool required to see protocol transaction                                                                                                    |
| Test Procedure | Client sends a version discovery transaction to the server containing either a list of versions supported by the client or an empty list                                      |
| Pass-Criteria  | The server returns a list of versions supported by the server OR the server returns an empty list if the server does not support any of the versions indicated by the client. |

## 6.1.2 IMPS-1.2.1-int-PRSE

| Test Case Id            | IMPS-1.2.1-int-PRSE-001       |                                                                                                    |   |  |
|-------------------------|-------------------------------|----------------------------------------------------------------------------------------------------|---|--|
| Test Purpose            | Verify that the notifications | Verify that the server supports Subscribe Presence functionality and client supports presence notifications                                                                  |   |  |
| Test Object             | Client and Ser                | lient and Server device                                                                                                    |   |  |
| Test Case Description   | -                             |                                                                                                    |   |  |
| Specification Reference | -                             |                                                                                                    |   |  |
| CR Reference            | Client SCR It                 | ems Tested                                                                                                    |   |  |
|                         | SERV-3                        | Support of Presence Service Element functionality                                                                                                    | O |  |
|                         | PRSE-8                        | Support for subscribe presence transaction                                                                                                    | M |  |
|                         | PRSE-11                       | Support for presence notification transaction                                                                                                    | M |  |
|                         | SUBPR-2                       | The request refers either to specific user-ID(s) or to contact-list(s), or to both.                                                                                          | M |  |
|                         | Server SCR I                  | tems Tested                                                                                                    |   |  |
|                         | SERV-3                        | Support of Presence Service Element functionality                                                                                                    | O |  |
|                         | PRSE-8                        | Support for subscribe presence transaction                                                                                                    | M |  |
|                         | PRSE-11                       | Support for presence notification transaction                                                                                                    | M |  |
|                         | SUBPR-6                       | If the request contains presence-attribute list, the SAP delivers only the authorized subset of the requested attributes.                                                    | M |  |
|                         | SUBPR-8                       | If the subscription was successful, the server sends initially all requested and authorized attributes in the PresenceNotificationRequest primitive to the requesting user   | M |  |
|                         | SUBPR-9                       | While the subscription is active, the server sends<br>PresenceNotificationRequest primitivesto the requesting user when<br>the other party updates its presence information. | M |  |

| Tool           | -                                                                                                    |
|----------------|----------------------------------------------------------------------------------------------------|
| Test code      | -                                                                                                    |
| Preconditions  | Equipment:  2 clients (A, B) / 1 server  Both clients are logged in  Functioning SAP with the 2 user accounts existing on it  Prerequisites:  Client A is authorized to access Client B's OnlineStatus presence attribute.                                                  |
| Test Procedure | Client A initiates the subscription request for presence (should include OnlineStatus presence attribute) of either User B or a contact list including user B.  Client B remains logged in during the whole time.  Client B does not change any of its presence attributes. |
| Pass-Criteria  | Client A receives a presence notification (value of OnlineStatus attribute is True) and displays it. Client A should not have to re–subscribe after each notification                                                                                                    |

| Test Case Id            | IMPS-1.2.1-int-PRSE-002                                                                           |                                                                                                    |   |  |  |
|-------------------------|---------------------------------------------------------------------------------------------------|----------------------------------------------------------------------------------------------------|---|--|--|
| Test Purpose            | Verify that the server supports Subscribe Presence functionality for all contacts in contact list |                                                                                                    |   |  |  |
| Test Object             | Client and Serv                                                                                   | Client and Server device                                                                                                |   |  |  |
| Test Case Description   | -                                                                                                 |                                                                                                    |   |  |  |
| Specification Reference | -                                                                                                 |                                                                                                    |   |  |  |
| SCR Reference           | Client SCR Ite                                                                                    | ems Tested                                                                                                    |   |  |  |
|                         | SERV-3                                                                                            | Support of Presence Service Element functionality                                                                       | O |  |  |
|                         | PRSE-8                                                                                            | Support for subscribe presence transaction                                                                              | M |  |  |
|                         | PRSE-11                                                                                           | Support for presence notification transaction                                                                           | M |  |  |
|                         | SUBPR-2                                                                                           | The request refers either to specific user-ID(s) or to contact-list(s), or to both.                                     | M |  |  |
|                         | Server SCR Items Tested                                                                           |                                                                                                    |   |  |  |
|                         | SERV-3                                                                                            | Support of Presence Service Element functionality                                                                       | O |  |  |
|                         | PRSE-2                                                                                            | Support for create contact list transaction                                                                             | O |  |  |
|                         | PRSE-8                                                                                            | Support for subscribe presence transaction                                                                              | M |  |  |
|                         | PRSE-11                                                                                           | Support for presence notification transaction                                                                           | M |  |  |
|                         | SUBPR-4                                                                                           | If the request refers to the contact list, the server subscribes to each individual user currently in the contact list. | M |  |  |
| Tool                    | -                                                                                                 |                                                                                                    |   |  |  |
| Test code               | -                                                                                                 |                                                                                                    |   |  |  |

| Preconditions  | Equipment: 3 clients (A, B, C) / 1 server Functioning SAP with the 3 user accounts (User A, User B, User C) existing on it  Prerequisites: User A has contact list registered on the server. This contact list contains User B and User C Clients A, B and C are logged in Client A is authorized to access Client B's OnlineStatus presence attribute. Client A is able to initiate a subscription for all contacts in contact list |
|----------------|----------------------------------------------------------------------------------------------------|
| Test Procedure | Client A initiates the subscription request for the contact list [Optional] Client B displays a request for presence [Optional] User B grants an access to presence [Optional] Client C displays a request for presence [Optional] User C grants an access to presence                                                                                                    |
| Pass-Criteria  | Client A receives presence notifications (value of OnlineStatus attribute is True) for User B and User C and displays it.                                                                                                    |

| Test Case Id            | IMPS-1.2.1-int-PRSE-004                                                                     |                                                                                                    |   |  |  |  |
|-------------------------|---------------------------------------------------------------------------------------------|----------------------------------------------------------------------------------------------------|---|--|--|--|
| Test Purpose            | Verify that when client unsubscribes presence, the server stops delivering presence updates |                                                                                                    |   |  |  |  |
| Test Object             | Client and Serv                                                                             | Client and Server device                                                                                                    |   |  |  |  |
| Test Case Description   | -                                                                                           |                                                                                                    |   |  |  |  |
| Specification Reference | -                                                                                           |                                                                                                    |   |  |  |  |
| SCR Reference           | Client SCR Ite                                                                              | ems Tested                                                                                                    |   |  |  |  |
|                         | SERV-3                                                                                      | Support of Presence Service Element functionality                                                                                      | O |  |  |  |
|                         | PRSE-9                                                                                      | Support for unsubscribe presence transaction                                                                                           | M |  |  |  |
|                         | PRSE-13                                                                                     | Support for update presence transaction                                                                                                | O |  |  |  |
|                         | UNSPR-2                                                                                     | The request refers either to specific user-ID(s) or to contact-list(s), or to both.                                                    | M |  |  |  |
|                         | Server SCR Items Tested                                                                     |                                                                                                    |   |  |  |  |
|                         | SERV-3                                                                                      | Support of Presence Service Element functionality                                                                                      | O |  |  |  |
|                         | PRSE-9                                                                                      | Support for unsubscribe presence transaction                                                                                           | M |  |  |  |
|                         | PRSE-13                                                                                     | Support for update presence transaction                                                                                                | O |  |  |  |
|                         | UNSPR-4                                                                                     | After the specified subscriptions have been unsubscribed, the server does stops delivering presence updates of the unsubscribed users. | M |  |  |  |
|                         | UPDPR-2                                                                                     | The PRSE updates the provided values in the server.                                                                                    | M |  |  |  |
| Tool                    | -                                                                                           |                                                                                                    |   |  |  |  |
| Test code               | -                                                                                           |                                                                                                    |   |  |  |  |

| Preconditions  | Equipment: 2 clients (A, B) / 1 server Functioning SAP with the 2 user accounts existing on it                                                                 |
|----------------|----------------------------------------------------------------------------------------------------|
|                | Prerequisites: Both clients are logged in Client A is subscribed for the presence of Client B Client A is authorized to access Client B's presence attributes. |
| Test Procedure | Client A unsubscribes the OnlineStatus presence attributes of Client B Client B logs out                                                                       |
| Pass-Criteria  | Client A does not receive any presence updates                                                                                                    |

| Test Case Id            | IMPS-1.2.1-int-PRSE-005                                                                |                                                                                                    |   |  |
|-------------------------|----------------------------------------------------------------------------------------|----------------------------------------------------------------------------------------------------|---|--|
| Test Purpose            |                                                                                        | Verify that the server sends presence update containing OnlineStatus presence attribute to subscriber when publisher logs in and logs out.                                   |   |  |
| Test Object             | Client and Ser                                                                         | Client and Server device                                                                                                    |   |  |
| Test Case Description   | -                                                                                      |                                                                                                    |   |  |
| Specification Reference | -                                                                                      |                                                                                                    |   |  |
| SCR Reference           | Client SCR It                                                                          | ems Tested                                                                                                    |   |  |
|                         | SERV-3                                                                                 | Support of Presence Service Element functionality                                                                                                    | O |  |
|                         | PRSE-8                                                                                 | Support for subscribe presence transaction                                                                                                    | M |  |
|                         | PRSE-11                                                                                | Support for presence notification transaction                                                                                                    | M |  |
|                         | Server SCR Items Tested                                                                |                                                                                                    |   |  |
|                         | SERV-3                                                                                 | Support of Presence Service Element functionality                                                                                                    | O |  |
|                         | PRSE-8                                                                                 | Support for subscribe presence transaction                                                                                                    | M |  |
|                         | PRSE-11                                                                                | Support for presence notification transaction                                                                                                    | M |  |
|                         | SUBPR-9                                                                                | While the subscription is active, the server sends<br>PresenceNotificationRequest primitivesto the requesting user<br>when the other party updates its presence information. | M |  |
| Tool                    | -                                                                                      |                                                                                                    |   |  |
| Test code               | -                                                                                      |                                                                                                    |   |  |
| Preconditions           | Equipment:<br>2 clients (A, B<br>Functioning SA                                        | ) / 1 server<br>AP with the 2 user accounts existing on it                                                                                                    |   |  |
|                         | Prerequisites:                                                                         |                                                                                                    |   |  |
|                         | Both clients are logged in                                                             |                                                                                                    |   |  |
|                         | Client A is subscribed for the presence (including OnlineStatus attribute) of Client B |                                                                                                    |   |  |
|                         | Client A is authorized to access Client B's presence attribute.                        |                                                                                                    |   |  |

| Test Procedure | Client B logs out Client B logs in                                                                                                    |
|----------------|----------------------------------------------------------------------------------------------------|
| Pass-Criteria  | Client A receives a presence update for Client B (OnlineStatus is False) and changes UI to indicate that Client B is off-line.  Client A receives a presence update for Client B (OnlineStatus is True) and changes UI to indicate that Client B is on-line. |
|                | indicate that Chefit B is on-fine.                                                                                                    |

| Test Case Id            | IMPS-1.2.1-int-PRSE-006                                        |                                                                                                    |        |  |
|-------------------------|----------------------------------------------------------------|----------------------------------------------------------------------------------------------------|--------|--|
| Test Purpose            | Verify Add to Contact List functionality                       |                                                                                                    |        |  |
| Test Object             | Client and Ser                                                 | Client and Server device                                                                                                    |        |  |
| Test Case Description   | -                                                              |                                                                                                    |        |  |
| Specification Reference | -                                                              |                                                                                                    |        |  |
| SCR Reference           | Client SCR It                                                  | ems Tested                                                                                                    |        |  |
|                         | SERV-3<br>PRSE-4                                               | Support of Presence Service Element functionality Support for manage contact list transaction  The year ID is the best for every contact list monogeneous. | O<br>O |  |
|                         | MCLS-3                                                         | The user-ID is the base for every contact list management operation. (Primary key)                                                                         | M      |  |
|                         | Server SCR                                                     | Server SCR Items Tested                                                                                                    |        |  |
|                         | SERV-3                                                         | Support of Presence Service Element functionality                                                                                                    | O      |  |
|                         | PRSE-4                                                         | Support for manage contact list transaction                                                                                                    | O      |  |
|                         | MCLS-1                                                         | When ListManageRequest is sent to the SAP, the SAP responds back with ListManageResponse primitive.                                                        | O      |  |
|                         | MCLS-5                                                         | If the request contains only Contact-List-ID, the server returns the properties and the users on the requested contact list.                               | M      |  |
| Tool                    | -                                                              |                                                                                                    |        |  |
| Test code               | -                                                              |                                                                                                    |        |  |
| Preconditions           | Equipment:                                                     |                                                                                                    |        |  |
|                         | 1 client / 1 server                                            |                                                                                                    |        |  |
|                         | Functioning SAP with the 2 user accounts (A, B) existing on it |                                                                                                    |        |  |
|                         | Prerequisites:                                                 |                                                                                                    |        |  |
|                         | Both Server and client support Contact List functionality      |                                                                                                    |        |  |
|                         | User has one contact list registered on the server             |                                                                                                    |        |  |
|                         | Client A is log                                                | ged in                                                                                                    |        |  |
| Test Procedure          | Client A add new Client B to the contact list                  |                                                                                                    |        |  |
|                         | Client A logs                                                  |                                                                                                    |        |  |
|                         | Client A logs i                                                | n                                                                                                    |        |  |

| Pass-Criteria | Client A confirms that the UI indicates that user B has been added to the contact list. |
|---------------|-----------------------------------------------------------------------------------------|
|               | Contact list contains the user ID (or Nickname) of the user B                           |

| Test Case Id            | IMPS-1.2.1-int-PRSE-009                                        |                                                                                                    |      |  |
|-------------------------|----------------------------------------------------------------|----------------------------------------------------------------------------------------------------|------|--|
| Test Purpose            | Verify Delete from Contact List functionality                  |                                                                                                    |      |  |
| Test Object             | Client and Serv                                                | Client and Server device                                                                                                    |      |  |
| Test Case Description   | -                                                              |                                                                                                    |      |  |
| Specification Reference | -                                                              |                                                                                                    |      |  |
| SCR Reference           | Client SCR Ite                                                 | ems Tested                                                                                                    |      |  |
|                         | SERV-3                                                         | Support of Presence Service Element functionality                                                                                                    | O    |  |
|                         | PRSE-4                                                         | Support for manage contact list transaction                                                                                                    | О    |  |
|                         | Server SCR If                                                  | rems Tested                                                                                                    |      |  |
|                         | SERV-3                                                         | Support of Presence Service Element functionality                                                                                                    | O    |  |
|                         | PRSE-4                                                         | Support for manage contact list transaction                                                                                                    | O    |  |
|                         | MCLS-1                                                         | When ListManageRequest is sent to the SAP, the SAP responds back with ListManageResponse primitive.                                                                                                    | O    |  |
|                         | MCLS-5                                                         | If the request contains only Contact-List-ID, the server returns the properties and the users on the requested contact list.                                                                                         | M    |  |
|                         | MCLS-9                                                         | If the request contains Contact-List-ID and Remove-Nick-List, the specified user-Ids and their corresponding nicknames are removed from the corresponding contact list. The response contains the new list of users. | M    |  |
| Tool                    | -                                                              |                                                                                                    |      |  |
| Test code               | -                                                              |                                                                                                    |      |  |
| Preconditions           | Equipment:                                                     |                                                                                                    |      |  |
|                         | 1 client / 1 serv                                              | er                                                                                                    |      |  |
|                         | Functioning SAP with the 2 user accounts (A, B) existing on it |                                                                                                    |      |  |
|                         | Prerequisites:                                                 |                                                                                                    |      |  |
|                         | Both Server and client support Contact List functionality      |                                                                                                    |      |  |
|                         | User has one contact list registered on the server             |                                                                                                    |      |  |
|                         | Client A is logged in                                          |                                                                                                    |      |  |
|                         | Client's contac                                                | t list contain user B's User ID (or Nickname)                                                                                                    |      |  |
| Test Procedure          | Client A deletes user B from the contact list                  |                                                                                                    |      |  |
|                         | Client A logs of Client A logs in                              |                                                                                                    |      |  |
| Pass-Criteria           |                                                                |                                                                                                    | at . |  |
| r ass-Cinena            |                                                                | Client A confirms that the UI indicates that userB has been deleted from the contact list.  Contact list does not contain the user ID (or Nickname) of the user B                                                    |      |  |

| Test Case Id            | IMPS-1.2.1-int-PRSE-010                                                                                                    |                                                                                                    |   |  |
|-------------------------|----------------------------------------------------------------------------------------------------|----------------------------------------------------------------------------------------------------|---|--|
| Test Purpose            | Verify Change Nickname functionality                                                                                                |                                                                                                    |   |  |
| Test Object             | Client and Server device                                                                                                    |                                                                                                    |   |  |
| Test Case Description   | -                                                                                                    |                                                                                                    |   |  |
| Specification Reference | -                                                                                                    |                                                                                                    |   |  |
| SCR Reference           | Client SCR It                                                                                                    | ems Tested                                                                                                    |   |  |
|                         | SERV-3                                                                                                    | Support of Presence Service Element functionality                                                                                                    | O |  |
|                         | PRSE-4                                                                                                    | Support for manage contact list transaction                                                                                                    | O |  |
|                         | MCLS-2                                                                                                    | Nickname is provided with each user-ID.                                                                                                    | О |  |
|                         | Server SCR                                                                                                    | Items Tested                                                                                                    |   |  |
|                         | SERV-3                                                                                                    | Support of Presence Service Element functionality                                                                                                    | O |  |
|                         | PRSE-4                                                                                                    | Support for manage contact list transaction                                                                                                    | O |  |
|                         | MCLS-1                                                                                                    | When ListManageRequest is sent to the SAP, the SAP responds back with ListManageResponse primitive.                                                                                                    | O |  |
|                         | MCLS-8                                                                                                    | If the request contains Contact-List-ID and Add-User-Nick-List, and the user ID already exists in the contact list, the provided nicknames are replaced for those user-Ids that already exist in the contact list. The response contains the new list of users. | M |  |
| Tool                    | -                                                                                                    |                                                                                                    |   |  |
| Test code               | -                                                                                                    |                                                                                                    |   |  |
| Preconditions           | Equipment:                                                                                                    |                                                                                                    |   |  |
|                         | 1 client / 1 server                                                                                                    |                                                                                                    |   |  |
|                         | Functioning SAP with the 2 user accounts (A, B) existing on it                                                                      |                                                                                                    |   |  |
|                         | Prerequisites:                                                                                                    |                                                                                                    |   |  |
|                         | Both Server and client support Contact List functionality                                                                           |                                                                                                    |   |  |
|                         | Client supports change of nicknames  Client A has one contact list registered on the server. This contact list contains User B with |                                                                                                    |   |  |
|                         | nickname "Nick 1"                                                                                                    |                                                                                                    |   |  |
|                         | Client A is log                                                                                                    | ged in                                                                                                    |   |  |
| Test Procedure          | Client A changes nickname of the User B to "New Nick"                                                                               |                                                                                                    |   |  |
|                         | Client A logs off                                                                                                    |                                                                                                    |   |  |
|                         | Client A logs                                                                                                    | in                                                                                                    |   |  |
| Pass-Criteria           | Client A confi                                                                                                    | rms that the UI indicates that User B has nickname "New Nick"                                                                                                    |   |  |
|                         | Contact list co                                                                                                    | ntains the User B with nickname "New Nick"                                                                                                    |   |  |

| Test Case Id            | IMPS-1.2.1-int-PRSE-011                                                                                             |                                                                                                    |     |  |
|-------------------------|----------------------------------------------------------------------------------------------------|----------------------------------------------------------------------------------------------------|-----|--|
| Test Purpose            | Verify Create Contact List functionality                                                                            |                                                                                                    |     |  |
| Test Object             | Client and Server device                                                                                            |                                                                                                    |     |  |
| Test Case Description   | -                                                                                                    |                                                                                                    |     |  |
| Specification Reference | -                                                                                                    |                                                                                                    |     |  |
| SCR Reference           | Client SCR Ite                                                                                                    | ems Tested                                                                                                    |     |  |
|                         | SERV-3                                                                                                    | Support of Presence Service Element functionality                                                                                                    | O   |  |
|                         | PRSE-1                                                                                                    | Support for get list of contact lists (Ids) transaction                                                                                                    | O   |  |
|                         | PRSE-2                                                                                                    | Support for create contact list transaction                                                                                                    | О   |  |
|                         | Server SCR I                                                                                                    | tems Tested                                                                                                    |     |  |
|                         | SERV-3                                                                                                    | Support of Presence Service Element functionality                                                                                                    | O   |  |
|                         | PRSE-1                                                                                                    | Support for get list of contact lists (Ids) transaction                                                                                                    | O   |  |
|                         | PRSE-2                                                                                                    | Support for create contact list transaction                                                                                                    | O   |  |
|                         | CCLI-7                                                                                                    | If the contact list does not exist on the server, and the server is able to add all users in User-Nick-List and is able to apply all property changes specified in Contact-List-Props, the server creates the contact list. | M   |  |
| Tool                    | -                                                                                                    |                                                                                                    |     |  |
| Test code               | -                                                                                                    |                                                                                                    |     |  |
| Preconditions           | Equipment:<br>1 client / 1 serv<br>Functioning SA                                                                   | ver AP with one user account existing on it                                                                                                    |     |  |
|                         | Prerequisites:                                                                                                    |                                                                                                    |     |  |
|                         | Both Server and client support Contact List functionality                                                           |                                                                                                    |     |  |
|                         | Both Server and client support multiple contact lists                                                               |                                                                                                    |     |  |
|                         | Client is not logged in                                                                                             |                                                                                                    |     |  |
|                         | Client has one                                                                                                    | contact list named "First" with one contact on it.                                                                                                    |     |  |
| Test Procedure          | Client logs in                                                                                                    |                                                                                                    |     |  |
|                         | Cleint displays current contact lists                                                                               |                                                                                                    |     |  |
|                         | Client adds new contact list using name "Second"                                                                    |                                                                                                    |     |  |
|                         | Client logs off                                                                                                    |                                                                                                    |     |  |
|                         | Client logs in Client displays                                                                                      | current contat lists (again)                                                                                                    |     |  |
| Pass-Criteria           | At first check, Client displays the list of existing contact lists that contains "First".                           |                                                                                                    |     |  |
|                         | At second check, Client displays the list of existing contact lists that contains two records: "First" and "Second" |                                                                                                    | ds: |  |

| Test Case Id            | IMPS-1.2.1-int-PRSE-012                                                                                        |   |  |
|-------------------------|----------------------------------------------------------------------------------------------------|---|--|
| Test Purpose            | Verify Delete Contact List functionality                                                                       |   |  |
| Test Object             | Client and Server device                                                                                       |   |  |
| Test Case Description   | -                                                                                                    |   |  |
| Specification Reference | -                                                                                                    |   |  |
| SCR Reference           | Client SCR Items Tested                                                                                        |   |  |
|                         | SERV-3 Support of Presence Service Element functionality                                                       | O |  |
|                         | PRSE-1 Support for get list of contact lists (IDs) transaction                                                 | О |  |
|                         | PRSE-3 Support for delete contact list transaction                                                             | О |  |
|                         | Server SCR Items Tested                                                                                        |   |  |
|                         | SERV-3 Support of Presence Service Element functionality                                                       | О |  |
|                         | PRSE-1 Support for get list of contact lists (IDs) transaction                                                 | О |  |
|                         | PRSE-3 Support for delete contact list transaction                                                             | О |  |
|                         | DCLI-2 If the contact list exists on the server, the server deletes it and responds with a status code of 200. | M |  |
| Tool                    | -                                                                                                    |   |  |
| Test code               | -                                                                                                    |   |  |
| Preconditions           | Equipment:                                                                                                    |   |  |
|                         | 1 client / 1 server                                                                                            |   |  |
|                         | Functioning SAP with one user account existing on it                                                           |   |  |
|                         | Prerequisites:                                                                                                 |   |  |
|                         | Both Server and client support Contact List functionality                                                      |   |  |
|                         | Both Server and client support multiple contact lists                                                          |   |  |
|                         | Client A is not logged in                                                                                      |   |  |
|                         | Client A has two contact lists named "First" and "Second"                                                      |   |  |
| Test Procedure          | Client A logs in                                                                                               |   |  |
|                         | Client A displays the list of existing contact lists.                                                          |   |  |
|                         | Client A deletes contact lists named "Second"                                                                  |   |  |
|                         | Client A logs off                                                                                              |   |  |
|                         | Client A logs in                                                                                               |   |  |
| Pass-Criteria           | Before Contact List Deletion, the Client A UI displays two contact list records: "First" and "Second".         |   |  |
|                         | After second Login, Client A UI displays the list of existing contact lists. It contains one record: "First"   |   |  |

| Test Case Id            | IMPS-1.2.1-int-PRSE-013                                                  |                                                                                                    |                  |
|-------------------------|--------------------------------------------------------------------------|----------------------------------------------------------------------------------------------------|------------------|
| Test Purpose            | Verify that the server and client support Get Watcher List functionality |                                                                                                    |                  |
| Test Object             | Client and Server device                                                 |                                                                                                    |                  |
| Test Case Description   | -                                                                        |                                                                                                    |                  |
| Specification Reference | -                                                                        |                                                                                                    |                  |
| SCR Reference           | Client SCR Ite                                                           | ms Tested                                                                                                    |                  |
|                         | SERV-3<br>PRSE-8<br>PRSE-10                                              | Support of Presence Service Element functionality Support for subscribe presence transaction Support for get watcher list transaction                                                                    | O<br>M<br>O      |
|                         | Server SCR It                                                            | ems Tested                                                                                                    |                  |
|                         | SERV-3<br>PRSE-8<br>PRSE-10<br>GETWL-2                                   | Support of Presence Service Element functionality Support for subscribe presence transaction Support for get watcher list transaction The server includes the user-IDs of all users that are subscribing | O<br>M<br>O<br>M |
| T. 1                    |                                                                          | to any of the requesting user's presence information.                                                                                                    |                  |
| Tool                    | -                                                                        |                                                                                                    |                  |
| Test code               | -                                                                        |                                                                                                    |                  |
| Preconditions           | Prerequisites: Both clients are Both Server and                          | P with the 2 user accounts existing on it                                                                                                    |                  |
| Test Procedure          | [Optional] Clien<br>[Optional] User                                      | es the subscription request for presence of Client A nt A displays a request for presence A grants an access to presence s his watcher list                                                              |                  |
| Pass-Criteria           | Watcher list con                                                         | ntains User B                                                                                                    |                  |

| Test Case Id            | IMPS-1.2.1-int-PRSE-014                                                                |
|-------------------------|----------------------------------------------------------------------------------------|
| Test Purpose            | Verify that the server and client support Reactive Presence Authorization (grant case) |
| Test Object             | Client and Server device                                                               |
| Test Case Description   | -                                                                                      |
| Specification Reference | -                                                                                      |

| SCR Reference  | Client SCR Items Tested                                                                                               |                                                                                                    |   |  |
|----------------|----------------------------------------------------------------------------------------------------|----------------------------------------------------------------------------------------------------|---|--|
|                | SERV-3                                                                                                    | Support of Presence Service Element functionality                                                                                                    | O |  |
|                | PRSE-14                                                                                                    | Support for reactive presence authorization request transaction                                                                                                    | O |  |
|                | PRSE-15                                                                                                    | Support for reactive presence authorization of user transaction                                                                                                    | О |  |
|                | Server SCR It                                                                                                    | tems Tested                                                                                                    |   |  |
|                | SERV-3                                                                                                    | Support of Presence Service Element functionality                                                                                                    | O |  |
|                | PRSE-14                                                                                                    | Support for reactive presence authorization request transaction                                                                                                    | O |  |
|                | PRSE-15                                                                                                    | Support for reactive presence authorization of user transaction                                                                                                    | O |  |
|                | REAUT-2                                                                                                    | The user-ID identifies the same user that requested the reactive presence authorisation with PresenceAuthRequest primitive.                                                     | M |  |
|                | REAUT-3                                                                                                    | If the Acceptance element in the request indicates Yes, the server allows the specific user to access the presence attributes specified in the Presence-Attribute-List element. | M |  |
| Tool           | -                                                                                                    |                                                                                                    |   |  |
| Test code      | -                                                                                                    |                                                                                                    |   |  |
| Preconditions  | Equipment:                                                                                                    |                                                                                                    |   |  |
|                | 2 clients (A, B) / 1 server                                                                                           |                                                                                                    |   |  |
|                | Functioning SAP with the 2 user accounts existing on it                                                               |                                                                                                    |   |  |
|                | Prerequisites:                                                                                                    |                                                                                                    |   |  |
|                | Both clients are logged in                                                                                            |                                                                                                    |   |  |
|                | Both server and Client A support reactive presence authorization                                                      |                                                                                                    |   |  |
|                | Client A has not proactively denied Cleint B access to its OnlineStatus presence attribute.                           |                                                                                                    |   |  |
| Test Procedure | Client B initiates the subscription request for presence (should include OnlineStatus presence attribute) of Client A |                                                                                                    |   |  |
|                | [Optional] Client A displays a request for presence                                                                   |                                                                                                    |   |  |
|                | Client A grants an access to presence                                                                                 |                                                                                                    |   |  |
|                | Client B remains logged in during the whole time.                                                                     |                                                                                                    |   |  |
|                | Client B does not change any of its presence attributes                                                               |                                                                                                    |   |  |
| Pass-Criteria  | Client B receiv                                                                                                    | es a presence notification every time Client A's presence is updated                                                                                                    |   |  |

| Test Case Id            | IMPS-1.2.1-int-PRSE-015                                                               |
|-------------------------|---------------------------------------------------------------------------------------|
| Test Purpose            | Verify that the server and client support Reactive Presence Authorization (deny case) |
| Test Object             | Client and Server device                                                              |
| Test Case Description   | -                                                                                     |
| Specification Reference | -                                                                                     |
| SCR Reference           | Client SCR Items Tested                                                               |

|                | SERV-3                                                                                                    | Support of Presence Service Element functionality                                                                                                    | O |  |
|----------------|----------------------------------------------------------------------------------------------------|----------------------------------------------------------------------------------------------------|---|--|
|                | PRSE-14                                                                                                    | Support for reactive presence authorization request transaction                                                                                                    | O |  |
|                | PRSE-15                                                                                                    | Support for reactive presence authorization of user transaction                                                                                                    | О |  |
|                | Server SCR I                                                                                                    | tems Tested                                                                                                    |   |  |
|                | SERV-3                                                                                                    | Support of Presence Service Element functionality                                                                                                    | O |  |
|                | PRSE-14                                                                                                    | Support for reactive presence authorization request transaction                                                                                                    | O |  |
|                | PRSE-15                                                                                                    | Support for reactive presence authorization of user transaction                                                                                                    | O |  |
|                | REAUT-2                                                                                                    | The user-ID identifies the same user that requested the reactive presence authorisation with PresenceAuthRequest primitive.                                                     | M |  |
|                | REAUT-3                                                                                                    | If the Acceptance element in the request indicates Yes, the server allows the specific user to access the presence attributes specified in the Presence-Attribute-List element. | M |  |
| Tool           | -                                                                                                    |                                                                                                    |   |  |
| Test code      | -                                                                                                    |                                                                                                    |   |  |
| Preconditions  | Equipment:                                                                                                    |                                                                                                    |   |  |
|                | 2 clients (A, B) / 1 server                                                                                           |                                                                                                    |   |  |
|                | Functioning SAP with the 2 user accounts existing on it                                                               |                                                                                                    |   |  |
|                | Prerequisites:                                                                                                    |                                                                                                    |   |  |
|                | •                                                                                                    | e and stay logged in                                                                                                    |   |  |
|                | Both server and Client A support reactive presence authorization                                                      |                                                                                                    |   |  |
|                | Client A has not proactively denied Cleint B access to its OnlineStatus presence attribute.                           |                                                                                                    |   |  |
|                | Client A suppo                                                                                                    | rts the ability to deny an authorization request                                                                                                    |   |  |
| Test Procedure | Client B initiates the subscription request for presence (should include OnlineStatus presence attribute) of Client A |                                                                                                    |   |  |
|                | [Optional] Client A displays a request for presence                                                                   |                                                                                                    |   |  |
|                | Client A denies an access to presence                                                                                 |                                                                                                    |   |  |
|                | Client A changes it presence state                                                                                    |                                                                                                    |   |  |
| Pass-Criteria  | Client B does r                                                                                                    | not receives a presence notification                                                                                                    |   |  |

| Test Case Id            | IMPS-1.2.1-int-PRSE-016                                         |   |
|-------------------------|-----------------------------------------------------------------|---|
| Test Purpose            | Verify the Get Presence functionality (Proactive Presence Case) |   |
| Test Object             | Client and Server device                                        |   |
| Test Case Description   | -                                                               |   |
| Specification Reference | -                                                               |   |
| SCR Reference           | Client SCR Items Tested                                         |   |
|                         | SERV-3 Support of Presence Service Element functionality        | О |

|                | PRSE-12                                                                                                    | Support for get presence transaction                                                                                      | О      |  |  |
|----------------|----------------------------------------------------------------------------------------------------|----------------------------------------------------------------------------------------------------|--------|--|--|
|                | GETPR-2                                                                                                    | The request refers to either specific user IDs or CLs.                                                                    | M      |  |  |
|                | Server SCR It                                                                                                    | rems Tested                                                                                                    |        |  |  |
|                |                                                                                                    |                                                                                                    | 0      |  |  |
|                | SERV-3<br>PRSE-12                                                                                                    | Support of Presence Service Element functionality Support for get presence transaction                                    | O<br>O |  |  |
|                |                                                                                                    |                                                                                                    | O      |  |  |
|                | GETPR-1                                                                                                    | When GetPresenceRequest is sent to the SAP, and no error occurs, the SAP responds with a GetPresenceResponse primitive.   | M      |  |  |
|                | GETPR-5                                                                                                    | If the request contains presence-attribute list, the SAP delivers only the authorized subset of the requested attributes. | M      |  |  |
| Tool           | -                                                                                                    |                                                                                                    |        |  |  |
| Test code      | -                                                                                                    |                                                                                                    |        |  |  |
| Preconditions  | Equipment:<br>2 clients (A, B)<br>Functioning SA                                                                      | 1 / 1 server AP with the 2 user accounts (User A and B) existing on it                                                    |        |  |  |
|                |                                                                                                    |                                                                                                    |        |  |  |
|                | Prerequisites:  Both clients are logged in                                                                            |                                                                                                    |        |  |  |
|                | Client A and Server both support Get Presence functionality                                                           |                                                                                                    |        |  |  |
|                | Client A is authorized to access Client B's presence attributes.                                                      |                                                                                                    |        |  |  |
|                |                                                                                                    | subscribed to the presence attribute (of Client B) used in the test.                                                      |        |  |  |
| Test Procedure | Client B sets or                                                                                                    | ne of its presences attributes Attribute 1 to Value 1.                                                                    |        |  |  |
|                | Client A uses C                                                                                                    | Get Presence function to get current value of the Attribute 1 of Client B                                                 |        |  |  |
|                | [Optional] Client A enables Get Presence function to get all presence attributes for Client B (Including Attribute 1) |                                                                                                    |        |  |  |
|                | Client B sets or                                                                                                    | ne of its presence attributes Attribute 1 to Value 2                                                                      |        |  |  |
|                | Client A uses Get Presence function to get current value of the Attribute 1 of Client B                               |                                                                                                    |        |  |  |
|                | [Optional] Clie<br>(Including Attr                                                                                    | nt A enables Get Presence function to get all presence attributes for Clie ibute 1)                                       | nt B   |  |  |
| Pass-Criteria  | After first Get                                                                                                    | Presnce, Client A UI shows the returned value is Value 1                                                                  |        |  |  |
|                | After second G                                                                                                    | et Presence, Client A UI show the returned value is Value 2                                                               |        |  |  |
|                | Client B does n                                                                                                    | not display any request for presence.                                                                                     |        |  |  |

| Test Case Id            | IMPS-1.2.1-int-PRSE-017                                           |
|-------------------------|-------------------------------------------------------------------|
| Test Purpose            | Verify Add to Contact list functionality for a non-existing user. |
| Test Object             | Client and Server device                                          |
| Test Case Description   | -                                                                 |
| Specification Reference | -                                                                 |

| SCR Reference  | Client SCR Items Tested                                                                                                    |  |  |
|----------------|----------------------------------------------------------------------------------------------------|--|--|
|                | SERV-3 Support of Presence Service Element functionality O                                                                                                    |  |  |
|                | PRSE-4 Support for manage contact list transaction O                                                                                                    |  |  |
|                | Server SCR Items Tested                                                                                                    |  |  |
|                | SERV-3 Support of Presence Service Element functionality O                                                                                                    |  |  |
|                | PRSE-4 Support for manage contact list transaction O                                                                                                    |  |  |
| Tool           | -                                                                                                    |  |  |
| Test code      | -                                                                                                    |  |  |
| Preconditions  | Equipment: 1 client / 1 server Functioning SAP with 1user account existing on it  Prerequisites: Both Server and client support Contact List functionality User has one contact list registered on the server Client is logged in Client able to add user-id's by free text entry |  |  |
| Test Procedure | Client tries to add a non-existing user to contact list. Client logs off Client logs in                                                                                                    |  |  |
| Pass-Criteria  | After first Add User attempt, Client indicates that non-existing user could not be added to the contact list.  After login, Contact list does not contains the non-existing user ID (or Nickname)                                                                                 |  |  |

| Test Case Id            | IMPS-1.2.1-in           | nt-PRSE-018                                                                                                   |   |
|-------------------------|-------------------------|----------------------------------------------------------------------------------------------------|---|
| Test Purpose            | Verify user sea         | arch functionality for an existing user.                                                                      |   |
| Test Object             | Client and Ser          | ver device                                                                                                    |   |
| Test Case Description   | -                       |                                                                                                    |   |
| Specification Reference | -                       |                                                                                                    |   |
| SCR Reference           | Client SCR Items Tested |                                                                                                    |   |
|                         | SAP-11                  | Support for searching based on various user properties                                                        | O |
|                         | SRCH-3                  | The 1 <sup>st</sup> SearchRequest includes one or more Search-Pair-List.                                      | M |
|                         | Server SCR I            | tems Tested                                                                                                   |   |
|                         | SAP-11                  | Support for searching based on various user properties                                                        | O |
|                         | SRCH-1                  | When SearchRequest is sent to the SAP, and no error occurs, the SAP responds with a SearchResponse primitive. | M |
|                         | SRCH-8                  | If the 1st search was successful, the 1st SearchResponse message contains Search-ID and Search-Findings.      | M |

| Tool                         | -                                                                                                    |
|------------------------------|----------------------------------------------------------------------------------------------------|
| Test code                    | -                                                                                                    |
| Preconditions                | Equipment:  1 client / 1 server Functioning SAP with 2 user accounts existing on it (with known User Ids)  Prerequisites: Client is logged in Client and server support user search on part of user id. |
| Test Procedure Pass-Criteria | Client searches for a user using part of the known User Id  Client finds the user with the known User Id.                                                                                               |

| Test Case Id            | IMPS-1,2.1-int-PRSE-019                                                                |                                                                                               |   |  |  |
|-------------------------|----------------------------------------------------------------------------------------|-----------------------------------------------------------------------------------------------|---|--|--|
| Test Purpose            | Verify that the server and client support Proactive Presence Authorization for a user. |                                                                                               |   |  |  |
| Test Object             | Client and Server device                                                               |                                                                                               |   |  |  |
| Test Case Description   | -                                                                                      | -                                                                                             |   |  |  |
| Specification Reference | -                                                                                      |                                                                                               |   |  |  |
| SCR Reference           | Client SCR Ite                                                                         | ems Tested                                                                                    |   |  |  |
|                         | SERV-3                                                                                 | Support of Presence Service Element functionality                                             | O |  |  |
|                         | PRSE-5                                                                                 | Support for create attribute list transaction for a user                                      | O |  |  |
|                         | Server SCR I                                                                           | tems Tested                                                                                   |   |  |  |
|                         | SERV-3                                                                                 | Support of Presence Service Element functionality                                             | O |  |  |
|                         | PRSE-5                                                                                 | Support for create attribute list transaction for a user                                      | O |  |  |
|                         | CALI-3                                                                                 | If the attribute list does not exist on the server, the server creates it.                    | M |  |  |
| Tool                    | -                                                                                      |                                                                                               |   |  |  |
| Test code               | -                                                                                      |                                                                                               |   |  |  |
| Preconditions           | Equipment:                                                                             |                                                                                               |   |  |  |
|                         | 2 clients (A, B) / 1 server                                                            |                                                                                               |   |  |  |
|                         | Functioning SAP with 2 user accounts existing on it                                    |                                                                                               |   |  |  |
|                         | Prerequisites:                                                                         |                                                                                               |   |  |  |
|                         | Both clients are logged in.                                                            |                                                                                               |   |  |  |
|                         | Both server and Client A support proactive presence authorization for a user.          |                                                                                               |   |  |  |
|                         | Both server and Client A support presence notification.                                |                                                                                               |   |  |  |
|                         |                                                                                        | not have existing proactive or reactive authorization for Client B for the resence attribute. |   |  |  |
| Test Procedure          | Client A create attribute.                                                             | es an attribute list for Client B that authorizes the OnlineStatus presence                   |   |  |  |

|               | Client B initiates the subscription request for presence (should include OnlineStatus presence attribute) of Client A.     |
|---------------|----------------------------------------------------------------------------------------------------|
| Pass-Criteria | Client B receives a presence notification for Client A's OnlineStatus.  Client A does not receive any Authoriztion Request |

| Test Case Id            | IMPS-1.2.1-int-PRSE-020                                                                                                    |  |  |
|-------------------------|----------------------------------------------------------------------------------------------------|--|--|
| Test Purpose            | Verify that the server and client support Proactive Presence Authorization for a contact list.                                                                                                    |  |  |
| Test Object             | Client and Server device                                                                                                    |  |  |
| Test Case Description   | -                                                                                                    |  |  |
| Specification Reference | -                                                                                                    |  |  |
| SCR Reference           | Client SCR Items Tested                                                                                                    |  |  |
|                         | SERV-3 Support of Presence Service Element functionality O                                                                                                    |  |  |
|                         | PRSE-5 Support for create attribute list transaction for a user O                                                                                                    |  |  |
|                         | Server SCR Items Tested                                                                                                    |  |  |
|                         | SERV-3 Support of Presence Service Element functionality O                                                                                                    |  |  |
|                         | PRSE-5 Support for create attribute list transaction for a user O                                                                                                    |  |  |
|                         | CALI-3 If the attribute list does not exist on the server, the server creates it. M                                                                                                    |  |  |
| Tool                    | -                                                                                                    |  |  |
| Test code               | -                                                                                                    |  |  |
| Preconditions           | Equipment: 3 clients (A, B, C) / 1 server Functioning SAP with 3 user accounts existing on it  Prerequisites: All clients are logged in. Both server and Client A support proactive presence authorization for a contact list. Both server and Client A support presence notification. Both server and Client A support contact lists. Client A does not have existing proactive or reactive authorization for Clients B or C for the OnlineStatus presence attribute. Client A has a Contact List containing Clients B and C. |  |  |
| Test Procedure          | Client A creates an attribute list for the contact list containing Clients B and C that authorizes the OnlineStatus presence attribute.  Clients B and C initiates a subscription request for presence (should include OnlineStatus presence attribute) of Client A.                                                                                                    |  |  |
| Pass-Criteria           | Clients B and C receives a presence notification. Client A does not receive any Authoriztion Request                                                                                                    |  |  |

| Test Case Id            | IMPS-1.2.1-int-PRSE-021                                                                                                    |                                                                                                    |   |  |  |
|-------------------------|----------------------------------------------------------------------------------------------------|----------------------------------------------------------------------------------------------------|---|--|--|
| Test Purpose            | Verify auto-subscribe functionality when adding a user to a Contact List.                                                                                            |                                                                                                    |   |  |  |
| Test Object             | Client and Server device                                                                                                    |                                                                                                    |   |  |  |
| Test Case Description   | -                                                                                                    | -                                                                                                    |   |  |  |
| Specification Reference | -                                                                                                    |                                                                                                    |   |  |  |
| SCR Reference           | Client SCR Items Te                                                                                                    | sted                                                                                                    |   |  |  |
|                         | SERV-3 Supp                                                                                                    | port of Presence Service Element functionality                                                                                                    | О |  |  |
|                         | PRSE-4 Supp                                                                                                    | port for manage contact list transaction                                                                                                    | O |  |  |
|                         | Server SCR Items Te                                                                                                    | ested                                                                                                    |   |  |  |
|                         | SERV-3 Supp                                                                                                    | port of Presence Service Element functionality                                                                                                    | O |  |  |
|                         |                                                                                                    | port for manage contact list transaction                                                                                                    | O |  |  |
|                         | subs<br>requ<br>serve                                                                                                    | e server supports the feature of automatic cription/unsubscription and "AutoSubscribe" has been ested 'T', when a new user is added to the contact list, the er subscribes to the presence attributes (specified in the inal subscription request for the contact list) of this user | M |  |  |
|                         |                                                                                                    | e request refers to the contact list, the server subscribes to each vidual user currently in the contact list.                                                                                                    | M |  |  |
| Tool                    | -                                                                                                    |                                                                                                    |   |  |  |
| Test code               | -                                                                                                    |                                                                                                    |   |  |  |
| Preconditions           | Equipment:                                                                                                    |                                                                                                    |   |  |  |
|                         | 2 clients / 1 server.                                                                                                    |                                                                                                    |   |  |  |
|                         | Functioning SAP with the 2 user accounts (A, B) existing on it.                                                                                                    |                                                                                                    |   |  |  |
|                         | Prerequisites:                                                                                                    |                                                                                                    |   |  |  |
|                         | IMPS-1.2.1-int-PRSE-002 is passed Both Server and Client A support Contact List functionality.                                                                       |                                                                                                    |   |  |  |
|                         | Server supports the AutoSubscribe functionality.                                                                                                    |                                                                                                    |   |  |  |
|                         | User A has one contact list registered on the server that does not contain User B.                                                                                   |                                                                                                    |   |  |  |
|                         | Client A is logged in as User A.                                                                                                    |                                                                                                    |   |  |  |
|                         | Client A has the ability to turn on or default is TRUE for AutoSubscribe.                                                                                            |                                                                                                    |   |  |  |
|                         | Client A subscribes to                                                                                                    | the OnlineStatus attribute for the contact list.                                                                                                    |   |  |  |
| Test Procedure          | User A adds new user B to the contact list.                                                                                                    |                                                                                                    |   |  |  |
|                         | User B logs in.                                                                                                    |                                                                                                    |   |  |  |
|                         | User B logs out.                                                                                                    |                                                                                                    |   |  |  |
| Pass-Criteria           | After action #1: Client A changes the UI to indicate that User B has been added to the contact list and that User B's OnlineStatus presence attribute is set to 'F'. |                                                                                                    |   |  |  |
|                         | After action #2: Client A changes the UI to indicate that User B's OnlineStatus presence attribute is set to 'T'.                                                    |                                                                                                    |   |  |  |
|                         | After action #3: Client                                                                                                    | A changes the UI to indicate that User B's OnlineStatus presence                                                                                                    | e |  |  |

| attribute is set to 'F'. |
|--------------------------|
|                          |

| Test Case Id            | IMPS-1.2.1-int-PRSE-022                                                                                                    |                                                                                                    |        |  |
|-------------------------|----------------------------------------------------------------------------------------------------|----------------------------------------------------------------------------------------------------|--------|--|
| Test Purpose            | Verify Get Reactive authorization status functionality.                                                                                                    |                                                                                                    |        |  |
| Test Object             | Client and Server device                                                                                                    |                                                                                                    |        |  |
| Test Case Description   | -                                                                                                    |                                                                                                    |        |  |
| Specification Reference | -                                                                                                    |                                                                                                    |        |  |
| SCR Reference           | Client SCR Ite                                                                                                    | ms Tested                                                                                                    |        |  |
|                         | SERV-3<br>PRSE-17                                                                                                    | Support of Presence Service Element functionality Support for get reactive authorization status transaction                 | 0<br>0 |  |
|                         | Server SCR Ite                                                                                                    | ems Tested                                                                                                    |        |  |
|                         | SERV-3<br>PRSE-17                                                                                                    | Support of Presence Service Element functionality Support for get reactive authorization status transaction                 | O<br>O |  |
|                         | GETAUT-2                                                                                                    | The response contains a list with the status of reactive authorizations.                                                    | M      |  |
|                         | GETAUT-3                                                                                                    | If the request contains a list of user IDs, the response only returns the status of reactive authorization for those users. | M      |  |
| Tool                    | -                                                                                                    |                                                                                                    |        |  |
| Test code               | -                                                                                                    |                                                                                                    |        |  |
| Preconditions           | Equipment: 1 client / 1 server. Functioning SAP with the 2 user accounts (A, B) existing on it.                                                                                            |                                                                                                    |        |  |
|                         | Prerequisites: Both Server and Client A support Get Reactive Authorization Status functionality. Client A is logged in as User A. User A has a pending request for reactive authorization. |                                                                                                    |        |  |
| Test Procedure          | User A requests the Reactive Authorization status.                                                                                                    |                                                                                                    |        |  |
| Pass-Criteria           | Client A's user interface shows the pending request for reactive authorization from User B.                                                                                                |                                                                                                    |        |  |

| Test Case Id            | IMPS-1.2.1-int-PRSE-0023                                                            |
|-------------------------|-------------------------------------------------------------------------------------|
| Test Purpose            | Verify Client is unable to access another users Contact List (denied by the Server) |
| Test Object             | Client and Server device                                                            |
| Test Case Description   | -                                                                                   |
| Specification Reference | -                                                                                   |

| SCR Reference  | Client SCR It                                                                                                    | Client SCR Items Tested                                                                                           |             |  |  |
|----------------|----------------------------------------------------------------------------------------------------|----------------------------------------------------------------------------------------------------|-------------|--|--|
|                | SERV-3                                                                                                    | Support of Presence Service Element functionality                                                                 | O           |  |  |
|                | PRSE-1                                                                                                    | Support for get list of contact lists (Ids) transaction                                                           | O           |  |  |
|                | ADDR-5                                                                                                    | User cannot refer to or access other users' contact list.                                                         | M           |  |  |
|                | Server SCR I                                                                                                    | tems Tested                                                                                                    |             |  |  |
|                | SERV-3                                                                                                    | Support of Presence Service Element functionality                                                                 | O           |  |  |
|                | PRSE-1<br>ADDR-5                                                                                                    | Support for get list of contact lists (Ids) transaction User cannot refer to or access other users' contact list. | O<br>M      |  |  |
| Tool           | -                                                                                                    |                                                                                                    |             |  |  |
| Test code      | -                                                                                                    |                                                                                                    |             |  |  |
| Preconditions  | Equipment:                                                                                                    |                                                                                                    |             |  |  |
|                | 1 client and 1 server                                                                                                    |                                                                                                    |             |  |  |
|                | Functioning SAP with at least 2 user accounts existing on it.                                                                             |                                                                                                    |             |  |  |
|                | Prerequisites:                                                                                                    |                                                                                                    |             |  |  |
|                | Client provides user ability to type in contact list name.                                                                                |                                                                                                    |             |  |  |
|                | Server has Contact List for a second user account containing the first user account.                                                      |                                                                                                    |             |  |  |
|                | Client is logged into the Server                                                                                                    |                                                                                                    |             |  |  |
| Test Procedure | User enters Contact List name of second user account's contact list. Example: user2/friends. (Exact information to be provided by Server) |                                                                                                    |             |  |  |
|                | Client proceed                                                                                                    | s to attempt to get the contact list information.                                                                 |             |  |  |
| Pass-Criteria  | Client indicates error. Error may be along the lines of "Server refused access", "Command not successful", etc                            |                                                                                                    |             |  |  |
|                | NOTE: In the PASS for the O                                                                                                    | case of the client recognizing and stopping this transaction, it is collient and INCONCLUSIVE for the Server.     | onsidered a |  |  |

| Test Case Id            | IMPS-1.2.1-int-PRSE-0024                                                                       |
|-------------------------|------------------------------------------------------------------------------------------------|
| Test Purpose            | Verify no error occurs when a client Subscribes Presence after presence is already subscribed. |
| Test Object             | Client and Server device                                                                       |
| Test Case Description   | -                                                                                              |
| Specification Reference | -                                                                                              |
| SCR Reference           | Client SCR Items Tested                                                                        |
|                         | SERV-3 Support of Presence Service Element functionality O                                     |

|                | PRSE-8                                                                                                    | Support for subscribe presence transaction                                                                                                    | M        |  |
|----------------|----------------------------------------------------------------------------------------------------|----------------------------------------------------------------------------------------------------|----------|--|
|                | Server SCR It                                                                                                    | ems Tested                                                                                                    |          |  |
|                | SERV-3                                                                                                    | Support of Presence Service Element functionality                                                                                                    | O        |  |
|                | PRSE-8                                                                                                    | Support for subscribe presence transaction                                                                                                    | M        |  |
|                | SUBPR-10                                                                                                    | If all the presence attributes specified in the request are already subscribed, server responds with Status primitive that contains Successful result code. | M        |  |
| Tool           | -                                                                                                    |                                                                                                    |          |  |
| Test code      | -                                                                                                    |                                                                                                    |          |  |
| Preconditions  | Equipment:                                                                                                    |                                                                                                    |          |  |
|                | 2 clients (A/B) and 1 server                                                                                      |                                                                                                    |          |  |
|                | Functioning SAP with at least 2 user accounts existing on it.                                                     |                                                                                                    |          |  |
|                |                                                                                                    |                                                                                                    |          |  |
|                | Both client are logged into the Server                                                                            |                                                                                                    |          |  |
|                | Client A is auth                                                                                                  | orized to access Client B's presence attributes.                                                                                                    |          |  |
| Test Procedure | Client A subscribes to Client B's presence                                                                        |                                                                                                    |          |  |
|                | Client A subscribes to Client B's presence, AGAIN (same attributes)                                               |                                                                                                    |          |  |
| Pass-Criteria  | Neither Client A nor Client B should receive an error from the server. If error is received, test case is FAILED. |                                                                                                    |          |  |
|                | NOTE: Client A is not an error.                                                                                   | A and Client B may receive confirmation of presence subscription twice                                                                                      | ce. This |  |

| Test Case Id            | IMPS-1.2,1-i   | nt-PRSE-026                                                                                                    |   |  |
|-------------------------|----------------|----------------------------------------------------------------------------------------------------|---|--|
| Test Purpose            | _              | Verify that the server sends presence updates, containing Mood presence attribute, to the subscribing client when the publishing client updates its Mood presence attribute. |   |  |
| Test Object             | Client and Ser | ver device                                                                                                    |   |  |
| Test Case Description   | Test StatusMo  | ood name attribute                                                                                                    |   |  |
| Specification Reference | §8.3.5 -       |                                                                                                    |   |  |
| SCR Reference           | Client SCR I   | tems Tested                                                                                                    |   |  |
|                         | SERV-3         | Support of Presence Service Element functionality                                                                                                    | O |  |
|                         | PRSE-8         | Support for subscribe presence transaction                                                                                                    | M |  |
|                         | PRSE-11        | Support for presence notification transaction                                                                                                    | M |  |
|                         | PRSE-13        | Support for update presence transaction                                                                                                    | O |  |

|                | Server SCR It                                           | ems Tested                                                                                                    |   |  |  |
|----------------|---------------------------------------------------------|----------------------------------------------------------------------------------------------------|---|--|--|
|                | SERV-3                                                  | Support of Presence Service Element functionality                                                                                                    | O |  |  |
|                | PRSE-8                                                  | Support for subscribe presence transaction                                                                                                    | M |  |  |
|                | PRSE-11                                                 | Support for presence notification transaction                                                                                                    | M |  |  |
|                | PRSE-13                                                 | Support for update presence transaction                                                                                                    | O |  |  |
|                | SUBPR-8                                                 | While the subscription is active, the server sends<br>PresenceNotificationRequest primitives to the requesting user<br>when the other party updates its presence information.                                                          | M |  |  |
| Tool           | -                                                       |                                                                                                    |   |  |  |
| Test code      | -                                                       |                                                                                                    |   |  |  |
| Preconditions  | Equipment:                                              |                                                                                                    |   |  |  |
|                | 2 clients (A, B) / 1 server                             |                                                                                                    |   |  |  |
|                | Prerequisites:                                          |                                                                                                    |   |  |  |
|                | Functioning SAP with the 2 user accounts existing on it |                                                                                                    |   |  |  |
|                | Client A is sub<br>Client B is cap<br>Client A is aut   | e logged in erver support Update Presence functionality scribed for the presence of Client B able of manually changing its own Mood presence attribute norized to access Client B's presence attributes. pport Mood presence attribute |   |  |  |
| Test Procedure | Client B manua                                          | ally changes its Mood presence attribute.                                                                                                    |   |  |  |
| Pass-Criteria  | Client A receiv                                         | res a presence update and displays the new Mood presence attribute.                                                                                                    |   |  |  |

| Test Case Id            | IMPS-1.2.1-int-                                                                                                    | PRSE-027                                                                |       |  |
|-------------------------|----------------------------------------------------------------------------------------------------|-------------------------------------------------------------------------|-------|--|
| Test Purpose            | Verify that the server sends presence updates, containing preferred Language presence attribute to the subscribing client when the publishing client updates its Language presence attribute. |                                                                         |       |  |
| Test Object             | Client and Serve                                                                                                    | r device                                                                |       |  |
| Test Case Description   | Preferred Languable to test it.                                                                                                    | age is the option of attribute name though it is not suggested but shou | ld be |  |
| Specification Reference | -§8.3.3 [OMA-II                                                                                                    | MPS-WV-PA-V1_2-20050125-A]                                              |       |  |
| SCR Reference           | Client SCR Iter                                                                                                    | Client SCR Items Tested                                                 |       |  |
|                         | SERV-3                                                                                                    | Support of Presence Service Element functionality                       | O     |  |
|                         | PRSE-8                                                                                                    | Support for subscribe presence transaction                              | M     |  |
|                         | PRSE-11                                                                                                    | Support for presence notification transaction                           | M     |  |
|                         | PRSE-13                                                                                                    | Support for update presence transaction                                 | О     |  |

|                | Server SCR It                                           | ems Tested                                                                                                    |     |  |  |
|----------------|---------------------------------------------------------|----------------------------------------------------------------------------------------------------|-----|--|--|
|                | SERV-3                                                  | Support of Presence Service Element functionality                                                                                                    | O   |  |  |
|                | PRSE-8                                                  | Support for subscribe presence transaction                                                                                                    | M   |  |  |
|                | PRSE-11                                                 | Support for presence notification transaction                                                                                                    | M   |  |  |
|                | PRSE-13                                                 | Support for update presence transaction                                                                                                    | O   |  |  |
|                | SUBPR-8                                                 | While the subscription is active, the server sends<br>PresenceNotificationRequest primitives to the requesting user<br>when the other party updates its presence information.                                                                  | M   |  |  |
| Tool           | -                                                       |                                                                                                    |     |  |  |
| Test code      | -                                                       |                                                                                                    |     |  |  |
| Preconditions  | Equipment:                                              |                                                                                                    |     |  |  |
|                | 2 clients (A, B) / 1 server                             |                                                                                                    |     |  |  |
|                | Prerequisites:                                          |                                                                                                    |     |  |  |
|                | Functioning SAP with the 2 user accounts existing on it |                                                                                                    |     |  |  |
|                | Client A is sub<br>Client B is cap<br>Client A is aut   | e logged in erver support Update Presence functionality scribed for the presence of Client B able of manually changing its own Language presence attribute norized to access Client B's presence attributes. pport Language presence attribute |     |  |  |
| Test Procedure | Client B manua                                          | ally changes its preferred Language presence attribute.                                                                                                    |     |  |  |
| Pass-Criteria  | Client A receiv                                         | res a presence update and displays the new Language presence attribu                                                                                                    | te. |  |  |

| Test Case Id            | IMPS-1.2.1-int                                                                                                    | t-PRSE-028                                        |   |  |
|-------------------------|----------------------------------------------------------------------------------------------------|---------------------------------------------------|---|--|
| Test Purpose            | Verify that the server sends presence updates, containing Address presence attribute, to the subscribing client when the publishing client updates its Address presence attribute. |                                                   |   |  |
| Test Object             | Client and Serv                                                                                                    | er device                                         |   |  |
| Test Case Description   | Test Address na                                                                                                    | ame attribute                                     |   |  |
| Specification Reference | §8.2.6 [OMA-I                                                                                                    | MPS-WV-PA-V1_2-20050125-A]                        |   |  |
| SCR Reference           | Client SCR Ite                                                                                                    | Client SCR Items Tested                           |   |  |
|                         | SERV-3                                                                                                    | Support of Presence Service Element functionality | O |  |
|                         | PRSE-8                                                                                                    | Support for subscribe presence transaction        | M |  |
|                         | PRSE-11                                                                                                    | Support for presence notification transaction     | M |  |
|                         | PRSE-13                                                                                                    | Support for update presence transaction           | O |  |
|                         | Server SCR It                                                                                                    | ems Tested                                        |   |  |

|                | SERV-3                                                      | Support of Presence Service Element functionality                                                                                                    | О |  |  |
|----------------|-------------------------------------------------------------|----------------------------------------------------------------------------------------------------|---|--|--|
|                | PRSE-8                                                      | Support for subscribe presence transaction                                                                                                    | M |  |  |
|                | PRSE-11                                                     | Support for presence notification transaction                                                                                                    | M |  |  |
|                | PRSE-13                                                     | Support for update presence transaction                                                                                                    | О |  |  |
|                | SUBPR-8                                                     | While the subscription is active, the server sends<br>PresenceNotificationRequest primitives to the requesting user<br>when the other party updates its presence information.                                                    | M |  |  |
| Tool           | -                                                           |                                                                                                    |   |  |  |
| Test code      | -                                                           |                                                                                                    |   |  |  |
| Preconditions  | Equipment:                                                  |                                                                                                    |   |  |  |
|                | 2 clients (A, B) /                                          | 1 server                                                                                                    |   |  |  |
|                | Prerequisites:                                              |                                                                                                    |   |  |  |
|                | Functioning SAP with the 2 user accounts existing on it     |                                                                                                    |   |  |  |
|                | Client A is subsc<br>Client B is capab<br>Client A is autho | ogged in ver support Update Presence functionality ribed for the presence of Client B ole of manually changing its own Address presence attribute rized to access Client B's presence attributes. out Address presence attribute |   |  |  |
| Test Procedure | Client B manual                                             | y changes its Address presence attribute.                                                                                                    |   |  |  |
| Pass-Criteria  | Client A receives                                           | s a presence update and displays the new Address presence attribute.                                                                                                    |   |  |  |

| Test Case Id            | IMPS-1.2.1-in                                                                                                    | t-PRSE-029                                        |   |  |
|-------------------------|----------------------------------------------------------------------------------------------------|---------------------------------------------------|---|--|
| Test Purpose            | Verify that the server sends presence updates, containing Geographic Location presence attribute, to the subscribing client when the publishing client updates its Geographic Location presence attribute. |                                                   |   |  |
| Test Object             | Client and Ser                                                                                                    | ver device                                        |   |  |
| Test Case Description   | Test Geograph                                                                                                    | Test Geographic Location name attribute           |   |  |
| Specification Reference | §8.2.5 [OMA-                                                                                                    | IMPS-WV-PA-V1_2-20050125-A]                       |   |  |
| SCR Reference           | Client SCR It                                                                                                    | Client SCR Items Tested                           |   |  |
|                         | SERV-3                                                                                                    | Support of Presence Service Element functionality | O |  |
|                         | PRSE-8                                                                                                    | Support for subscribe presence transaction        | M |  |
|                         | PRSE-11                                                                                                    | Support for presence notification transaction     | M |  |
|                         | PRSE-13                                                                                                    | Support for update presence transaction           | O |  |
|                         | Server SCR I                                                                                                    | tems Tested                                       |   |  |

|                | SERV-3                                                                                                    | Support of Presence Service Element functionality                                                                                                    | О    |  |  |
|----------------|----------------------------------------------------------------------------------------------------|----------------------------------------------------------------------------------------------------|------|--|--|
|                | PRSE-8                                                                                                    | Support for subscribe presence transaction                                                                                                    | M    |  |  |
|                | PRSE-11                                                                                                    | Support for presence notification transaction                                                                                                    | M    |  |  |
|                | PRSE-13                                                                                                    | Support for update presence transaction                                                                                                    | O    |  |  |
|                | SUBPR-8                                                                                                    | While the subscription is active, the server sends<br>PresenceNotificationRequest primitives to the requesting user<br>when the other party updates its presence information. | M    |  |  |
| Tool           | -                                                                                                    |                                                                                                    |      |  |  |
| Test code      | -                                                                                                    |                                                                                                    |      |  |  |
| Preconditions  | Equipment:                                                                                                    |                                                                                                    |      |  |  |
|                | 2 clients (A, B) / 1 server                                                                                                    |                                                                                                    |      |  |  |
|                | Prerequisites:                                                                                                    |                                                                                                    |      |  |  |
|                | Functioning SAP with the 2 user accounts existing on it                                                                                                    |                                                                                                    |      |  |  |
|                | Both clients are logged in Client B and server support Update Presence functionality Client A is subscribed for the presence of Client B Client B is capable of manually changing its own Geographic Location presence attribute Client A is authorized to access Client B's presence attributes. Both clients support Geographic Location presence attribute |                                                                                                    |      |  |  |
| Test Procedure | Client B manu                                                                                                    | ally changes its Geographic Location presence attribute.                                                                                                    |      |  |  |
| Pass-Criteria  | Client A receivattribute.                                                                                                    | res a presence update and displays the new Geographic Location prese                                                                                                    | ence |  |  |

| Test Case Id            | IMPS-1.2.1-int-  | PRSE-0026                                                            |        |  |
|-------------------------|------------------|----------------------------------------------------------------------|--------|--|
| Test Purpose            | Verify Server se | nds back proper error message for no support for requested AutoSubse | cribe. |  |
| Test Object             | Client and Serve | or device                                                            |        |  |
| Test Case Description   | -                |                                                                      |        |  |
| Specification Reference | -                |                                                                      |        |  |
| SCR Reference           | Client SCR Iter  | Client SCR Items Tested                                              |        |  |
|                         | SERV-3           | Support of Presence Service Element functionality                    | О      |  |
|                         | PRSE-2           | Support for create contact list transaction                          | O      |  |
|                         | Server SCR Ite   | ems Tested                                                           |        |  |
|                         | SERV-3           | Support of Presence Service Element functionality                    | O      |  |
|                         | PRSE-2           | Support for create contact list transaction                          | O      |  |
|                         | SUBPR-11         | If "AutoSubscribe" is set 'T', but the server does not support the   | M      |  |

|                | feature of automatic subscription / unsubscription and the normal subscription to the contact list succeeds, the server returns a partial success response (201) which includes the detailed error code 760 "AutoSubscribe not supported".  SUBPR-12 If "AutoSubscribe" is set 'T', but the server does not support the feature of automatic subscription / unsubscription and the normal subscription to the contact list fails, the server returns a multiple error response (900) which includes the detailed error code 760 "AutoSubscribe not supported". |
|----------------|----------------------------------------------------------------------------------------------------|
| Tool           | -                                                                                                    |
| Test code      | -                                                                                                    |
| Preconditions  | Equipment:                                                                                                    |
|                | 3 clients (A/B/C) and 1 server                                                                                                    |
|                | Functioning SAP with at least 3 user accounts (A/B/C) existing on it.                                                                                                    |
|                | Prerequisites:                                                                                                    |
|                | Both Clients are logged into the Server                                                                                                    |
|                | Client A has a Contact List on the server with Client B and C in it.                                                                                                    |
|                | Client A is NOT authorized to access Client C's presence (C is blocking A).                                                                                                    |
|                | Client A is authorized to access Client B's presence (B not blocking A).                                                                                                    |
|                | Client A has the ability to turn on or default is TRUE for AutoSubscribe.                                                                                                    |
| Test Procedure | Client A subscribes to presence of Contact List containing Client B and C.                                                                                                    |
|                | Client B changes its presence                                                                                                    |
|                | Client C changes its presence                                                                                                    |
|                | OPTIONAL: Client A may retrieve presence updates by refresh of presence attributes of Contact List.                                                                                                    |
| Pass-Criteria  | Client A receives an error message from the server and message that Client C presence is NOT subcribed. Client A's UI may display Partially Successful and AutoSubscribe not supported or any similar message.                                                                                                    |
|                | Client A is able to see updated presence for Client B                                                                                                    |
|                | Client A is NOT able to see updated presence for Client C                                                                                                    |
|                | NOTE: If Client B or C receives an error message regarding Presence subscription, test case is considered FAIL.                                                                                                    |

| Test Case Id | IMPS-1.2.1-int-PRSE-0027                                         |
|--------------|------------------------------------------------------------------|
| Test Purpose | Verify Server changes AutoSubscribe according to client request. |
| Test Object  | Client and Server device                                         |

| Test Case Description   | -                                                                                          |                                                                                                    |       |  |  |
|-------------------------|--------------------------------------------------------------------------------------------|----------------------------------------------------------------------------------------------------|-------|--|--|
| Specification Reference | -                                                                                          |                                                                                                    |       |  |  |
| SCR Reference           | Client SCR Ite                                                                             | ms Tested                                                                                                    |       |  |  |
|                         | SERV-3                                                                                     | Support of Presence Service Element functionality                                                                                                    | O     |  |  |
|                         | PRSE-2                                                                                     | Support for create contact list transaction                                                                                                    | О     |  |  |
|                         | Server SCR It                                                                              | ems Tested                                                                                                    |       |  |  |
|                         | SERV-3                                                                                     | Support of Presence Service Element functionality                                                                                                    | O     |  |  |
|                         | PRSE-2                                                                                     | Support for create contact list transaction                                                                                                    | O     |  |  |
|                         | SUBPR-13                                                                                   | If the "AutoSubscribe" is set 'F', the server performs the normal subscription behavior to the contact list. If the server supports automatic subscription / unsubscription feature, the feature is disabled for the contact list. | M     |  |  |
| Tool                    | -                                                                                          |                                                                                                    |       |  |  |
| Test code               | -                                                                                          |                                                                                                    |       |  |  |
| Preconditions           | Equipment:                                                                                 |                                                                                                    |       |  |  |
|                         | 3 clients (A/B/C) and 1 server                                                             |                                                                                                    |       |  |  |
|                         | Functioning SAP with at least 3 user accounts (A/B/C) existing on it.                      |                                                                                                    |       |  |  |
|                         | Prerequisites:                                                                             |                                                                                                    |       |  |  |
|                         | IMPS-1.2.1-int-PRSE-002 is passed                                                          |                                                                                                    |       |  |  |
|                         | All Clients are logged into the Server                                                     |                                                                                                    |       |  |  |
|                         | Client A has a Contact List on the server with Client B in it.                             |                                                                                                    |       |  |  |
|                         | Client A is authorized to access Client B's and C's presence (B and C are not blocking A). |                                                                                                    |       |  |  |
|                         | Client A is not s                                                                          | subscribed to Client C's presence                                                                                                    |       |  |  |
|                         | Client A has the                                                                           | e ability to turn off or default is FALSE for AutoSubscribe.                                                                                                    |       |  |  |
| Test Procedure          | Client A sets or verifies that AutoSubscribe to FALSE                                      |                                                                                                    |       |  |  |
|                         | Client A subscr                                                                            | ibes to presence of Contact List containing Client B.                                                                                                    |       |  |  |
|                         | Client A adds C                                                                            | Client C to the Contact List                                                                                                    |       |  |  |
|                         | Client C change                                                                            | es its presence                                                                                                    |       |  |  |
|                         | OPTIONAL: Cattributes.                                                                     | lient A may attempt to retrieve Client C presence by refresh of presence                                                                                                    | ce    |  |  |
| Pass-Criteria           | Client A is NO                                                                             | Γ able to see updated presence for Client C.                                                                                                    |       |  |  |
|                         | NOTE: If Clien                                                                             | t A is able to refresh presence attributes via the Contact List, test is a I                                                                                                    | FAIL. |  |  |

| Test Case Id            | IMPS-1.2.1-int-PRSE-028                                                                                                    |                                                                                                    |            |  |  |
|-------------------------|----------------------------------------------------------------------------------------------------|----------------------------------------------------------------------------------------------------|------------|--|--|
| Test Purpose            | Verify that the server sends presence updates, containing UserAvailability presence attribute, to the subscribing client when the publishing client updates its UserAvailability presence attribute.                                                                                                    |                                                                                                    |            |  |  |
| Test Object             | Client and Ser                                                                                                    | Client and Server device                                                                                                    |            |  |  |
| Test Case Description   | UserAvailabili                                                                                                    | ty is recommended as a supported presence attribute in [7].                                                                                                    |            |  |  |
| Specification Reference | -                                                                                                    |                                                                                                    |            |  |  |
| SCR Reference           | Client SCR It                                                                                                    | ems Tested                                                                                                    |            |  |  |
|                         | SERV-3                                                                                                    | Support of Presence Service Element functionality                                                                                                    | O          |  |  |
|                         | PRSE-8                                                                                                    | Support for subscribe presence transaction                                                                                                    | M          |  |  |
|                         | PRSE-11                                                                                                    | Support for presence notification transaction                                                                                                    | M          |  |  |
|                         | PRSE-13                                                                                                    | Support for update presence transaction                                                                                                    | O          |  |  |
|                         | Server SCR I                                                                                                    | Server SCR Items Tested                                                                                                    |            |  |  |
|                         | SERV-3                                                                                                    | Support of Presence Service Element functionality                                                                                                    | O          |  |  |
|                         | PRSE-8                                                                                                    | Support for subscribe presence transaction                                                                                                    | M          |  |  |
|                         | PRSE-11                                                                                                    | Support for presence notification transaction                                                                                                    | M          |  |  |
|                         | PRSE-13                                                                                                    | Support for update presence transaction                                                                                                    | O          |  |  |
|                         | SUBPR-8                                                                                                    | While the subscription is active, the server sends<br>PresenceNotificationRequest primitives to the requesting user<br>when the other party updates its presence information. | M          |  |  |
| Tool                    | -                                                                                                    |                                                                                                    |            |  |  |
| Test code               | -                                                                                                    |                                                                                                    |            |  |  |
| Preconditions           | Equipment:                                                                                                    |                                                                                                    |            |  |  |
|                         | 2 clients (A, B) / 1 server                                                                                                    |                                                                                                    |            |  |  |
|                         | Functioning SAP with the 2 user accounts existing on it                                                                                                    |                                                                                                    |            |  |  |
|                         | Prerequisites:                                                                                                    |                                                                                                    |            |  |  |
|                         | Both clients are logged in Client B and server support Update Presence functionality Client A is subscribed for the presence of Client B Client B is capable of manually changing its own UserAvailability presence attribute Client A is authorized to access Client B's presence attributes. Both clients support UserAvailability presence attribute |                                                                                                    |            |  |  |
| Test Procedure          | Client B manu                                                                                                    | ally changes its UserAvailability presence attribute.                                                                                                    |            |  |  |
| Pass-Criteria           | Client A receiv                                                                                                    | ves a presence update and displays the new UserAvailability presence                                                                                                    | attribute. |  |  |

| Test Case Id            | IMPS-1.2.1-int-PRSE-029                                                                                                    |                                                                                                    |   |  |  |  |
|-------------------------|----------------------------------------------------------------------------------------------------|----------------------------------------------------------------------------------------------------|---|--|--|--|
| Test Purpose            | Verify that the server sends presence updates, containing StatusText presence attribute, to the subscribing client when the publishing client updates its StatusText presence attribute.                                                                                                    |                                                                                                    |   |  |  |  |
| Test Object             | Client and Server device                                                                                                    |                                                                                                    |   |  |  |  |
| Test Case Description   | StatusText is re                                                                                                    | ecommended as a supported presence attribute in [7].                                                                                                    |   |  |  |  |
| Specification Reference | -                                                                                                    |                                                                                                    |   |  |  |  |
| SCR Reference           | Client SCR It                                                                                                    | ems Tested                                                                                                    |   |  |  |  |
|                         | SERV-3                                                                                                    | Support of Presence Service Element functionality                                                                                                    | О |  |  |  |
|                         | PRSE-8                                                                                                    | Support for subscribe presence transaction                                                                                                    | M |  |  |  |
|                         | PRSE-11                                                                                                    | Support for presence notification transaction                                                                                                    | M |  |  |  |
|                         | PRSE-13                                                                                                    | Support for update presence transaction                                                                                                    | О |  |  |  |
|                         | Server SCR I                                                                                                    | Server SCR Items Tested                                                                                                    |   |  |  |  |
|                         | SERV-3                                                                                                    | Support of Presence Service Element functionality                                                                                                    | О |  |  |  |
|                         | PRSE-8                                                                                                    | Support for subscribe presence transaction                                                                                                    | M |  |  |  |
|                         | PRSE-11                                                                                                    | Support for presence notification transaction                                                                                                    | M |  |  |  |
|                         | PRSE-13                                                                                                    | Support for update presence transaction                                                                                                    | О |  |  |  |
|                         | SUBPR-8                                                                                                    | While the subscription is active, the server sends<br>PresenceNotificationRequest primitives to the requesting user<br>when the other party updates its presence information. | M |  |  |  |
| Tool                    | -                                                                                                    |                                                                                                    |   |  |  |  |
| Test code               | -                                                                                                    |                                                                                                    |   |  |  |  |
| Preconditions           | Equipment:                                                                                                    |                                                                                                    |   |  |  |  |
|                         | 2 clients (A, B) / 1 server                                                                                                    |                                                                                                    |   |  |  |  |
|                         | Functioning SAP with the 2 user accounts existing on it                                                                                                    |                                                                                                    |   |  |  |  |
|                         | Prerequisites:                                                                                                    |                                                                                                    |   |  |  |  |
|                         | Both clients are logged in Client B and server support Update Presence functionality Client A is subscribed for the presence of Client B Client B is capable of manually changing its own StatusText presence attribute Client A is authorized to access Client B's presence attributes. Both clients support StatusText presence attribute. |                                                                                                    |   |  |  |  |
| Test Procedure          | Client B manu                                                                                                    | ally changes its StatusText presence attribute                                                                                                    |   |  |  |  |
|                         |                                                                                                    | Client A receives a presence update and displays the new StatusText presence attribute.                                                                                       |   |  |  |  |

## 6.1.3 IMPS-1.2.1-int-IMSE

| Test Case Id            | IMPS-1.2.1-int-IMSE-001                                                                   |                                                                                                    |   |  |
|-------------------------|-------------------------------------------------------------------------------------------|----------------------------------------------------------------------------------------------------|---|--|
| Test Purpose            | Verify that a message sent by one client is delivered to the other client                 |                                                                                                    |   |  |
| Test Object             | Client and Serv                                                                           | Client and Server device                                                                                                    |   |  |
| Test Case Description   | -                                                                                         |                                                                                                    |   |  |
| Specification Reference | -                                                                                         |                                                                                                    |   |  |
| SCR Reference           | Client SCR Ite                                                                            | ems Tested                                                                                                    |   |  |
|                         | SERV-2                                                                                    | Support of Instant Messaging Service Element functionality                                                                                   | O |  |
|                         | IMSE-2                                                                                    | Support for send message transaction                                                                                                    | M |  |
|                         | IMSE-5                                                                                    | Support for either pushing or pulling messages                                                                                               | M |  |
|                         | SENDM-5                                                                                   | The recipient(s) are a (list of) user(s) specified with user-ID(s), contact list ID or screen name(s), or group(s) specified by group-ID(s). | M |  |
|                         | Server SCR It                                                                             | ems Tested                                                                                                    |   |  |
|                         | SERV-2                                                                                    | Support of Instant Messaging Service Element functionality                                                                                   | O |  |
|                         | IMSE-2                                                                                    | Support for send message transaction                                                                                                    | M |  |
|                         | IMSE-5                                                                                    | Support for either pushing or pulling messages                                                                                               | M |  |
|                         | SENDM-1                                                                                   | When SendMessageRequest is sent to the SAP, and no error occurs, the SAP responds with a SendMessageResponse primitive.                      | M |  |
|                         | SENDM-8                                                                                   | The server delivers the instant message exactly to the recipient(s), which have been accepted for delivery.                                  | M |  |
| Tool                    | -                                                                                         |                                                                                                    |   |  |
| Test code               | -                                                                                         |                                                                                                    |   |  |
| Preconditions           | Equipment:                                                                                |                                                                                                    |   |  |
|                         | 2 clients (A, B) / 1 server                                                               |                                                                                                    |   |  |
|                         | Functioning SAP with the 2 user accounts (A, B) existing on it                            |                                                                                                    |   |  |
|                         | Prerequisites:                                                                            |                                                                                                    |   |  |
|                         | Both clients are logged in                                                                |                                                                                                    |   |  |
|                         | Both client and server support the same type of delivery mechanism (Push or Notify/Get or |                                                                                                    |   |  |
|                         | both)                                                                                     |                                                                                                    |   |  |
|                         | Client B is not                                                                           | blocking Client A's message.                                                                                                    |   |  |
| Test Procedure          | User A composes new message (content is "Test") and specifies User B as a recipient       |                                                                                                    |   |  |
|                         | User A sends m                                                                            |                                                                                                    |   |  |
| Pass-Criteria           | Client A visual                                                                           | ly confirms that message (content is "Test") has been sent.                                                                                  |   |  |
|                         | Client B alerts                                                                           | user that new message has been received.                                                                                                    |   |  |

| Content of Client B's message is "Test". |  |
|------------------------------------------|--|
|------------------------------------------|--|

| Test Case Id            | IMPS-1.2.1-int-IMSE-002                                                                                                   |                                                            |   |  |
|-------------------------|----------------------------------------------------------------------------------------------------|------------------------------------------------------------|---|--|
| Test Purpose            | Verify that a message sent by one client to another client that is logged out is delivered to that client when it logs on |                                                            |   |  |
| Test Object             | Client and Server device                                                                                                  |                                                            |   |  |
| Test Case Description   | -                                                                                                    |                                                            |   |  |
| Specification Reference | -                                                                                                    |                                                            |   |  |
| SCR Reference           | Client SCR I                                                                                                    | tems Tested                                                |   |  |
|                         | SERV-2                                                                                                    | Support of Instant Messaging Service Element functionality | O |  |
|                         | IMSE-2                                                                                                    | Support for send message transaction                       | M |  |
|                         | IMSE-5                                                                                                    | Support for either pushing or pulling message              | M |  |
|                         | Server SCR                                                                                                    | Items Tested                                               |   |  |
|                         | SERV-2                                                                                                    | Support of Instant Messaging Service Element functionality | О |  |
|                         | IMSE-2                                                                                                    | Support for send message transaction                       | M |  |
|                         | IMSE-5                                                                                                    | Support for either pushing or pulling message              | M |  |
| Tool                    | -                                                                                                    |                                                            |   |  |
| Test code               | -                                                                                                    |                                                            |   |  |
| Preconditions           | Equipment:                                                                                                    |                                                            |   |  |
|                         | 2 clients (A, B) / 1 server                                                                                               |                                                            |   |  |
|                         | Functioning SAP with the 2 user accounts (A, B) existing on it                                                            |                                                            |   |  |
|                         | Prerequisites:                                                                                                    |                                                            |   |  |
|                         | Client A is logged in                                                                                                    |                                                            |   |  |
|                         | Client B is not logged in                                                                                                 |                                                            |   |  |
|                         | Both client and server support the same type of delivery mechanism (Push or Notify/Get or both)                           |                                                            |   |  |
|                         | Client B is not blocking Client A's message.                                                                              |                                                            |   |  |
|                         | Server supports a store-and-forward functionality and pushing of stored messages                                          |                                                            |   |  |
| Test Procedure          | User A composes new message (content is "Test") and specifies User B as a recipient                                       |                                                            |   |  |
|                         | User A sends message                                                                                                    |                                                            |   |  |
|                         | User B logs in                                                                                                    |                                                            |   |  |
| Pass-Criteria           | After login, C                                                                                                    | lient B alerts user B that new message has been received.  |   |  |

| Content of Client B's message is "Test". |
|------------------------------------------|
| Content of Client B's message is "Test". |

| Test Case Id            | IMPS-1.2.1-int-IMSE-003                                                                                                    |                                                                                                    |        |
|-------------------------|----------------------------------------------------------------------------------------------------|----------------------------------------------------------------------------------------------------|--------|
| Test Purpose            | This test is to confirm that if the Delivery Report is requested then the sender will receive a Delivery Report when the message is delivered to the recipient                                                                                                    |                                                                                                    |        |
| Test Object             | Client and Server device                                                                                                    |                                                                                                    |        |
| Test Case Description   | -                                                                                                    |                                                                                                    |        |
| Specification Reference | -                                                                                                    |                                                                                                    |        |
| SCR Reference           | Client SCR Ite                                                                                                    | ms Tested                                                                                                    |        |
|                         | SERV-2<br>IMSE-12                                                                                                    | Support of Instant Messaging Service Element functionality<br>Support for delivery status report transaction                                                                                                    | O<br>O |
|                         | MDELIV-1                                                                                                    | When DeliveryReportRequest is sent to the client from the SAP, the client responds with a Status primitive.                                                                                                    | M      |
|                         | Server SCR It                                                                                                    | ems Tested                                                                                                    |        |
|                         | SERV-2<br>IMSE-12                                                                                                    | Support of Instant Messaging Service Element functionality<br>Support for delivery status report transaction                                                                                                    | O<br>M |
|                         | MDELIV-2                                                                                                    | The delivery status report is sent only if the client requested it when message is being sent.                                                                                                    | M      |
|                         | MDELIV-3                                                                                                    | The server creates the delivery report indicating successful delivery when MessageDelivered primitive is received from client in case of point-to-point instant messaging.                                                 | M      |
|                         | SENDM-15                                                                                                    | If the Delivery–Report-Request element is the request indicates Yes, the server will send DeliveryReportRequest primitive containing the assigned Message-ID to the originator when the message is delivered or retrieved. | M      |
| Tool                    | -                                                                                                    |                                                                                                    |        |
| Test code               | -                                                                                                    |                                                                                                    |        |
| Preconditions           | Equipment:  2 clients (A, B) / 1 server Functioning SAP with the 2 user accounts (A, B) existing on it  Prerequisites: Both clients are logged in Both client and server support the same type of the delivery mechanism (Push or No or both) Both clients and server support Delivery Report functionality Client A is capable of displaying a successful delivery report |                                                                                                    | fy/Get |
| Test Procedure          | 1                                                                                                    | es new message (content is "Test") and specifies User B as a recipient                                                                                                    |        |
| 1031 1100000110         | _                                                                                                    | s that delivery report is needed                                                                                                    |        |

|               | User A sends message                                               |
|---------------|--------------------------------------------------------------------|
| Pass-Criteria | Client A visually indicates that delivery report has been received |

| Test Case Id            | IMPS-1.2.1-int-IMSE-004                                                                                        |             |  |  |
|-------------------------|----------------------------------------------------------------------------------------------------|-------------|--|--|
| Test Purpose            | This test confirms that a client is able to reject messages                                                    |             |  |  |
| Test Object             | Client and Server device                                                                                       |             |  |  |
| Test Case Description   | -                                                                                                    |             |  |  |
| Specification Reference | -                                                                                                    |             |  |  |
| SCR Reference           | Client SCR Items Tested                                                                                        |             |  |  |
|                         | SERV-2 Support of Instant Messaging Service Element functionality                                              | O           |  |  |
|                         | IMSE-7 Support for reject message transaction                                                                  | O           |  |  |
|                         | Server SCR Items Tested                                                                                        |             |  |  |
|                         | SERV-2 Support of Instant Messaging Service Element functionality                                              | О           |  |  |
|                         | IMSE-7 Support for reject message transaction                                                                  | O           |  |  |
|                         | REJCM-2 The requested messages are removed from the server.                                                    | M           |  |  |
| Tool                    | -                                                                                                    |             |  |  |
| Test code               | -                                                                                                    |             |  |  |
| Preconditions           | Equipment:                                                                                                    |             |  |  |
|                         | 2 clients (A, B) / 1 server                                                                                    |             |  |  |
|                         | Functioning SAP with the 2 user accounts (A, B) existing on it                                                 |             |  |  |
|                         | Prerequisites:                                                                                                 |             |  |  |
|                         | Both clients are logged in                                                                                     |             |  |  |
|                         | Client A and server support Reject Message functionality                                                       |             |  |  |
|                         | Client A has support for 'pull'-ing messages                                                                   |             |  |  |
|                         | Current delivery method for Client A is 'pull'-ing                                                             |             |  |  |
| Test Procedure          | Client B composes a new message (content is "Test") and specifies user A as a recipient                        |             |  |  |
|                         | Client B sends the message                                                                                     |             |  |  |
|                         | Client A indicates that the message notification has been received Client A rejects the message                |             |  |  |
| Pass-Criteria           | Client A has not received the message and cannot see it on the Server.Message does on the server and Client A. | s not exist |  |  |

| Test Case Id | IMPS-1.2.1-int-IMSE-005                                                                 |
|--------------|-----------------------------------------------------------------------------------------|
| Test Purpose | This test confirms that a client is able to forward unretrieved messages to other users |
| Test Object  | Client and Server device                                                                |

| Test Case Description   | -                                                                                                    |   |  |  |
|-------------------------|----------------------------------------------------------------------------------------------------|---|--|--|
| Specification Reference | -                                                                                                    |   |  |  |
| SCR Reference           | Client SCR Items Tested                                                                                                    |   |  |  |
|                         | SERV-2 Support of Instant Messaging Service Element functionality                                                                                    | O |  |  |
|                         | IMSE-13 Support for forward message transaction                                                                                                    | О |  |  |
|                         | Server SCR Items Tested                                                                                                    |   |  |  |
|                         | SERV-2 Support of Instant Messaging Service Element functionality                                                                                    | O |  |  |
|                         | IMSE-13 Support for forward message transaction                                                                                                    | M |  |  |
| Tool                    | -                                                                                                    |   |  |  |
| Test code               | -                                                                                                    |   |  |  |
| Preconditions           | Equipment:                                                                                                    |   |  |  |
|                         | 3 clients (A, B, C) / 1 server                                                                                                    |   |  |  |
|                         | Functioning SAP with the 3 user accounts (A, B, C) existing on it                                                                                    |   |  |  |
|                         | Prerequisites:                                                                                                    |   |  |  |
|                         | All clients are logged in                                                                                                    |   |  |  |
|                         | Client A supports Notify/Get delivery mechanism, Client B and C support one of the delivery mechanisms, and server supports both delivery mechanisms |   |  |  |
|                         | Client A supports Forward functionality                                                                                                    |   |  |  |
| Test Procedure          | Client B composes new message (content is "Test") and specifies user A as a recipient                                                                |   |  |  |
|                         | Client B sends message                                                                                                    |   |  |  |
|                         | Client A indicates that message notification has been received                                                                                       |   |  |  |
|                         | Client A forwards the received message to user C                                                                                                    |   |  |  |
| Pass-Criteria           | Client C indicates that new message has been received                                                                                                |   |  |  |
|                         | Content of the message is "Test"                                                                                                    |   |  |  |

| Test Case Id            | IMPS-1.2.1-int-IMSE-006                                                                                                    |                                                            |   |
|-------------------------|----------------------------------------------------------------------------------------------------|------------------------------------------------------------|---|
| Test Purpose            | This test confirms that if the Delivery Report is requested then the sender receives a Delivery Report with appropriate error code in case of the delivery failure |                                                            |   |
| Test Object             | Client and Ser                                                                                                    | ver device                                                 |   |
| Test Case Description   | -                                                                                                    |                                                            |   |
| Specification Reference | -                                                                                                    |                                                            |   |
| SCR Reference           | Client SCR It                                                                                                    | ems Tested                                                 |   |
|                         | SERV-2                                                                                                    | Support of Instant Messaging Service Element functionality | O |
|                         | IMSE-12                                                                                                    | Support for delivery status report transaction             | O |
|                         | IMSE-7                                                                                                    | Support for reject message transaction                     | O |

|                | Server SCR Items Tested                                                                                                    |                                                                                                    |   |  |
|----------------|----------------------------------------------------------------------------------------------------|----------------------------------------------------------------------------------------------------|---|--|
|                | SERV-2                                                                                                    | Support of Instant Messaging Service Element functionality                                                                                                    | O |  |
|                | IMSE-12                                                                                                    | Support for delivery status report transaction                                                                                                    | M |  |
|                | IMSE-7                                                                                                    | Support for reject message transaction                                                                                                    | O |  |
|                | MDELIV-2                                                                                                    | The delivery status report is sent only if the client requested it when message is being sent.                                                                             | M |  |
|                | MDELIV-3                                                                                                    | The server creates the delivery report indicating successful delivery when MessageDelivered primitive is received from client in case of point-to-point instant messaging. | M |  |
|                | REJCM-2                                                                                                    | The requested messages are removed from the server.                                                                                                    | M |  |
| Tool           | -                                                                                                    |                                                                                                    |   |  |
| Test code      | -                                                                                                    |                                                                                                    |   |  |
| Preconditions  | Equipment: 2 clients (A, B) / 1 server Functioning SAP with the 2 user accounts (A, B) existing on it  Prerequisites:                                                               |                                                                                                    |   |  |
|                | Both clients are logged in  Both client and server support the same type of the delivery mechanism (Push or Notify/Get or both)                                                     |                                                                                                    |   |  |
|                | Both clients and server support Delivery Report functionality                                                                                                    |                                                                                                    |   |  |
|                | Client B is capable of rejecting the message                                                                                                    |                                                                                                    |   |  |
|                | Server supports the Reject Message functionality                                                                                                    |                                                                                                    |   |  |
| Test Procedure | User A composes new message (content is "Test") and specifies user B as a recipient User A specifies that delivery report is needed User A sends message User B rejects the message |                                                                                                    |   |  |
| Pass-Criteria  | Client A visually indicates that the message has not been delivered (rejected)                                                                                                    |                                                                                                    |   |  |

| Test Case Id            | IMPS-1.2.1-int-IMSE-007                                                          |  |  |
|-------------------------|----------------------------------------------------------------------------------|--|--|
| Test Purpose            | This test confirms that client and server are able to block delivery of messages |  |  |
| Test Object             | Client and Server device                                                         |  |  |
| Test Case Description   | -                                                                                |  |  |
| Specification Reference | -                                                                                |  |  |
| SCR Reference           | Client SCR Items Tested                                                          |  |  |
|                         | SERV-2 Support of Instant Messaging Service Element functionality O              |  |  |
|                         | IMSE-15 Support for block entity transaction O                                   |  |  |
|                         |                                                                                  |  |  |
|                         | Server SCR Items Tested                                                          |  |  |

|                | 1                                                                                                    |                                                                                                    |   |
|----------------|----------------------------------------------------------------------------------------------------|----------------------------------------------------------------------------------------------------|---|
|                | SERV-2                                                                                                    | Support of Instant Messaging Service Element functionality                                                                              | O |
|                | IMSE-15                                                                                                    | Support for block entity transaction                                                                                                    | O |
|                | BLENT-2                                                                                                    | Entities that are specified in the Block-Entity-List element are added to the block-list.                                               | M |
|                | BLENT-8                                                                                                    | If Blocked-Entity-List is in use, all messages or invitations coming from user(s) on the list are removed on the server (not delivered) | M |
| Tool           | -                                                                                                    |                                                                                                    |   |
| Test code      | -                                                                                                    |                                                                                                    |   |
| Preconditions  | Equipment: 2 clients (A, B) / 1 server Functioning SAP with the 2 user accounts (A, B) existing on it  Prerequisites: Both clients are logged in Client A and server support Message Blocking functionality User A does not block User B                             |                                                                                                    |   |
| Test Procedure | User B composes new message (content is "Test") and specifies User A as a recipient User B sends message After receiving message User A blocks User B User B composes another message (content is "Test 2") and specifies User A as a recipient User B sends message |                                                                                                    |   |
| Pass-Criteria  | After Action #2: Client A alerts user that new message has been received. Content of the message is "Test"  After Action #5: Client A does not receive message                                                                                                    |                                                                                                    |   |

| Test Case Id            | IMPS-1.2.1-int-                                                          | -IMSE-008                                                                                       |   |
|-------------------------|--------------------------------------------------------------------------|-------------------------------------------------------------------------------------------------|---|
| Test Purpose            | This test confirms that a client is able to unblock delivery of messages |                                                                                                 |   |
| Test Object             | Client and Server device                                                 |                                                                                                 |   |
| Test Case Description   | -                                                                        |                                                                                                 |   |
| Specification Reference | -                                                                        |                                                                                                 |   |
| SCR Reference           | Client SCR Items Tested                                                  |                                                                                                 |   |
|                         | SERV-2                                                                   | Support of Instant Messaging Service Element functionality                                      | O |
|                         | IMSE-15                                                                  | Support for block entity transaction                                                            | О |
|                         | Server SCR Items Tested                                                  |                                                                                                 |   |
|                         | SERV-2                                                                   | Support of Instant Messaging Service Element functionality                                      | O |
|                         | IMSE-15                                                                  | Support for block entity transaction                                                            | M |
|                         | BLENT-3                                                                  | Entities that are specified in the Unblock-Entity-List element are removed from the block-list. | M |

|                | BLENT-8 If Blocked-Entity-List is in use, all messages or invitations M coming from user(s) on the list are removed on the server (not delivered)                                                                                                    |  |  |
|----------------|----------------------------------------------------------------------------------------------------|--|--|
| Tool           | -                                                                                                    |  |  |
| Test code      | -                                                                                                    |  |  |
| Preconditions  | Equipment: 2 clients (A, B) / 1 server Functioning SAP with the 2 user accounts (A, B) existing on it  Prerequisites: Both clients are logged in Client A and server support Message Blocking functionality User A blocks User B                                      |  |  |
| Test Procedure | User B composes new message (content is "Test") and specifies User A as a recipient User B sends message User A unblocks User B User B composes another message (content is "Test 2") and specifies User A as a recipient User B sends message with different content |  |  |
| Pass-Criteria  | After Action #2: Client A does not receive message After Action #5: Client A alerts user that new message has been received and content of this message is "Test 2"                                                                                                   |  |  |

| Test Case Id            | IMPS-1.2.1-int-IMSE-009                                                                                   |                                                                                                    |   |
|-------------------------|----------------------------------------------------------------------------------------------------|----------------------------------------------------------------------------------------------------|---|
| Test Purpose            | Verify that a message (including "tricky" characters) sent by one client is delivered to the other client |                                                                                                    |   |
| Test Object             | Client and Server device                                                                                  |                                                                                                    |   |
| Test Case Description   | -                                                                                                    |                                                                                                    |   |
| Specification Reference | -                                                                                                    |                                                                                                    |   |
| SCR Reference           | Client SCR Items Tested                                                                                   |                                                                                                    |   |
|                         | SERV-2                                                                                                    | Support of Instant Messaging Service Element functionality                                                       | O |
|                         | IMSE-2                                                                                                    | Support for send message transaction                                                                             | M |
|                         | IMSE-5                                                                                                    | Support for either pushing or pulling messages                                                                   | M |
|                         | SENDM-10                                                                                                  | If the content-type is not present in the primitive, the content is handled assuming "text/plain" content-type.  | M |
|                         | SENDM-11                                                                                                  | If the content encoding is not present in the primitive, the content is handled assuming that it is not encoded. | M |
|                         | SENDM-12                                                                                                  | If the content is encoded, the content size indicates the exact size in bytes after encoding.                    | M |
|                         | Server SCR Ite                                                                                            | ems Tested                                                                                                    |   |

|                | SERV-2 Support of Instant Messaging Service Element function                                                                | ality O             |  |  |  |
|----------------|----------------------------------------------------------------------------------------------------|---------------------|--|--|--|
|                | IMSE-2 Support for send message transaction                                                                                 | M                   |  |  |  |
|                | IMSE-5 Support for either pushing or pulling messages                                                                       | M                   |  |  |  |
| Tool           | -                                                                                                    |                     |  |  |  |
| Test code      | -                                                                                                    |                     |  |  |  |
| Preconditions  | Equipment:                                                                                                    |                     |  |  |  |
|                | 2 clients (A, B) / 1 server                                                                                                 |                     |  |  |  |
|                | Functioning SAP with the 2 user accounts (A, B) existing on it                                                              |                     |  |  |  |
|                | Prerequisites:                                                                                                    |                     |  |  |  |
|                | Both clients are logged in                                                                                                  |                     |  |  |  |
|                | Both client and server support the same type of delivery mechanism (Push both)                                              | or Notify/Get or    |  |  |  |
|                | Client B is not blocking Client A's message.                                                                                |                     |  |  |  |
|                | Client's interface allows input of these special characters                                                                 |                     |  |  |  |
| Test Procedure | Client A composes a message containing some non-us ASCII characters ("Björnen åt bär" and sends it to User B.               | within UTF-8), e.g. |  |  |  |
|                | Client A composes a message containing some specials (escaped) characte "&", e.g. "A & B earns \$?" and sends it to User B. | ers like "\$", "?", |  |  |  |
|                | Client A composes a message containing some specials characters like "/" e.g. "a+b/c@d" and sends it to User B.             | , "@", "+" and " ", |  |  |  |
| Pass-Criteria  | Client B receives the 3 messages with the same conter                                                                       | nt as sent.         |  |  |  |

| Test Case Id            | IMPS-1.2.1-int-  | IMSE-010                                                                                                    |   |
|-------------------------|------------------|----------------------------------------------------------------------------------------------------|---|
| Test Purpose            | Verify message   | validity period functionality and failed delivery                                                                                                    |   |
| Test Object             | Client and Serve | r device                                                                                                    |   |
| Test Case Description   | -                |                                                                                                    |   |
| Specification Reference | -                |                                                                                                    |   |
| SCR Reference           | Client SCR Iter  | ns Tested                                                                                                    |   |
|                         | SERV-2           | Support of Instant Messaging Service Element functionality                                                                                                    | O |
|                         | IMSE-1           | Support for setting delivery method                                                                                                    | O |
|                         | SETD-3           | If the delivery method is "Notify/Get", only notifications are sent to the client, the actual messages are pulled from the server using the GetMessageRequest primitive. | M |
|                         | IMSE-2           | Support for send message transaction                                                                                                    | M |
|                         | IMSE-4           | Support for "pull"-ing messages                                                                                                    | M |
|                         | MDELIV-1         | When DeliveryReportRequest is sent to the client from the SAP, the client responds with a Status primitive.                                                              | M |
|                         |                  |                                                                                                    |   |

|                | Server SCR Ite                                                                               | ems Tested                                                                                                    |      |  |  |
|----------------|----------------------------------------------------------------------------------------------|----------------------------------------------------------------------------------------------------|------|--|--|
|                | SERV-2                                                                                       | Support of Instant Messaging Service Element functionality                                                                                                    | O    |  |  |
|                | IMSE-1                                                                                       | Support for setting delivery method                                                                                                    | O    |  |  |
|                | SETD-3                                                                                       | If the delivery method is "Notify/Get", only notifications are sent to the client, the actual messages are pulled from the server using the GetMessageRequest primitive. | M    |  |  |
|                | IMSE-2                                                                                       | Support for send message transaction                                                                                                    | M    |  |  |
|                | IMSE-4                                                                                       | Support for "pull"-ing messages                                                                                                    | M    |  |  |
|                | SENDM-9                                                                                      | If the validity period is present in the request, the delivery is not requested after the specified time has expired.                                                    | M    |  |  |
|                | MDELIV-5                                                                                     | The server creates the delivery report indicating unsuccessful delivery when the message is expired in the server in case of point-to-point messaging.                   | M    |  |  |
| Tool           | -                                                                                            |                                                                                                    |      |  |  |
| Test code      | -                                                                                            |                                                                                                    |      |  |  |
| Preconditions  | Equipment:                                                                                   |                                                                                                    |      |  |  |
|                | 2 clients (A, B)                                                                             | / 1 server                                                                                                    |      |  |  |
|                | Functioning SA                                                                               | P with the 2 user accounts (A, B) existing on it                                                                                                    |      |  |  |
|                | Prerequisites:                                                                               |                                                                                                    |      |  |  |
|                | Both clients are logged in                                                                   |                                                                                                    |      |  |  |
|                | Client A may support ANY Transport                                                           |                                                                                                    |      |  |  |
|                | Client B and Server have negotiated Notify / Get                                             |                                                                                                    |      |  |  |
|                | Client B has no waiting messages                                                             |                                                                                                    |      |  |  |
|                | Client A has the Reports                                                                     | e ability to specify Message Validity Time (Period) and to request Deli                                                                                                  | very |  |  |
|                | Client B is not b                                                                            | blocking Client A's message.                                                                                                    |      |  |  |
| Test Procedure | Client A composes new message (content is "Time-Out") and specifies Client B as a recipient. |                                                                                                    |      |  |  |
|                | Client A request to receive a Delivery Report                                                |                                                                                                    |      |  |  |
|                | Client A sets Validity Time for message to be very short.                                    |                                                                                                    |      |  |  |
|                | Client A sends the message                                                                   |                                                                                                    |      |  |  |
|                | Client A waits for Validity Time of first message to expire                                  |                                                                                                    |      |  |  |
|                | Client A composes new message (content is "New") and specifies Client B as recipient.        |                                                                                                    |      |  |  |
|                | Client A sends t                                                                             | the message.                                                                                                    |      |  |  |
|                | Client B retrieve                                                                            | 4h m                                                                                                    |      |  |  |

| Pass-Criteria | Client A visually confirms that message (content is "Time-Out") has been sent.                                  |
|---------------|----------------------------------------------------------------------------------------------------|
|               | Client B shows that a new message is waiting to be retrieved (1 message)                                        |
|               | Client A receives a Delivery Report that message has not been delivered due to TIME-OUT (or something similar). |
|               | Client A visually confirms that message (content is "New") has been sent.                                       |
|               | Client B shows that a new message is waiting to be retrieved (1 message)                                        |
|               | Client B retrieves message with content "New"                                                                   |
|               | NOTE: If message with "Time-out" is still available for retrieval, test case is a FAIL.                         |

| Test Case Id            | IMPS-1.2.1-int-IMSE-011                     |                                                                                                    |   |
|-------------------------|---------------------------------------------|----------------------------------------------------------------------------------------------------|---|
| Test Purpose            | Verify message failed delivery notification |                                                                                                    |   |
| Test Object             | Client and Serve                            | er device                                                                                                    |   |
| Test Case Description   | -                                           |                                                                                                    |   |
| Specification Reference | -                                           |                                                                                                    |   |
| SCR Reference           | Client SCR Ite                              | ms Tested                                                                                                    |   |
|                         | SERV-2                                      | Support of Instant Messaging Service Element functionality                                                                                                    | О |
|                         | SETD-3                                      | If the delivery method is "Notify/Get", only notifications are sent to the client, the actual messages are pulled from the server using the GetMessageRequest primitive. | M |
|                         | IMSE-2                                      | Support for send message transaction                                                                                                    | M |
|                         | IMSE-4                                      | Support for "pull"-ing messages                                                                                                    | M |
|                         | MDELIV-1                                    | When DeliveryReportRequest is sent to the client from the SAP, the client responds with a Status primitive.                                                              | M |
|                         | Server SCR Ite                              | ems Tested                                                                                                    |   |
|                         | SERV-2                                      | Support of Instant Messaging Service Element functionality                                                                                                    | О |
|                         | SETD-3                                      | If the delivery method is "Notify/Get", only notifications are sent to the client, the actual messages are pulled from the server using the GetMessageRequest primitive. | M |
|                         | IMSE-2                                      | Support for send message transaction                                                                                                    | M |
|                         | IMSE-4                                      | Support for "pull"-ing messages                                                                                                    | M |
|                         | SENDM-9                                     | If the validity period is present in the request, the delivery is not requested after the specified time has expired.                                                    | M |
|                         | MDELIV-6                                    | The server creates the delivery report indicating unsuccessful delivery in case of unsuccessful NewMessage or MessageNotification transactions.                          | M |

| Tool           | -                                                                                                    |
|----------------|----------------------------------------------------------------------------------------------------|
| Test code      | -                                                                                                    |
| Preconditions  | Equipment:                                                                                                    |
|                | 2 clients (A, B) / 1 server                                                                                                    |
|                | Functioning SAP with the 2 user accounts (A, B) existing on it                                                                                      |
|                | Prerequisites:                                                                                                    |
|                | Both clients are logged in                                                                                                    |
|                | Client A may support ANY Transport                                                                                                    |
|                | Client B and Server have negotiated Notify / Get                                                                                                    |
|                | Client B has no waiting messages                                                                                                    |
|                | Client A has the ability to specify Message Validity Time (Period) and to request Delivery Reports                                                  |
|                | Client B is not blocking Client A's message.                                                                                                    |
| Test Procedure | Client A composes new message (content is "Failed") and specifies Client B as a recipient.                                                          |
|                | Client A request to receive a Delivery Report                                                                                                    |
|                | Client A sets Validity Time for message to be as short as possible.                                                                                 |
|                | Client A sends the message                                                                                                    |
|                | Client B turns off or disconnects the client from the server                                                                                        |
| Pass-Criteria  | Client A visually confirms that message (content is "Failed") has been sent.                                                                        |
|                | Client A receives a Delivery Report that message has not been delivered due to unsuccessful MessageNotification transaction (or something similar). |

| Test Case Id            | IMPS-1.2.1-int   | -IMSE-012                                                                                                    |   |
|-------------------------|------------------|----------------------------------------------------------------------------------------------------|---|
| Test Purpose            | Verify multiple  | recipient message sending functionality.                                                                                                    |   |
| Test Object             | Client and Serve | er device                                                                                                    |   |
| Test Case Description   | -                |                                                                                                    |   |
| Specification Reference | -                |                                                                                                    |   |
| SCR Reference           | Client SCR Ite   | ms Tested                                                                                                    |   |
|                         | SERV-2           | Support of Instant Messaging Service Element functionality                                                                                   | O |
|                         | IMSE-2           | Support for send message transaction                                                                                                    | M |
|                         | SENDM-5          | The recipient(s) are a (list of) user(s) specified with user-ID(s), contact list ID or screen name(s), or group(s) specified by group-ID(s). | M |

|                | Server SCR Items Tested                                                                          |                                                                                                    |  |  |
|----------------|--------------------------------------------------------------------------------------------------|----------------------------------------------------------------------------------------------------|--|--|
|                | SERV-2                                                                                           | Support of Instant Messaging Service Element functionality O                                                                                                    |  |  |
|                | MIER-4                                                                                           | For privacy reasons when an instant message is sent to multiple recipients, the server delivers the instant messages to every recipient without delivering the actual list of recipients. (The recipients are not revealed to each other.) |  |  |
| Tool           | -                                                                                                |                                                                                                    |  |  |
| Test code      | -                                                                                                |                                                                                                    |  |  |
| Preconditions  | Equipment:                                                                                       |                                                                                                    |  |  |
|                | 3 clients (A, B,                                                                                 | C) / 1 server                                                                                                    |  |  |
|                | Functioning SAP with at least 3 user accounts (A, B, C) existing on it                           |                                                                                                    |  |  |
|                | Prerequisites:                                                                                   |                                                                                                    |  |  |
|                | All clients are lo                                                                               | egged in                                                                                                    |  |  |
|                | Client A has the                                                                                 | ability to specify multiple clients in the recipient field.                                                                                                    |  |  |
|                | Neither Client B                                                                                 | nor C is blocking Client A's messages.                                                                                                    |  |  |
| Test Procedure | Client A composes new message (content is "Multiple") and specifies Client B and C as recipients |                                                                                                    |  |  |
|                | Client A sends to                                                                                | he message                                                                                                    |  |  |
| Pass-Criteria  | Client A visually                                                                                | y confirms that message (content is "Multiple") has been sent.                                                                                                    |  |  |
|                | Clients B and C                                                                                  | retrieves the message (content is "Multiple")                                                                                                    |  |  |
|                | Clients B and C                                                                                  | verify they do not see either other as recipients                                                                                                    |  |  |

| Test Case Id            | IMPS-1.2.1-in           | nt-IMSE-013                                                                                                    |   |  |
|-------------------------|-------------------------|----------------------------------------------------------------------------------------------------|---|--|
| Test Purpose            | Verify delivere         | Verify delivered messages are removed from the IMSE.                                                                                                    |   |  |
| Test Object             | Client and Serv         | ver device                                                                                                    |   |  |
| Test Case Description   | -                       | -                                                                                                    |   |  |
| Specification Reference | -                       |                                                                                                    |   |  |
| SCR Reference           | Client SCR Items Tested |                                                                                                    |   |  |
|                         | SERV-2                  | Support of Instant Messaging Service Element functionality                                                                                                    | O |  |
|                         | SETD-3                  | If the delivery method is "Notify/Get", only notifications are sent to the client, the actual messages are pulled from the server using the GetMessageRequest primitive. | M |  |
|                         | IMSE-2                  | Support for send message transaction                                                                                                    | M |  |
|                         | IMSE-4                  | Support for "pull"-ing messages                                                                                                    | M |  |
|                         |                         |                                                                                                    |   |  |

|                | Server SCR Items Tested    |                                                                                                    |         |  |
|----------------|----------------------------|----------------------------------------------------------------------------------------------------|---------|--|
|                | SERV-2                     | Support of Instant Messaging Service Element functionality                                                                                                    | O       |  |
|                | SETD-3                     | If the delivery method is "Notify/Get", only notifications are sent to the client, the actual messages are pulled from the server using the GetMessageRequest primitive. | M       |  |
|                | IMSE-4                     | Support for "pull"-ing messages                                                                                                    | M       |  |
|                | IMSE-2                     | Support for send message transaction                                                                                                    | M       |  |
|                | GETM-5                     | The retrieved instant message is removed from the IMSE.                                                                                                    | M       |  |
| Tool           | -                          |                                                                                                    |         |  |
| Test code      | -                          |                                                                                                    |         |  |
| Preconditions  | Equipment:                 |                                                                                                    |         |  |
|                | 2 clients (A, B) /         | 1 server                                                                                                    |         |  |
|                | Functioning SAF            | with the 2 user accounts (A, B) existing on it                                                                                                    |         |  |
|                | Prerequisites:             |                                                                                                    |         |  |
|                | Both clients are logged in |                                                                                                    |         |  |
|                | Client A may sup           | pport ANY Transport                                                                                                    |         |  |
|                | Client B and Ser           | ver have negotiated Notify / Get                                                                                                    |         |  |
|                | Client B has no v          | waiting messages                                                                                                    |         |  |
|                | Client B is not b          | locking Client A's message.                                                                                                    |         |  |
| Test Procedure | Client A compos            | es new message (content is "Message") and specifies Client B as a re                                                                                                    | cipient |  |
|                | Client A sends th          | ne message                                                                                                    |         |  |
|                | Client B polls Se          | erver                                                                                                    |         |  |
|                | Client B retrieve          | s new message                                                                                                    |         |  |
|                | Client B polls Se          | erver                                                                                                    |         |  |
| Pass-Criteria  | Client A visually          | confirms that message (content is "Message") has been sent.                                                                                                    |         |  |
|                | Client B sees nev          | w message waiting                                                                                                    |         |  |
|                | Client B retrieve          | s message with content "Message"                                                                                                    |         |  |
|                | Client B does no           | t see any messages waiting                                                                                                    |         |  |

## 6.1.4 IMPS-1.2.1-int-GROUPS

| Test Case Id | IMPS-1.2.1-int-GROUPS-001                            |
|--------------|------------------------------------------------------|
| Test Purpose | Verify the Join Group functionality for public group |

| Test Object             | Client and Server device                                     |                                                                                                    |         |  |  |
|-------------------------|--------------------------------------------------------------|----------------------------------------------------------------------------------------------------|---------|--|--|
| Test Case Description   | -                                                            |                                                                                                    |         |  |  |
| Specification Reference | -                                                            |                                                                                                    |         |  |  |
| SCR Reference           | Client SCR It                                                | ems Tested                                                                                                    |         |  |  |
|                         | SERV-4                                                       | Support of Group Service Element functionality                                                                                         | O       |  |  |
|                         | GRSE-11                                                      | Support for join group transaction                                                                                                    | M       |  |  |
|                         | IMSE-2                                                       | Support for send message transaction                                                                                                   | M       |  |  |
|                         | Server SCR I                                                 | tems Tested                                                                                                    |         |  |  |
|                         | SERV-4                                                       | Support of Group Service Element functionality                                                                                         | O       |  |  |
|                         | GRSE-11                                                      | Support for join group transaction                                                                                                    | M       |  |  |
|                         | IMSE-2                                                       | Support for send message transaction                                                                                                   | M       |  |  |
|                         | JOING-1                                                      | When JoinGroupRequest primitive is sent to the server, and no error occurs, the SAP responds with a JoinGroupResponse primitive.       | M       |  |  |
|                         | JOING-3                                                      | If the group is Open, any user can join it.                                                                                            | M       |  |  |
|                         | JOING-9                                                      | When the user has successfully joined the group, the server will send all messages that are sent to the particular group.              | M       |  |  |
| Tool                    | -                                                            |                                                                                                    |         |  |  |
| Test code               | -                                                            |                                                                                                    |         |  |  |
| Preconditions           | Equipment:                                                   |                                                                                                    |         |  |  |
|                         | 2 clients (A, B) / 1 server                                  |                                                                                                    |         |  |  |
|                         | Functioning SAP with at least 2 user accounts existing on it |                                                                                                    |         |  |  |
|                         | Prerequisites:                                               |                                                                                                    |         |  |  |
|                         | Both clients are logged in                                   |                                                                                                    |         |  |  |
|                         | Existing public open group                                   |                                                                                                    |         |  |  |
|                         | Client provides a way to specify a group by name             |                                                                                                    |         |  |  |
|                         | Both clients support public groups                           |                                                                                                    |         |  |  |
| Test Procedure          | Client A joins                                               | the group                                                                                                    |         |  |  |
|                         | Client B joins                                               |                                                                                                    |         |  |  |
|                         | Client A sends                                               | group message (content is "Test") to the group                                                                                         |         |  |  |
| Pass-Criteria           | After Action # 2: Both clients have joined the group         |                                                                                                    |         |  |  |
|                         |                                                              | 3: Client B indicated that new group message has been received, the se lient A's Screnn Name, and the content of the message is "Test" | nder is |  |  |

| Test Case Id | IMPS-1.2.1-int-GROUPS-002         |
|--------------|-----------------------------------|
| Test Purpose | Verify Create Group Functionality |
| Test Object  | Client and Server device          |

| Test Case Description   | -                                                                                                    |                                                                   |   |  |
|-------------------------|----------------------------------------------------------------------------------------------------|-------------------------------------------------------------------|---|--|
| Specification Reference | -                                                                                                    |                                                                   |   |  |
| SCR Reference           | Client SCR Items Tested                                                                              |                                                                   |   |  |
|                         | SERV-4                                                                                               | Support of Group Service Element functionality                    | O |  |
|                         | GRSE-1                                                                                               | Support for group creation transaction                            | O |  |
|                         | GRSE-11                                                                                              | Support for join group transaction                                | M |  |
|                         | CREAG-3                                                                                              | The created group type is Private.                                | M |  |
|                         | Server SCR I                                                                                         | rems Tested                                                       |   |  |
|                         | SERV-4                                                                                               | Support of Group Service Element functionality                    | O |  |
|                         | GRSE-1                                                                                               | Support for group creation transaction                            | O |  |
|                         | GRSE-11                                                                                              | Support for join group transaction                                | M |  |
|                         | CREAG-2                                                                                              | The group with the specified properties is created on the server. | M |  |
|                         | CREAG-3                                                                                              | The created group type is Private.                                | M |  |
|                         | JOING-3                                                                                              | If the group is Open, any user can join it.                       | M |  |
| Tool                    | -                                                                                                    |                                                                   |   |  |
| Test code               | -                                                                                                    |                                                                   |   |  |
| Preconditions           | Equipment:                                                                                           |                                                                   |   |  |
|                         | 2 clients (A, B)                                                                                     | / 1 server                                                        |   |  |
|                         | Functioning SAP with at least 2 user accounts existing on it                                         |                                                                   |   |  |
|                         | Prerequisites:                                                                                       |                                                                   |   |  |
|                         | Both server and Client A support Create Group functionality                                          |                                                                   |   |  |
|                         | Both clients provide a way to specify a group by name                                                |                                                                   |   |  |
|                         | Both clients are logged in                                                                           |                                                                   |   |  |
|                         | Both clients su                                                                                      | pport private groups                                              |   |  |
| Test Procedure          | Client A creates private open group named "Friends"                                                  |                                                                   |   |  |
|                         | Client A joins group "Friends"                                                                       |                                                                   |   |  |
|                         | Client B joins g                                                                                     | group "Friends"                                                   |   |  |
| Pass-Criteria           | Both clients have successfully joined the group which is visualized in both client's user interfaces |                                                                   |   |  |

| Test Case Id            | IMPS-1.2.1-int-GROUPS-003             |
|-------------------------|---------------------------------------|
| Test Purpose            | Verify the Welcome Note functionality |
| Test Object             | Client and Server device              |
| Test Case Description   | -                                     |
| Specification Reference | -                                     |

| SCR Reference                                               | Client SCR Items Tested                                                                                      | Client SCR Items Tested         |   |  |
|-------------------------------------------------------------|----------------------------------------------------------------------------------------------------|---------------------------------|---|--|
|                                                             | SERV-4 Support of Group Service                                                                              | e Element functionality         | O |  |
|                                                             | GRSE-11 Support for join group tra                                                                           | ansaction                       | M |  |
|                                                             | Server SCR Items Tested                                                                                      |                                 |   |  |
|                                                             | SERV-4 Support of Group Service                                                                              | e Element functionality         | O |  |
|                                                             | GRSE-11 Support for join group tra                                                                           | ansaction                       | M |  |
|                                                             | JOING-8 The JoinGroupResponse                                                                                | primitive contains welcome-note | O |  |
| Tool                                                        | -                                                                                                    |                                 |   |  |
| Test code                                                   | -                                                                                                    |                                 |   |  |
| Preconditions                                               | Equipment:                                                                                                   |                                 |   |  |
|                                                             | 1 client / 1 server                                                                                          |                                 |   |  |
| Functioning SAP with at least 1 user account existing on it |                                                                                                    | nt existing on it               |   |  |
|                                                             | Prerequisites:                                                                                               |                                 |   |  |
|                                                             | Clients are logged in                                                                                        |                                 |   |  |
|                                                             | Existing Open or Restricted group that client is authorized to join.  Welcome note of the group is not empty |                                 |   |  |
|                                                             |                                                                                                    |                                 |   |  |
|                                                             | Client is able to display a welcome text                                                                     |                                 |   |  |
|                                                             | Client provides a way to specify a group by                                                                  | name                            |   |  |
| Test Procedure                                              | Client joins the group                                                                                       |                                 |   |  |
| Pass-Criteria                                               | Client receives and displays a welcome note assigned to the group                                            |                                 |   |  |

| Test Case Id            | IMPS-1.2.1-int-GROUPS-004                                |                                                |   |
|-------------------------|----------------------------------------------------------|------------------------------------------------|---|
| Test Purpose            | Verify the Join Group functionality (non-existing group) |                                                |   |
| Test Object             | Client and Serv                                          | ver device                                     |   |
| Test Case Description   | -                                                        |                                                |   |
| Specification Reference | -                                                        |                                                |   |
| SCR Reference           | Client SCR Ite                                           | Client SCR Items Tested                        |   |
|                         | SERV-4                                                   | Support of Group Service Element functionality | O |
|                         | GRSE-11                                                  | Support for join group transaction             | M |
|                         | Server SCR I                                             | tems Tested                                    |   |
|                         | SERV-4                                                   | Support of Group Service Element functionality | O |
|                         | GRSE-11                                                  | Support for join group transaction             | M |
| Tool                    | -                                                        |                                                |   |
| Test code               | -                                                        |                                                |   |

| Preconditions  | Equipment:                                                             |
|----------------|------------------------------------------------------------------------|
|                | 1 client / 1 server                                                    |
|                | Functioning SAP with at least 1 user account existing on it            |
|                | Prerequisites: Client provides a way to specify a group by name        |
| Test Procedure | Client attempts to join the group, using the name that does not exist. |
| Pass-Criteria  | Server reports an error and client notifies user about invalid group.  |

| Test Case Id            | IMPS-1.2.1-int-GROUPS-005                                                                                                    |                                                                                                    |        |
|-------------------------|----------------------------------------------------------------------------------------------------|----------------------------------------------------------------------------------------------------|--------|
| Test Purpose            | Verify the Leave Group functionality                                                                                                    |                                                                                                    |        |
| Test Object             | Client and Server device                                                                                                    |                                                                                                    |        |
| Test Case Description   | -                                                                                                    |                                                                                                    |        |
| Specification Reference | -                                                                                                    |                                                                                                    |        |
| SCR Reference           | Client SCR Ite                                                                                                    | ms Tested                                                                                                    |        |
|                         | SERV-4<br>GRSE-12                                                                                                    | Support of Group Service Element functionality Support for leave group transaction                                                                  | O<br>M |
|                         | Server SCR It                                                                                                    | ems Tested                                                                                                    |        |
|                         | SERV-4                                                                                                    | Support of Group Service Element functionality                                                                                                    | O      |
|                         | GRSE-12                                                                                                    | Support for leave group transaction                                                                                                    | M      |
|                         | LEAVEG-1                                                                                                    | When the client sends LeaveGroupRequest primitive is sent to the server, and no error occurs, the SAP responds with a LeaveGroupResponse primitive. | M      |
| Tool                    | -                                                                                                    |                                                                                                    |        |
| Test code               | -                                                                                                    |                                                                                                    |        |
| Preconditions           |                                                                                                    | / 1 server P with at least 2 user accounts existing on it                                                                                           |        |
|                         | Prerequisites:  Both clients are logged in  Existing Open or Restricted group that both clients are authorized to join.  Client A provides a way to specify a group by name  Both clients have joined the group  Both clients support groups |                                                                                                    |        |
| Test Procedure          | Client A leaves                                                                                                    | roup message (content is "Test 2")                                                                                                    |        |

|               | Client B send group message (content is "Test 3")                                                                                                    |
|---------------|----------------------------------------------------------------------------------------------------|
| Pass-Criteria | After Action #1: Client A indicated that new group message has been received and content of the message is "Test"  After Action #3: Client A does not receive message "Test 2"  After Action #5: Client A indicated that new group message has been received and content of the message is "Test 3" |

| Test Case Id            | IMPS-1.2.1-int-GROUPS-006                    |                                                                                                    |                  |  |
|-------------------------|----------------------------------------------|----------------------------------------------------------------------------------------------------|------------------|--|
| Test Purpose            | Verify the Group Change Notice Functionality |                                                                                                    |                  |  |
| Test Object             | Client and Serv                              | Client and Server device                                                                                                    |                  |  |
| Test Case Description   | -                                            |                                                                                                    |                  |  |
| Specification Reference | -                                            |                                                                                                    |                  |  |
| SCR Reference           | Client SCR Ite                               | ems Tested                                                                                                    |                  |  |
|                         | SERV-4<br>GRSE-11<br>GRSE-10<br>GRSE-12      | Support of Group Service Element functionality Support for join group transaction Support for group change notification transaction Support for leave group transaction | O<br>M<br>O<br>M |  |
|                         | GRCHN-8                                      | The GroupChangeNotice primitive contains information about the changed properties and/or joined/left users.                                                             | M                |  |
|                         | Server SCR Items Tested                      |                                                                                                    |                  |  |
|                         | SERV-4                                       | Support of Group Service Element functionality                                                                                                    | О                |  |
|                         | GRSE-11                                      | Support for join group transaction                                                                                                    | M                |  |
|                         | GRSE-10                                      | Support for group change notification transaction                                                                                                    | O                |  |
|                         | GRSE-12                                      | Support for leave group transaction                                                                                                    | M                |  |
|                         | GRCHN-7                                      | When some users have left or joined the group all joined users (with active subscription) will receive GroupChangeNotice primitive from the SAP.                        | M                |  |
|                         | GRCHN-8                                      | The GroupChangeNotice primitive contains information about the changed properties and/or joined/left users.                                                             | M                |  |
| Tool                    | -                                            |                                                                                                    |                  |  |
| Test code               | -                                            |                                                                                                    |                  |  |
| Preconditions           | Prerequisites:                               | AP with at least 2 user accounts existing on it                                                                                                    |                  |  |
|                         |                                              | en or Restricted group that all clients are authorized to join.  vide a way to specify a group by name                                                                  |                  |  |

|                | Client A and server support group change notifications                                                                                                    |
|----------------|----------------------------------------------------------------------------------------------------|
| Test Procedure | Client A joins the chat group with subscribe notification flag set to TRUE.  Client B joins the chat group  Client B leaves chat group  Client B re-joins the group                                 |
| Pass-Criteria  | Client A receives group change notification when Client B joins Client A receives group change notification when Client B leaves Client A receives group change notification when Client B re-joins |

| Test Case Id            | IMPS-1.2.1-int-GROUPS-008                                                                           |                                                                                                 |        |
|-------------------------|----------------------------------------------------------------------------------------------------|-------------------------------------------------------------------------------------------------|--------|
| Test Purpose            | Verify the Delete Group feature                                                                     |                                                                                                 |        |
| Test Object             | Client and Server device                                                                            |                                                                                                 |        |
| Test Case Description   | -                                                                                                   |                                                                                                 |        |
| Specification Reference | -                                                                                                   |                                                                                                 |        |
| SCR Reference           | Client SCR Ite                                                                                      | ms Tested                                                                                       |        |
|                         | SERV-4<br>GRSE-2                                                                                    | Support of Group Service Element functionality Support for group deletion transaction           | 0<br>0 |
|                         | DELGR-2                                                                                             | The requesting user has Administrator privileges in the particular group.                       | M      |
|                         | DELGR-3                                                                                             | The requesting user has Administrator privileges in the particular group.                       | M      |
|                         | Server SCR It                                                                                       | ems Tested                                                                                      |        |
|                         | SERV-4                                                                                              | Support of Group Service Element functionality                                                  | O      |
|                         | GRSE-2                                                                                              | Support for group deletion transaction                                                          | О      |
|                         | DELGR-3                                                                                             | The requesting user has Administrator privileges in the particular group.                       | M      |
|                         | DELGR-4                                                                                             | The specified group is deleted from the server.                                                 | M      |
| Tool                    | -                                                                                                   |                                                                                                 |        |
| Test code               | -                                                                                                   |                                                                                                 |        |
| Preconditions           | Equipment: 2 clients (A, B) / 1 server Functioning SAP with at least 2 user accounts existing on it |                                                                                                 |        |
|                         | - 1                                                                                                 | logged in. en or Restricted group that all clients are authorized to join. ght to delete group. |        |

|                | Client A and server support the Delete Group functionality. Client B provides a way to specify a group by name.                                                                                                    |
|----------------|----------------------------------------------------------------------------------------------------|
| Test Procedure | Client B joins the group Client A deletes the group Client B tries to join the group again                                                                                                    |
| Pass-Criteria  | After action #2: Verify that group is deleted on clients [Optional] Client B shows leave group reason After action #3: Server reports an error when Client B attempts to join the group and client notifies user about invalid group. |

| Test Case Id            | IMPS-1.2.1-int-GROUPS-009                                                                  |                                                                                                    |   |  |
|-------------------------|--------------------------------------------------------------------------------------------|----------------------------------------------------------------------------------------------------|---|--|
| Test Purpose            | Verify the Group Invitations feature when not blocked.                                     |                                                                                                    |   |  |
| Test Object             | Client and Serv                                                                            | Client and Server device                                                                                                    |   |  |
| Test Case Description   | -                                                                                          |                                                                                                    |   |  |
| Specification Reference | -                                                                                          |                                                                                                    |   |  |
| SCR Reference           | Client SCR Items Tested                                                                    |                                                                                                    |   |  |
|                         | SERV-4                                                                                     | Support of Group Service Element functionality                                                                                                    | O |  |
|                         | SAP-14                                                                                     | Support for invitation transaction                                                                                                    | O |  |
|                         | INVIT-11                                                                                   | If Invite-Type is GR (group), Invite-Group element is present in the primitive.                                                                                      | M |  |
|                         | Server SCR Items Tested                                                                    |                                                                                                    |   |  |
|                         | SERV-4                                                                                     | Support of Group Service Element functionality                                                                                                    | O |  |
|                         | SAP-14                                                                                     | Support for invitation transaction                                                                                                    | O |  |
|                         | INVIT-15                                                                                   | If Invite-Group, Invite-Presence, Invite-Content or Invite-Reason is present in the InviteRequest primitive, the InviteUserRequest primitive contains those as well. | M |  |
| Tool                    | -                                                                                          |                                                                                                    |   |  |
| Test code               | -                                                                                          |                                                                                                    |   |  |
| Preconditions           | Equipment:                                                                                 |                                                                                                    |   |  |
|                         | 2 clients (A, B) / 1 server                                                                |                                                                                                    |   |  |
|                         | Functioning SAP with at least 2 user accounts existing on it                               |                                                                                                    |   |  |
|                         | Prerequisites:                                                                             |                                                                                                    |   |  |
|                         | Both clients are logged in                                                                 |                                                                                                    |   |  |
|                         | An existing Open or Restricted group that all clients are authorized to join on the server |                                                                                                    |   |  |
|                         | Both clients and server support invitation functionality                                   |                                                                                                    |   |  |
|                         | Client A supports the ability to send an invitation                                        |                                                                                                    |   |  |
|                         | Client A is able to join any group (provides a way to enter a group name)                  |                                                                                                    |   |  |

|                | Client B is not blocking Client A's invitations.                                   |
|----------------|------------------------------------------------------------------------------------|
| Test Procedure | Client A joins the group Client A send an invitation to join the group to Client B |
| Pass-Criteria  | Client B receives an invitation and displays it                                    |

| Test Case Id            | IMPS-1.2.1-int-GROUPS-010                                                                            |                                                                                                    |   |  |  |
|-------------------------|----------------------------------------------------------------------------------------------------|----------------------------------------------------------------------------------------------------|---|--|--|
| Test Purpose            | Verify the Private Group functionality when not blocked – Invitations, Create, Join, Leave, - Accept |                                                                                                    |   |  |  |
| Test Object             | Client and Serv                                                                                      | Client and Server device                                                                                                    |   |  |  |
| Test Case Description   | -                                                                                                    |                                                                                                    |   |  |  |
| Specification Reference | -                                                                                                    |                                                                                                    |   |  |  |
| SCR Reference           | Client SCR Items Tested                                                                              |                                                                                                    |   |  |  |
|                         | SERV-4                                                                                               | Support of Group Service Element functionality                                                                                                    | O |  |  |
|                         | SAP-14                                                                                               | Support for invitation transaction                                                                                                    | O |  |  |
|                         | GRSE-1                                                                                               | Support for group creation transaction                                                                                                    | O |  |  |
|                         | GRSE-11                                                                                              | Support for join group transaction                                                                                                    | M |  |  |
|                         | GRSE-12                                                                                              | Support for leave group transaction                                                                                                    | M |  |  |
|                         | INVIT-11                                                                                             | If Invite-Type is GR (group), Invite-Group element is present in the primitive.                                                                     | M |  |  |
|                         | Server SCR Items Tested                                                                              |                                                                                                    |   |  |  |
|                         | SERV-4                                                                                               | Support of Group Service Element functionality                                                                                                    | O |  |  |
|                         | SAP-14                                                                                               | Support for invitation transaction                                                                                                    | O |  |  |
|                         | GRSE-1                                                                                               | Support for group creation transaction                                                                                                    | O |  |  |
|                         | GRSE-4                                                                                               | Support for set group properties transaction                                                                                                    | O |  |  |
|                         | GRSE-11                                                                                              | Support for join group transaction                                                                                                    | M |  |  |
|                         | GRSE-12                                                                                              | Support for leave group transaction                                                                                                    | M |  |  |
|                         | SETGP-2                                                                                              | It the user has Administrator access rights, the new group properties of the group are set on the server.                                           | M |  |  |
|                         | JOING-4                                                                                              | If the group is Closed, only the group members can join.                                                                                            | M |  |  |
|                         | LEAVEG-1                                                                                             | When the client sends LeaveGroupRequest primitive is sent to the server, and no error occurs, the SAP responds with a LeaveGroupResponse primitive. | M |  |  |
| Tool                    | -                                                                                                    |                                                                                                    |   |  |  |
| Test code               | -                                                                                                    |                                                                                                    |   |  |  |
| Preconditions           | Equipment:                                                                                           |                                                                                                    |   |  |  |
|                         | 3 clients (A, B,                                                                                     | C) / 1 Server                                                                                                    |   |  |  |
|                         | Functioning SAP with at least 3 user accounts existing on it                                         |                                                                                                    |   |  |  |

|                | Description of the control of the control of the co |  |  |
|----------------|----------------------------------------------------------------------------------------------------|--|--|
|                | Prerequisites:                                                                                                    |  |  |
|                | All clients are logged in                                                                                                    |  |  |
|                | Client A and server support create group functionality                                                                                                    |  |  |
|                | Client A supports the ability to send an invitation                                                                                                    |  |  |
|                | All clients and server support invitation functionality                                                                                                    |  |  |
|                | Client and Server support SERV-2                                                                                                    |  |  |
|                | All clients support private groups                                                                                                    |  |  |
|                | Clients B and C are not blocking Client A's invitations                                                                                                    |  |  |
| Test Procedure | Client A creates a new private open or restricted group                                                                                                    |  |  |
|                | Client A joins the group                                                                                                    |  |  |
|                | If the created group is restricted, Client A adds Client B and C as the members of the restricted group so that they are allowed to join the group.                                                                                                    |  |  |
|                | Client A sends an invitation to join the group to Client B and C                                                                                                    |  |  |
|                | Client B and C joins the group                                                                                                    |  |  |
|                | Client A sends message to the group                                                                                                    |  |  |
|                | Client B sends message to the group                                                                                                    |  |  |
|                | Client B leaves the group                                                                                                    |  |  |
|                | Client A sends message to the group                                                                                                    |  |  |
| Pass-Criteria  | After action #3: Client B and C receive invitation and displays it                                                                                                    |  |  |
|                | After action #5: Client B and C receive the message                                                                                                    |  |  |
|                | After action #6: Client A and C receive the message                                                                                                    |  |  |
|                | After action #8: Verify that only client C receives the message                                                                                                    |  |  |

| Test Case Id            | IMPS-1.2.1-int-GROUPS-011                                          |                                                |   |  |
|-------------------------|--------------------------------------------------------------------|------------------------------------------------|---|--|
| Test Purpose            | Verify the Join Group functionality (not authorised to join group) |                                                |   |  |
| Test Object             | Client and Serv                                                    | rer device                                     |   |  |
| Test Case Description   | -                                                                  |                                                |   |  |
| Specification Reference | -                                                                  | -                                              |   |  |
| SCR Reference           | Client SCR Items Tested                                            |                                                |   |  |
|                         | SERV-4                                                             | Support of Group Service Element functionality | O |  |
|                         | GRSE-11                                                            | Support for join group transaction             | M |  |
|                         | Server SCR Items Tested                                            |                                                |   |  |
|                         | SERV-4                                                             | Support of Group Service Element functionality | О |  |
|                         | GRSE-11                                                            | Support for join group transaction             | M |  |
| Tool                    | -                                                                  |                                                |   |  |
| Test code               | -                                                                  |                                                |   |  |
| Preconditions           | Equipment:                                                         |                                                |   |  |
|                         | 1 client / 1 server                                                |                                                |   |  |
|                         | Functioning SA                                                     | AP with at least 1 user account existing on it |   |  |

|                | Prerequisites:                                                                                                   |
|----------------|----------------------------------------------------------------------------------------------------|
|                | Existing Restricted group that client is not authorized to join.                                                 |
|                | Client provides a way to specify a group by name                                                                 |
| Test Procedure | Client attempts to join the group, which it is not authorized to join.                                           |
| Pass-Criteria  | Server reports an error and client notifies user about not allowed to join group (not authorised to join group). |

| Test Case Id            | IMPS-1.2.1-int-GROUPS-013                                                                                                    |                                                                             |        |  |
|-------------------------|----------------------------------------------------------------------------------------------------|-----------------------------------------------------------------------------|--------|--|
| Test Purpose            | Verify the Group Invitations feature – Reject                                                                                                |                                                                             |        |  |
| Test Object             | Client and Server device                                                                                                    |                                                                             |        |  |
| Test Case Description   | -                                                                                                    |                                                                             |        |  |
| Specification Reference | -                                                                                                    |                                                                             |        |  |
| SCR Reference           | Client SCR Items Te                                                                                                    | sted                                                                        |        |  |
|                         |                                                                                                    | port of Group Service Element functionality port for invitation transaction | O<br>O |  |
|                         | INVIT-7 The                                                                                                    | client accepts or declines the invitation.                                  | O      |  |
|                         | Server SCR Items Te                                                                                                    | ested                                                                       |        |  |
|                         |                                                                                                    | port of Group Service Element functionality                                 | О      |  |
|                         | SAP-14 Supp                                                                                                    | port for invitation transaction                                             | О      |  |
| Tool                    | -                                                                                                    |                                                                             |        |  |
| Test code               | -                                                                                                    |                                                                             |        |  |
| Preconditions           | Equipment: 2 clients (A, B) / 1 Server Functioning SAP with at least 2 user accounts existing on it                                          |                                                                             |        |  |
|                         | Prerequisites: A group is existing on the server                                                                                             |                                                                             |        |  |
|                         | Client A supports the ability to send an invitation Client A has joined the group                                                            |                                                                             |        |  |
|                         | Both clients are logged in                                                                                                    |                                                                             |        |  |
|                         | Both clients and server support invitation functionality                                                                                     |                                                                             |        |  |
|                         | Both clients support groups                                                                                                    |                                                                             |        |  |
|                         | Both clients can send a RejectListRequest message Client B is not blocking Client A's invitations.                                           |                                                                             |        |  |
| Test Procedure          | Client B is not blocking Cheft A's invitations.  Client A sends an invitation to join the group to Client B  Client B rejects the invitation |                                                                             |        |  |
| Pass-Criteria           | Client B receives invitation and displays it                                                                                                 |                                                                             |        |  |

| Client A displays invitation rejection |
|----------------------------------------|
|----------------------------------------|

| Test Case Id            | IMPS-1.2.1-int-GROUPS-014                                                                                     |                                                                                                    |   |
|-------------------------|----------------------------------------------------------------------------------------------------|----------------------------------------------------------------------------------------------------|---|
| Test Purpose            | Verify the Join Group functionality with a screen name                                                        |                                                                                                    |   |
| Test Object             | Client and Server device                                                                                      |                                                                                                    |   |
| Test Case Description   | -                                                                                                    |                                                                                                    |   |
| Specification Reference | -                                                                                                    |                                                                                                    |   |
| SCR Reference           | Client SCR Ite                                                                                                | ms Tested                                                                                                    |   |
|                         | SERV-4                                                                                                    | Support of Group Service Element functionality                                                                                  | O |
|                         | GRSE-11                                                                                                    | Support for join group transaction Support for join group transaction                                                           | M |
|                         | IMSE-2                                                                                                    | Support for send message transaction                                                                                            | M |
|                         | SENDM-6                                                                                                    | The sender is a single user specified with user-ID or screen name.                                                              | M |
|                         | Server SCR Items Tested                                                                                       |                                                                                                    |   |
|                         | SERV-4                                                                                                    | Support of Group Service Element functionality                                                                                  | О |
|                         | GRSE-11                                                                                                    | Support for join group transaction Support for join group transaction                                                           | M |
|                         | IMSE-2                                                                                                    | Support for send message transaction                                                                                            | M |
|                         | JOING-5                                                                                                    | If the JoinGroupRequest primitive contains the screen name for the user, the requested screen name will be used.                | О |
|                         | JOING-6                                                                                                    | If the JoinGroupRequest primitive does not contain the screen name for the user, the server assigns a screen name for the user. | O |
| Tool                    | -                                                                                                    |                                                                                                    |   |
| Test code               | -                                                                                                    |                                                                                                    |   |
| Preconditions           | Equipment: 2 clients (A, B) / 1 server Functioning SAP with at least 2 user accounts existing on it           |                                                                                                    |   |
|                         | =                                                                                                    |                                                                                                    |   |
| Test Procedure          | Client A joins the group using a "screen name" Client B joins the group Client A sends a message to the group |                                                                                                    |   |

| Pass-Criteria | Both clients have joined the group                                                                    |
|---------------|----------------------------------------------------------------------------------------------------|
|               | [Optional] Client A's "Screen name" is presented in Client B's list of group's joined users.          |
|               | Client B receives the new group message and that the sender is presented with Client A's screen name. |
|               | Screen name.                                                                                          |

| Test Case Id            | IMPS-1.2.1-int-GROUPS-015                                                                                                    |  |  |
|-------------------------|----------------------------------------------------------------------------------------------------|--|--|
| Test Purpose            | Verify the Group Search functionality                                                                                                    |  |  |
| Test Object             | Client and Server device                                                                                                    |  |  |
| Test Case Description   | -                                                                                                    |  |  |
| Specification Reference | -                                                                                                    |  |  |
| SCR Reference           | Client SCR Items Tested                                                                                                    |  |  |
|                         | SAP-12 Support for searching based on various group properties O                                                                                                    |  |  |
|                         | Server SCR Items Tested                                                                                                    |  |  |
|                         | SAP-12 Support for searching based on various group properties O                                                                                                    |  |  |
|                         | SRCH-25 When searching for groups and the search-element GROUP_ID is M used and the searching user owns this group, the group property Searchable SHALL NOT be checked and all groups are searchable. |  |  |
| Tool                    | -                                                                                                    |  |  |
| Test code               | -                                                                                                    |  |  |
| Preconditions           | Equipment: 1 clients / 1 server Functioning SAP with 1 user accounts existing on it                                                                                                    |  |  |
|                         | Prerequisites: Client is logged in on server                                                                                                    |  |  |
|                         | Existing public open group exists in server                                                                                                    |  |  |
|                         | Client and server support group search based on part of the group name, part of the group id or part of the group topic.                                                                              |  |  |
|                         | Client supports public groups                                                                                                    |  |  |
| Test Procedure          | Search for a group using part of the group name, part of the group id or part of the group topic                                                                                                    |  |  |
|                         | Client joins the group                                                                                                    |  |  |
| Pass-Criteria           | Client finds the group for given search criteria.                                                                                                    |  |  |

| Test Case Id | IMPS-1.2.1-int-GROUPS-016           |  |
|--------------|-------------------------------------|--|
| Test Purpose | Verify the Get Joined Users feature |  |
| Test Object  | Client and Server device            |  |

| Test Case Description   | -                                                                       |                                                                                                    |   |  |
|-------------------------|-------------------------------------------------------------------------|----------------------------------------------------------------------------------------------------|---|--|
| Specification Reference | -                                                                       |                                                                                                    |   |  |
| SCR Reference           | Client SCR Items Tested                                                 |                                                                                                    |   |  |
|                         | SERV-4                                                                  | Support of Group Service Element functionality                                                                                                    | O |  |
|                         | GRSE-14                                                                 | Support for get joined users transaction                                                                                                    | О |  |
|                         | Server SCR I                                                            | tems Tested                                                                                                    |   |  |
|                         | SERV-4                                                                  | Support of Group Service Element functionality                                                                                                    | O |  |
|                         | GRSE-14                                                                 | Support for get joined users transaction                                                                                                    | O |  |
|                         | GETJM-1                                                                 | When GetJoinedUsersRequest primitive is sent to the server, and no error occurs, the SAP responds with a GetJoinedUsersResponse primitive.                            | M |  |
|                         | GETJM-4                                                                 | If the requesting user has Administrator or Moderator privileges, the User-IDs of the users are indicated in the response disregarding the ShowID own group property. | M |  |
| Tool                    | -                                                                       |                                                                                                    |   |  |
| Test code               | -                                                                       |                                                                                                    |   |  |
| Preconditions           | Equipment:                                                              |                                                                                                    |   |  |
|                         | 2 clients (A, B) / 1 Server                                             |                                                                                                    |   |  |
|                         | Functioning SAP with at least 2 user accounts existing on it            |                                                                                                    |   |  |
|                         | Prerequisites:                                                          |                                                                                                    |   |  |
|                         | Client A and server support the ability to get joined users for a group |                                                                                                    |   |  |
|                         | Both clients are logged in                                              |                                                                                                    |   |  |
|                         | Both clients jo                                                         | in the same group                                                                                                    |   |  |
| Test Procedure          | Client A requests the joined users for the group                        |                                                                                                    |   |  |
| Pass-Criteria           | Client A's user                                                         | interface shows User A and User B joined to the group                                                                                                    |   |  |

| Test Case Id            | IMPS-1.2.1-int-GROUPS-017 |                                                                      |   |  |
|-------------------------|---------------------------|----------------------------------------------------------------------|---|--|
| Test Purpose            | Verify the Serve          | Verify the Server Initiated Leave Group functionality (Public Group) |   |  |
| Test Object             | Client and Serve          | Client and Server device                                             |   |  |
| Test Case Description   | -                         |                                                                      |   |  |
| Specification Reference | -                         |                                                                      |   |  |
| SCR Reference           | Client SCR Items Tested   |                                                                      |   |  |
|                         | SERV-4                    | Support of Group Service Element functionality                       | O |  |
|                         | GRSE-12                   | Support for leave group transaction                                  | M |  |
|                         | LEAVEG-2                  | When LeaveGroupResponse primitive is sent to the client without      | M |  |

|                |                    | prior request, it responds with a Status primitive                                                                                                    |   |
|----------------|--------------------|----------------------------------------------------------------------------------------------------|---|
|                | Server SCR Ite     | Server SCR Items Tested                                                                                                    |   |
|                | SERV-4             | Support of Group Service Element functionality                                                                                                    | O |
|                | GRSE-12            | Support for leave group transaction                                                                                                    | M |
|                | LEAVEG-4           | If the server initiated the leave group transaction, the LeaveGroupResponse primitive contains the Group-ID, and the Reason-Code element indicates why the user was forced to leave. | M |
| Tool           | -                  |                                                                                                    |   |
| Test code      | -                  |                                                                                                    |   |
| Preconditions  | Equipment:         |                                                                                                    |   |
|                | 2 clients (A & B   | s) / 1 Server                                                                                                    |   |
|                | Functioning SA     | P with at least 2 user accounts existing on it                                                                                                    |   |
|                | Prerequisites:     |                                                                                                    |   |
|                | All clients are lo | ogged in                                                                                                    |   |
|                | Server has at lea  | st one Public Group on it                                                                                                    |   |
|                | Clients A and B    | are able to join a Public Group                                                                                                    |   |
|                |                    | are joined to the same Public Group<br>ability to manually force a Client out of Public Group                                                                                        |   |
|                | All Clients and S  | Server support SERV-2                                                                                                    |   |
| Test Procedure | Client A sends r   | nessage to the group "Message"                                                                                                    |   |
|                | Client B sends n   | nessage to the group "Response"                                                                                                    |   |
|                | Server forces Cl   | ient A to leave the group with Reason-Code of "Goodbye"                                                                                                    |   |
|                | Client B sends n   | nessage to the group "Second"                                                                                                    |   |
|                | Optional: Client   | A sends message to the group "Error" (UI may not allow)                                                                                                    |   |
| Pass-Criteria  | Client B receive   | s and displays "Message" from Client A                                                                                                    |   |
|                | Client A receive   | es and displays "Response" from Client B                                                                                                    |   |
|                | Optional: Client   | A shows leave group message and Reason-Code of "Goodbye"                                                                                                    |   |
|                | Client A does no   | ot receive nor displays the message "Second" from Client B                                                                                                    |   |
|                | Client A receive   | es an error that it is not part of the group.                                                                                                    |   |

| Test Case Id | IMPS-1.2.1-int-GROUPS-018                                             |
|--------------|-----------------------------------------------------------------------|
| Test Purpose | Verify the Server Initiated Leave Group functionality (Private Group) |

| Test Object             | Client and Server device                                                  |                                                                                                    |   |
|-------------------------|---------------------------------------------------------------------------|----------------------------------------------------------------------------------------------------|---|
| Test Case Description   | -                                                                         |                                                                                                    |   |
| Specification Reference | -                                                                         |                                                                                                    |   |
| SCR Reference           | Client SCR Ite                                                            | ms Tested                                                                                                    |   |
|                         | SERV-4                                                                    | Support of Group Service Element functionality                                                                                                    | O |
|                         | GRSE-12                                                                   | Support for leave group transaction                                                                                                    | M |
|                         | LEAVEG-2                                                                  | When LeaveGroupResponse primitive is sent to the client without prior request, it responds with a Status primitive                                                                   | M |
|                         | Server SCR It                                                             | ems Tested                                                                                                    |   |
|                         | SERV-4                                                                    | Support of Group Service Element functionality                                                                                                    | O |
|                         | GRSE-12                                                                   | Support for leave group transaction                                                                                                    | M |
|                         | LEAVEG-4                                                                  | If the server initiated the leave group transaction, the LeaveGroupResponse primitive contains the Group-ID, and the Reason-Code element indicates why the user was forced to leave. | M |
| Tool                    | _                                                                         |                                                                                                    |   |
| Test code               | -                                                                         |                                                                                                    |   |
| Preconditions           | Equipment:                                                                |                                                                                                    |   |
| Freconditions           | Equipment:                                                                | 2) / 1 Samuar                                                                                                    |   |
|                         | 2 clients (A & F                                                          |                                                                                                    |   |
|                         |                                                                           | P with at least 2 user accounts existing on it                                                                                                    |   |
|                         | Prerequisites:                                                            | 15.                                                                                                    |   |
|                         | All clients are le                                                        |                                                                                                    |   |
|                         |                                                                           | are able to join a Private Group                                                                                                    |   |
|                         |                                                                           | d has created a Private group                                                                                                    |   |
|                         |                                                                           | B are joined to the same Private Group                                                                                                    |   |
|                         |                                                                           | e ability to manually force a Client out of Private Group                                                                                                    |   |
|                         |                                                                           | Server support SERV-2                                                                                                    |   |
| Test Procedure          |                                                                           | message to the group "Message"                                                                                                    |   |
|                         |                                                                           | message to the group "Response"                                                                                                    |   |
|                         | Client B deletes                                                          | s the Private Group                                                                                                    |   |
|                         | Optional: Client B sends message to the group "Second" (UI may not allow) |                                                                                                    |   |
|                         | Optional: Clien                                                           | t A sends message to the group "Error" (UI may not allow)                                                                                                    |   |

| Pass-Criteria | Client B receives and displays "Message" from Client A                                |  |
|---------------|---------------------------------------------------------------------------------------|--|
|               | Client A receives and displays "Response" from Client B                               |  |
|               | Optional: Client A indicates the Private Group has been deleted or is forced to leave |  |
|               | Client B receives an error that it is not part of the group                           |  |
|               | Client A does not receive nor displays the message "Second" from Client B             |  |
|               | Client A receives an error that it is not part of the group                           |  |

| Test Case Id            | IMPS-1.2.1-int-GROUPS-019                                     |                                                                                                    |   |  |  |
|-------------------------|---------------------------------------------------------------|----------------------------------------------------------------------------------------------------|---|--|--|
| Test Purpose            | Verify the Group AutoJoin functionality (Private Group)       |                                                                                                    |   |  |  |
| Test Object             | Client and Server device                                      |                                                                                                    |   |  |  |
| Test Case Description   | -                                                             | -                                                                                                    |   |  |  |
| Specification Reference | -                                                             |                                                                                                    |   |  |  |
| SCR Reference           | Client SCR Ite                                                | ems Tested                                                                                                    |   |  |  |
|                         | SERV-4                                                        | Support of Group Service Element functionality                                                                                       | O |  |  |
|                         | Server SCR It                                                 | ems Tested                                                                                                    |   |  |  |
|                         | SERV-4                                                        | Support of Group Service Element functionality                                                                                       | O |  |  |
|                         | LOGIN-14                                                      | If the user has Auto-Join feature turned on for certain groups, Auto-Join to these groups takes place after the service negotiation. | M |  |  |
|                         | CREAG-2                                                       | The group with the specified properties is created on the server.                                                                    | M |  |  |
| Tool                    | -                                                             |                                                                                                    |   |  |  |
| Test code               | -                                                             |                                                                                                    |   |  |  |
| Preconditions           | Equipment:                                                    |                                                                                                    |   |  |  |
|                         | 2 clients (A & B) / 1 Server                                  |                                                                                                    |   |  |  |
|                         | Functioning SAP with at least 2 user accounts existing on it  |                                                                                                    |   |  |  |
|                         | Prerequisites:                                                |                                                                                                    |   |  |  |
|                         | Clients A and B are able to join a Private Group              |                                                                                                    |   |  |  |
|                         | Client B can and has created a Private group                  |                                                                                                    |   |  |  |
|                         | Client A is a member of the Private group (by whatever means) |                                                                                                    |   |  |  |

|                | Client A is able and has to set Group Property Auto-Join to "T"         |  |
|----------------|-------------------------------------------------------------------------|--|
|                | All Clients and Server support SERV-2                                   |  |
|                | Client A is not logged in                                               |  |
| Test Procedure | Client A logs into Server                                               |  |
|                | Client A sends message to the group "Message"                           |  |
|                | Client B sends message to the group "Response"                          |  |
| Pass-Criteria  | Optional: Client A receives join group notification and Welcome message |  |
|                | Client B receives and displays "Message" from Client A                  |  |
|                | Client A receives and displays "Response" from Client B                 |  |

| Test Case Id            | IMPS-1.2.1-int-GROUPS-020                                                                                     |                                                                                                    |   |  |
|-------------------------|----------------------------------------------------------------------------------------------------|----------------------------------------------------------------------------------------------------|---|--|
| Test Purpose            | Verify the Group AutoJoin does not take place when client does not support Group functionality (Public Group) |                                                                                                    |   |  |
| Test Object             | Client and Serve                                                                                              | Client and Server device                                                                                                    |   |  |
| Test Case Description   | -                                                                                                    | -                                                                                                    |   |  |
| Specification Reference | -                                                                                                    |                                                                                                    |   |  |
| SCR Reference           | Client SCR Iter                                                                                               | ms Tested                                                                                                    |   |  |
|                         | SERV-4                                                                                                    | Support of Group Service Element functionality                                                                                                    | O |  |
|                         | (Client B)                                                                                                    |                                                                                                    |   |  |
|                         | LOGIN-15                                                                                                    | If the client or the server did not agree to support the group feature during the service negotiation, the Auto-Join feature does not take place. | M |  |
|                         | Server SCR Ite                                                                                                | ems Tested                                                                                                    |   |  |
|                         | SERV-4                                                                                                    | Support of Group Service Element functionality                                                                                                    | O |  |
|                         | LOGIN-15                                                                                                    | If the client or the server did not agree to support the group feature during the service negotiation, the Auto-Join feature does not take place. | M |  |
| Tool                    | -                                                                                                    |                                                                                                    |   |  |
| Test code               | -                                                                                                    |                                                                                                    |   |  |
| Preconditions           | Equipment:                                                                                                    |                                                                                                    |   |  |
|                         | 2 clients (A & B                                                                                              | ) / 1 Server                                                                                                    |   |  |
|                         | Functioning SA                                                                                                | P with at least 2 user accounts existing on it                                                                                                    |   |  |
|                         | Prerequisites:                                                                                                |                                                                                                    |   |  |

|                | Server has at least one Public Group on it                        |  |
|----------------|-------------------------------------------------------------------|--|
|                | Server sets Group Property Auto-Join to "T"                       |  |
|                | Client B is able to join Public Groups                            |  |
|                | Client A does not support Groups (SERV-4)                         |  |
|                | Clients A and B are members to the Public Group (added by Server) |  |
|                | Client B logged in and joined to Public Group                     |  |
|                | All Clients and Server support SERV-2                             |  |
|                | Client A is not logged in                                         |  |
| Test Procedure | Client A logs into Server                                         |  |
|                | Client B sends message to the group "Message"                     |  |
| Pass-Criteria  | Client A does not receive nor displays "Message" from Client B    |  |

| Test Case Id            | IMPS-1.2.1-int-GROUPS-021                                  |                                                                                                    |   |  |
|-------------------------|------------------------------------------------------------|----------------------------------------------------------------------------------------------------|---|--|
| Test Purpose            | Verify sending message to group (either Private or Public) |                                                                                                    |   |  |
| Test Object             | Client and Serv                                            | Client and Server device                                                                                                    |   |  |
| Test Case Description   | -                                                          | -                                                                                                    |   |  |
| Specification Reference | -                                                          | <del>-</del>                                                                                                    |   |  |
| SCR Reference           | Client SCR Items Tested                                    |                                                                                                    |   |  |
|                         | SERV-4                                                     | Support of Group Service Element functionality                                                                                                    | O |  |
|                         | GRSE-11                                                    | Support for join group transaction                                                                                                    | M |  |
|                         | IMSE-2                                                     | Support for send message transaction                                                                                                    | M |  |
|                         | SEND-5                                                     | The recipient(s) are a (list of) user(s) specified with user-ID(s), contact list ID or screen name(s), or group(s) specified by group-ID(s).                                                           | M |  |
|                         | Server SCR Items Tested                                    |                                                                                                    |   |  |
|                         | SERV-4                                                     | Support of Group Service Element functionality                                                                                                    | O |  |
|                         | GRSE-11                                                    | Support for join group transaction                                                                                                    | M |  |
|                         | IMSE-2                                                     | Support for send message transaction                                                                                                    | M |  |
|                         | MIER-2                                                     | When a message is delivered to a user from a group the Sender<br>Element contains the Screen-Name of the sender used in that<br>group and the Recipient element contains the Group-ID of the<br>group. | M |  |
| Tool                    | -                                                          |                                                                                                    |   |  |

| Test code      | -                                                                                                    |
|----------------|----------------------------------------------------------------------------------------------------|
| Preconditions  | Equipment:                                                                                                  |
|                | 2 clients (A & B) / 1 Server                                                                                |
|                | Functioning SAP with at least 2 user accounts existing on it                                                |
|                | Prerequisites:                                                                                              |
|                | All clients are logged in                                                                                   |
|                | Server has at least one Public or Private Group on it                                                       |
|                | Clients A and B are joined to the same Public or Private Group with Screen Names that are NOT their userids |
| Test Procedure | Client A sends message to the group "Message"                                                               |
|                | Client B sends message to the group "Response"                                                              |
| Pass-Criteria  | Client B receives and displays "Message" from Client A as identified by Screen Name (NOT USER-ID)           |
|                | Client A receives and displays "Response" from Client B as identified by Screen Name (NOT USER-ID)          |
|                | NOTE: If either Client A or B receives the message they sent, the test case is a FAIL.                      |

| Test Case Id            | IMPS-1.2.1-int-GROUPS-022                                                        |                                                                                                    |   |  |
|-------------------------|----------------------------------------------------------------------------------|----------------------------------------------------------------------------------------------------|---|--|
| Test Purpose            | Verify sending PRIVATE message to a member of a group (either Private or Public) |                                                                                                    |   |  |
| Test Object             | Client and Serv                                                                  | ver device                                                                                                    |   |  |
| Test Case Description   | -                                                                                |                                                                                                    |   |  |
| Specification Reference | -                                                                                |                                                                                                    |   |  |
| SCR Reference           | Client SCR Ite                                                                   | Client SCR Items Tested                                                                                                    |   |  |
|                         | SERV-4                                                                           | Support of Group Service Element functionality                                                                                               | O |  |
|                         | GRSE-11                                                                          | Support for join group transaction                                                                                                    | M |  |
|                         | IMSE-2                                                                           | Support for send message transaction                                                                                                    | M |  |
|                         | SEND-5                                                                           | The recipient(s) are a (list of) user(s) specified with user-ID(s), contact list ID or screen name(s), or group(s) specified by group-ID(s). | M |  |
|                         | Server SCR If                                                                    | ems Tested                                                                                                    |   |  |
|                         | SERV-4                                                                           | Support of Group Service Element functionality                                                                                               | O |  |
|                         | GRSE-11                                                                          | Support for join group transaction                                                                                                    | M |  |
|                         | IMSE-2                                                                           | Support for send message transaction                                                                                                    | M |  |

|                | MIER-3 When a private message is delivered to a user from another user in a group the Sender Element contains the Screen-Name of the sender used in that group and the Recipient element contains the Screen-Name used by the receiver in that group. |
|----------------|----------------------------------------------------------------------------------------------------|
| Tool           | -                                                                                                    |
| Test code      | -                                                                                                    |
| Preconditions  | Equipment:                                                                                                    |
|                | 3 clients (A/B/C) / 1 Server                                                                                                    |
|                | Functioning SAP with at least 3 user accounts existing on it                                                                                                    |
|                | Prerequisites:                                                                                                    |
|                | All clients are logged in                                                                                                    |
|                | Server has at least one Public or Private Group on it                                                                                                    |
|                | Clients A, B, and C are joined to the same Public or Private Group with Screen Names that are NOT their userids                                                                                                    |
|                | The group has Private Messaging enabled                                                                                                    |
|                | Client A is able to send Private messages                                                                                                    |
| Test Procedure | Client A sends a private message to Client B with content "Private"                                                                                                    |
| Pass-Criteria  | Client B receives and displays the message with content "Private" from Client A as identified by Screen Name (NOT USER-ID)                                                                                                    |
|                | Client C does not receive nor is notified of the private message.                                                                                                    |

| Test Case Id            | IMPS-1.2.1-int   | -GROUPS-023                                                                                                    |   |  |
|-------------------------|------------------|----------------------------------------------------------------------------------------------------|---|--|
| Test Purpose            | Verify server re | Verify server response contains joined user list (Public Groups)                                                                                         |   |  |
| Test Object             | Client and Serv  | er device                                                                                                    |   |  |
| Test Case Description   | -                |                                                                                                    |   |  |
| Specification Reference | -                |                                                                                                    |   |  |
| SCR Reference           | Client SCR Ite   | Client SCR Items Tested                                                                                                    |   |  |
|                         | SERV-4           | Support of Group Service Element functionality                                                                                                    | O |  |
|                         | GRSE-11          | Support for join group transaction                                                                                                    | M |  |
|                         | JOING-7          | If the Joined-Request element in the JoinGroupRequest primitive indicates Yes, the server will include the currently joined users' list in the response. | О |  |
|                         | Server SCR It    | ems Tested                                                                                                    |   |  |
|                         | SERV-4           | Support of Group Service Element functionality                                                                                                    | O |  |

|                                  | GRSE-11                                                      | Support for join group transaction                                                                                                    | M |  |
|----------------------------------|--------------------------------------------------------------|----------------------------------------------------------------------------------------------------|---|--|
|                                  | JOING-7                                                      | If the Joined-Request element in the JoinGroupRequest primitive indicates Yes, the server will include the currently joined users' list in the response. | M |  |
|                                  | JOING-12                                                     | If a joined user or member has the ShowID property set to 'T', the user ID is delivered with the screen name within the joined users' list.              | 0 |  |
|                                  | JOING-13                                                     | If a joined user or member has the ShowID property set to 'F', only the screen name is delivered within the joined users' list.                          | M |  |
| Tool                             | -                                                            |                                                                                                    |   |  |
| Test code                        | -                                                            |                                                                                                    |   |  |
| Preconditions                    | Equipment:                                                   |                                                                                                    |   |  |
|                                  | 3 clients (A/B/C)                                            | )/1 Server                                                                                                    |   |  |
|                                  | Functioning SAP with at least 3 user accounts existing on it |                                                                                                    |   |  |
|                                  | Prerequisites:                                               |                                                                                                    |   |  |
|                                  | All clients are lo                                           | gged in                                                                                                    |   |  |
|                                  | Server has at least                                          | st one Public or Private Group on it                                                                                                    |   |  |
|                                  | Clients B, and C                                             | are joined to the same Public Group                                                                                                    |   |  |
|                                  | OPTIONAL: Cli                                                | ent B has ShowID set to "True"                                                                                                    |   |  |
|                                  | Client C has Sho                                             | wID set to "False" (This is the DEFAULT)                                                                                                    |   |  |
| Client A can join a Public group |                                                              | a Public group                                                                                                    |   |  |
|                                  | Client A is a Nor                                            | rmal Member (Not administrator or moderator) of the group.                                                                                               |   |  |
|                                  | Client A has set                                             | Joined-Request to YES.                                                                                                    |   |  |
| Test Procedure                   | Client A joins th                                            | e Public Group                                                                                                    |   |  |
| Pass-Criteria                    | Client A receives                                            | s the list of joined user's Screen Names                                                                                                    |   |  |
|                                  | OPTIONAL: Cli                                                | ent A sees the UserID and Screen Name of B                                                                                                    |   |  |
|                                  | NOTE: If Client                                              | A sees Client C UserID, test case is a FAIL                                                                                                    |   |  |

| Test Case Id            | IMPS-1.2.1-int-GROUPS-024                                                            |
|-------------------------|--------------------------------------------------------------------------------------|
| Test Purpose            | Verify the Server Initiated Leave Group and Reject User functionality (Public Group) |
| Test Object             | Client and Server device                                                             |
| Test Case Description   | -                                                                                    |
| Specification Reference | -                                                                                    |
| SCR Reference           | Client SCR Items Tested                                                              |

|                | SERV-4                                                                   | Support of Group Service Element functionality                                                                                                    | О |  |  |
|----------------|--------------------------------------------------------------------------|----------------------------------------------------------------------------------------------------|---|--|--|
|                | GRSE-12                                                                  | Support for leave group transaction                                                                                                    | M |  |  |
|                | LEAVEG-2                                                                 | When LeaveGroupResponse primitive is sent to the client without prior request, it responds with a Status primitive                                                                   | M |  |  |
|                | Server SCR Ite                                                           | ems Tested                                                                                                    |   |  |  |
|                | SERV-4                                                                   | Support of Group Service Element functionality                                                                                                    | O |  |  |
|                | GRSE-12                                                                  | Support for leave group transaction                                                                                                    | M |  |  |
|                | LEAVEG-4                                                                 | If the server initiated the leave group transaction, the LeaveGroupResponse primitive contains the Group-ID, and the Reason-Code element indicates why the user was forced to leave. | M |  |  |
|                | JOING-2                                                                  | Rejected users cannot join.                                                                                                    | M |  |  |
|                | SENDM-17                                                                 | If the message is targeted to a group, the message is rejected if the user has not joined to the group.                                                                              | M |  |  |
| Tool           | -                                                                        |                                                                                                    |   |  |  |
| Test code      | -                                                                        |                                                                                                    |   |  |  |
| Preconditions  | Equipment:                                                               |                                                                                                    |   |  |  |
|                | 3 clients (A, B, C) / 1 Server                                           |                                                                                                    |   |  |  |
|                | Functioning SAP with at least 2 user accounts existing on it             |                                                                                                    |   |  |  |
|                | Prerequisites:                                                           |                                                                                                    |   |  |  |
|                | All clients are logged in                                                |                                                                                                    |   |  |  |
|                | All Clients are able to join a Public Group                              |                                                                                                    |   |  |  |
|                | Client A is set as the Administrator of the Public Group                 |                                                                                                    |   |  |  |
|                | All Clients are joined to the same Public Group                          |                                                                                                    |   |  |  |
|                | All Clients and Server support SERV-2                                    |                                                                                                    |   |  |  |
| Test Procedure | Client A sends message to the group "Message"                            |                                                                                                    |   |  |  |
|                | Client B sends message to the group "Response"                           |                                                                                                    |   |  |  |
|                | Client A rejects Client B from the Public Group                          |                                                                                                    |   |  |  |
|                | Client A sends message to the group "Second"                             |                                                                                                    |   |  |  |
|                | Optional: Client B sends message to the group "Error" (UI may not allow) |                                                                                                    |   |  |  |
| Pass-Criteria  | Clients B and C receive and display "Message" from Client A              |                                                                                                    |   |  |  |
|                | Client A and C receive and display "Response" from Client B              |                                                                                                    |   |  |  |
|                | Optional: Client B indicates leaving the Public Group                    |                                                                                                    |   |  |  |
|                | Client C receive                                                         | es and displays "Second" from Client A                                                                                                    |   |  |  |

| Client B does not receive nor displays the message "Second" from Client A |
|---------------------------------------------------------------------------|
| Optional: Client B receives an error that it is not part of the group     |

| Test Case Id            | IMPS-1.2.1-int-GROUPS-025                                                                                        |   |  |  |
|-------------------------|----------------------------------------------------------------------------------------------------|---|--|--|
| Test Purpose            | Verify Reject Join User functionality (Public Group)                                                             |   |  |  |
| Test Object             | Client and Server device                                                                                         |   |  |  |
| Test Case Description   | -                                                                                                    |   |  |  |
| Specification Reference | -                                                                                                    |   |  |  |
| SCR Reference           | Client SCR Items Tested                                                                                          |   |  |  |
|                         | SERV-4 Support of Group Service Element functionality                                                            | O |  |  |
|                         | GRSE-11 Support for join group transaction                                                                       | M |  |  |
|                         | Server SCR Items Tested                                                                                          |   |  |  |
|                         | SERV-4 Support of Group Service Element functionality                                                            | O |  |  |
|                         | GRSE-11 Support for join group transaction                                                                       | M |  |  |
|                         | JOING-2 Rejected users cannot join.                                                                              | M |  |  |
|                         | SENDM-17 If the message is targeted to a group, the message is rejected if the user has not joined to the group. | M |  |  |
| Tool                    | -                                                                                                    |   |  |  |
| Test code               | -                                                                                                    |   |  |  |
| Preconditions           | Equipment:                                                                                                    |   |  |  |
|                         | 3 clients (A, B, C) / 1 Server                                                                                   |   |  |  |
|                         | Functioning SAP with at least 2 user accounts existing on it                                                     |   |  |  |
|                         | Prerequisites:                                                                                                   |   |  |  |
|                         | All clients are logged in                                                                                        |   |  |  |
|                         | All Clients are able to join a Public Group                                                                      |   |  |  |
|                         | Client A is set as the Administrator of the Public Group                                                         |   |  |  |
|                         | Clients A and C are joined to the same Public Group                                                              |   |  |  |
|                         | Client B has been rejected from the Public Group by Client A                                                     |   |  |  |
|                         | All Clients and Server support SERV-2                                                                            |   |  |  |
| Test Procedure          | Client B attempts to join the Public Group                                                                       |   |  |  |
|                         | Client A sends message to the group "Message"                                                                    |   |  |  |
|                         | Optional: Client B sends message to the group "Error" (UI may not allow)                                         |   |  |  |

| Pass-Criteria | Client B indicates cannot join the public the Public Group                 |
|---------------|----------------------------------------------------------------------------|
|               | Client C receives and displays "Message" from Client A                     |
|               | Client B does not receive nor displays the message "Message" from Client A |
|               | Optional: Client B receives an error that it is not part of the group      |

| Test Case Id            | IMPS-1.2.1-ii                                                                                             | nt-GROUPS-026                                  |   |  |
|-------------------------|----------------------------------------------------------------------------------------------------|------------------------------------------------|---|--|
| Test Purpose            | Verify the history functionality working for an existing group.                                           |                                                |   |  |
| Test Object             | Client and Ser                                                                                            | ver device                                     |   |  |
| Test Case Description   | -                                                                                                    |                                                |   |  |
| Specification Reference | -                                                                                                    |                                                |   |  |
| SCR Reference           | Client SCR I                                                                                              | ems Tested                                     |   |  |
|                         | SERV-4                                                                                                    | Support of Group Service Element functionality | O |  |
|                         | IMSE-5                                                                                                    | Support for either pushing or pulling messages | M |  |
|                         | IMSE-6                                                                                                    | Support for get list of messages transaction   | O |  |
|                         | Server SCR Items Tested                                                                                   |                                                |   |  |
|                         | SERV-4                                                                                                    | Support of Group Service Element functionality | O |  |
|                         | IMSE-5                                                                                                    | Support for either pushing or pulling messages | M |  |
|                         | IMSE-6                                                                                                    | Support for get list of messages transaction   | O |  |
| Tool                    | -                                                                                                    |                                                |   |  |
| Test code               | -                                                                                                    |                                                |   |  |
| Preconditions           | Equipment:                                                                                                |                                                |   |  |
|                         | 1 client / 1 ser                                                                                          | ver                                            |   |  |
|                         | Prerequisites:                                                                                            |                                                |   |  |
|                         | AP with at least 1 user account existing on it                                                            |                                                |   |  |
|                         | Clients are logged in                                                                                     |                                                |   |  |
|                         | Existing Open or Restricted group with previous messages stored. Need to have at least one message stored |                                                |   |  |
|                         | History of the group set to true.                                                                         |                                                |   |  |
|                         | Client support                                                                                            | s get message list transaction.                |   |  |
|                         | Client provide                                                                                            | s a way to get messages.                       |   |  |
| Test Procedure          | Client is able to retrieve the stored message.                                                            |                                                |   |  |

| Pass-Criteria | Client retrieves the history message stored in the group. |  |
|---------------|-----------------------------------------------------------|--|
|---------------|-----------------------------------------------------------|--|

| Test Case Id            | IMPS-1.2.1-int-GROUPS-027                                                          |               |  |
|-------------------------|------------------------------------------------------------------------------------|---------------|--|
| Test Purpose            | Verify group Max Active Users functionality.                                       |               |  |
| Test Object             | Client and Server device                                                           |               |  |
| Test Case Description   | -                                                                                  |               |  |
| Specification Reference | -                                                                                  |               |  |
| SCR Reference           | Client SCR Items Tested                                                            |               |  |
|                         | SERV-4 Support of Group Service Element functionality                              | О             |  |
|                         | GRSE-11 Support for join group transaction                                         | M             |  |
|                         | Server SCR Items Tested                                                            |               |  |
|                         | SERV-4 Support of Group Service Element functionality                              | О             |  |
|                         | GRSE-11 Support for join group transaction                                         | M             |  |
| Tool                    | -                                                                                  |               |  |
| Test code               | -                                                                                  |               |  |
| Preconditions           | Equipment:                                                                         |               |  |
|                         | 2 clients / 1 server                                                               |               |  |
|                         | Prerequisites: Functioning SAP with 2 user accounts existing on it                 |               |  |
|                         |                                                                                    |               |  |
|                         | Existing public open group exists in server and set the Max Active user to N. Here | e set N to 1. |  |
|                         | Clients support join group.                                                        |               |  |
|                         | Client A and B logged in on server                                                 |               |  |
| Test Procedure          | Client A joins the group.                                                          |               |  |
|                         | Client B tries to join the group.                                                  |               |  |
| Pass-Criteria           | Client A indicates joined successful.                                              |               |  |
|                         | Client B indicates joined failed.                                                  |               |  |

### 6.1.5 IMPS-1.2.1-int-COSE

| Test Case Id | IMPS-1.2.1-int-COSE-001                                         |
|--------------|-----------------------------------------------------------------|
| Test Purpose | Verify sending of invitation to Shared Content when not blocked |

| Test Object             | Client and Server device                                             |                                                                                                    |   |  |  |
|-------------------------|----------------------------------------------------------------------|----------------------------------------------------------------------------------------------------|---|--|--|
| Test Case Description   | -                                                                    |                                                                                                    |   |  |  |
| Specification Reference | -                                                                    |                                                                                                    |   |  |  |
| SCR Reference           | Client SCR Items Tested                                              |                                                                                                    |   |  |  |
|                         | SERV-5                                                               | Support of Content Service Element functionality                                                                                                    | O |  |  |
|                         | SAP-14                                                               | Support for invitation transaction                                                                                                    | O |  |  |
|                         | INVIT-7                                                              | The client accepts or declines the invitation.                                                                                                    | O |  |  |
|                         | INVIT-10                                                             | When InviteResponse primitive is sent to the client, the client responds with a Status primitive.                                                                    | M |  |  |
|                         | Server SCR I                                                         | tems Tested                                                                                                    |   |  |  |
|                         | SERV-5                                                               | Support of Content Service Element functionality                                                                                                    | О |  |  |
|                         | SAP-14                                                               | Support for invitation transaction                                                                                                    | О |  |  |
|                         | INVIT-5                                                              | When InviteRequest primitive is sent to the SAP, the SAP sends InviteUserRequest to all users that are invited.                                                      | M |  |  |
|                         | INVIT-8                                                              | When InviteUserResponse primitive is sent to the SAP, the SAP sends InviteResponse to the originating client.                                                        | M |  |  |
|                         | INVIT-9                                                              | When InviteUserResponse primitive is sent to the SAP, the SAP replies with Status a primitive.                                                                       | M |  |  |
|                         | INVIT-15                                                             | If Invite-Group, Invite-Presence, Invite-Content or Invite-Reason is present in the InviteRequest primitive, the InviteUserRequest primitive contains those as well. | M |  |  |
| Tool                    | -                                                                    |                                                                                                    |   |  |  |
| Test code               | -                                                                    |                                                                                                    |   |  |  |
| Preconditions           | Equipment:                                                           |                                                                                                    |   |  |  |
|                         | 2 clients (A, B) / 1 Server                                          |                                                                                                    |   |  |  |
|                         | Functioning SAP with at least 2 user accounts existing on it         |                                                                                                    |   |  |  |
|                         | Prerequisites:                                                       |                                                                                                    |   |  |  |
|                         | Client A supports the ability to send an invitation                  |                                                                                                    |   |  |  |
|                         | Both clients and server support invitation functionality             |                                                                                                    |   |  |  |
|                         | Both clients are logged in                                           |                                                                                                    |   |  |  |
|                         | Client B is not blocking Client A's invitations                      |                                                                                                    |   |  |  |
|                         | Client A has seen to that there is content to be shared (via a tool) |                                                                                                    |   |  |  |
|                         |                                                                      | lable at a location that is accessible by Client B.                                                                                                    |   |  |  |
| Test Procedure          | Client A invite                                                      | s Client B to share content including an URL to the content.                                                                                                    |   |  |  |

|               | Client B receives and accepts the Shared Content invitation                                    |
|---------------|------------------------------------------------------------------------------------------------|
| Pass-Criteria | Client B receives a valid invitation                                                           |
|               | Client A displays Client's B acceptance to Shared Content (Dependent on client functionality). |

| Test Case Id            | IMPS-1.2.1-int-COSE-002                                                          |                                                                                                    |   |  |  |
|-------------------------|----------------------------------------------------------------------------------|----------------------------------------------------------------------------------------------------|---|--|--|
| Test Purpose            | Verify receiving and accepting of invitation to Shared Content when not blocked. |                                                                                                    |   |  |  |
| Test Object             | Client and Serv                                                                  | Client and Server device                                                                                                    |   |  |  |
| Test Case Description   | -                                                                                |                                                                                                    |   |  |  |
| Specification Reference | -                                                                                |                                                                                                    |   |  |  |
| SCR Reference           | Client SCR It                                                                    | ems Tested                                                                                                    |   |  |  |
|                         | SERV-5                                                                           | Support of Content Service Element functionality                                                                                                    | O |  |  |
|                         | SAP-14                                                                           | Support for invitation transaction                                                                                                    | O |  |  |
|                         | INVIT-7                                                                          | The client accepts or declines the invitation.                                                                                                    | O |  |  |
|                         | INVIT-10                                                                         | When InviteResponse primitive is sent to the client, the client responds with a Status primitive.                                                                    | M |  |  |
|                         | Server SCR Items Tested                                                          |                                                                                                    |   |  |  |
|                         | SERV-5                                                                           | Support of Content Service Element functionality                                                                                                    | O |  |  |
|                         | SAP-14                                                                           | Support for invitation transaction                                                                                                    | O |  |  |
|                         | INVIT-5                                                                          | When InviteRequest primitive is sent to the SAP, the SAP sends InviteUserRequest to all users that are invited.                                                      | M |  |  |
|                         | INVIT-8                                                                          | When InviteUserResponse primitive is sent to the SAP, the SAP sends InviteResponse to the originating client.                                                        | M |  |  |
|                         | INVIT-9                                                                          | When InviteUserResponse primitive is sent to the SAP, the SAP replies with a Status primitive.                                                                       | M |  |  |
|                         | INVIT-15                                                                         | If Invite-Group, Invite-Presence, Invite-Content or Invite-Reason is present in the InviteRequest primitive, the InviteUserRequest primitive contains those as well. | M |  |  |
| Tool                    | -                                                                                |                                                                                                    |   |  |  |
| Test code               | -                                                                                |                                                                                                    |   |  |  |
| Preconditions           | Equipment:                                                                       |                                                                                                    |   |  |  |
|                         | 2 clients (A, B) / 1 Server                                                      |                                                                                                    |   |  |  |
|                         | Functioning SA                                                                   | AP with at least 2 user accounts existing on it                                                                                                    |   |  |  |
|                         | Prerequisites                                                                    | :                                                                                                    |   |  |  |

|                | Client A supports the ability to receive and accept an invitation                            |  |  |  |  |
|----------------|----------------------------------------------------------------------------------------------|--|--|--|--|
|                | Both clients and server support invitation functionality                                     |  |  |  |  |
|                | Both clients are logged in                                                                   |  |  |  |  |
|                | Client B has seen to that there is content to be shared (via a tool)                         |  |  |  |  |
|                | Content is available at a location that is accessible by Client A.                           |  |  |  |  |
|                | Client A is not blocking Client B's invitations                                              |  |  |  |  |
| Test Procedure | Client B invites Client A to share content including an URL to the content.                  |  |  |  |  |
|                | Client A receives the invitation to Shared Content                                           |  |  |  |  |
|                | Client A accepts the invitation to Shared Content                                            |  |  |  |  |
|                | Dependent on client functionality: Client B displays Client's A acceptance to Shared Conte   |  |  |  |  |
|                | Client A visualises the URL and/or downloads and visualizes the Shared Content               |  |  |  |  |
| Pass-Criteria  | Client A accepts the invitation to Shared Content                                            |  |  |  |  |
|                | Dependent on client functionality: Client B displays Client's A acceptance to Shared Content |  |  |  |  |
|                | Client A visualises the URL and/or visualizes the Shared Content.                            |  |  |  |  |

| Test Case Id            | IMPS-1.2.1-int  | -COSE-003                                                                                                    |   |  |
|-------------------------|-----------------|----------------------------------------------------------------------------------------------------|---|--|
| Test Purpose            | Verify sending  | Verify sending of cancel invitation to Shared Content.                                                                           |   |  |
| Test Object             | Client and Serv | er device                                                                                                    |   |  |
| Test Case Description   | -               |                                                                                                    |   |  |
| Specification Reference | -               |                                                                                                    |   |  |
| SCR Reference           | Client SCR Ite  | ms Tested                                                                                                    |   |  |
|                         | SERV-5          | Support of Content Service Element functionality                                                                                 | O |  |
|                         | SAP-15          | Support for cancel invitation transaction                                                                                        | O |  |
|                         | CAINV -3        | When CancelInviteUserRequest primitive is sent to the client, the client responds with a Status primitive.                       | M |  |
|                         | CAINV-4         | The Invite-ID refers to a previously sent out invitation.                                                                        | M |  |
|                         | Server SCR Ite  | ems Tested                                                                                                    |   |  |
|                         | SERV-5          | Support of Content Service Element functionality                                                                                 | O |  |
|                         | SAP-15          | Support for cancel invitation transaction                                                                                        | O |  |
|                         | CAINV-1         | When CancelInviteRequest primitive is sent to the SAP, the SAP responds with a Status primitive.                                 | M |  |
|                         | CAINV -2        | When CancelInviteRequest primitive is sent to the SAP, the SAP sends CancelInviteUserRequest the users indicated in the request. | M |  |
| Tool                    | -               |                                                                                                    |   |  |

| Test code      | -                                                                                                    |
|----------------|----------------------------------------------------------------------------------------------------|
| Preconditions  | Equipment:                                                                                                    |
|                | 2 clients (A/B) and 1 server all supporting Invitation functionality                                                       |
|                | Functioning SAP with at least 2 user account existing on it                                                                |
|                | Prerequisites:                                                                                                    |
|                | Client A supports the ability to send an invitation                                                                        |
|                | Both clients and server support invitation functionality                                                                   |
|                | Both clients are logged in                                                                                                 |
|                | Content has been shared by Client A and is available to Client B                                                           |
| Test Procedure | Client A cancels the invitation for Client B to share content that previous has been shared.                               |
|                | Client B receives and acknowledges the cancellation of invitation to Shared Content.                                       |
|                | Dependent on client functionality: Client A displays the acknowledgemeent of cancel invitation from Client B               |
| Pass-Criteria  | After step 2, Client B receives a valid cancel invitation                                                                  |
|                | Dependent on client functionality: After Step 3, Client A displays the acknowledgemeent of cancel invitation from Client B |

| Test Case Id            | IMPS-1.2.1-in           | t-COSE-004                                                                                                    |   |  |
|-------------------------|-------------------------|----------------------------------------------------------------------------------------------------|---|--|
| Test Purpose            | Verify receivin         | g of cancel invitation to Shared Content.                                                                                        |   |  |
| Test Object             | Client and Serv         | ver device                                                                                                    |   |  |
| Test Case Description   | -                       |                                                                                                    |   |  |
| Specification Reference | -                       |                                                                                                    |   |  |
| SCR Reference           | Client SCR Ite          | ems Tested                                                                                                    |   |  |
|                         | SERV-5                  | Support of Content Service Element functionality                                                                                 | O |  |
|                         | SAP-15                  | Support for cancel invitation transaction                                                                                        | O |  |
|                         | CAINV-3                 | When CancelInviteUserRequest primitive is sent to the client, the client responds with a Status primitive.                       | M |  |
|                         | CAINV-4                 | The Invite-ID refers to a previously sent out invitation.                                                                        | M |  |
|                         | Server SCR Items Tested |                                                                                                    |   |  |
|                         | SERV-5                  | Support of Content Service Element functionality                                                                                 | O |  |
|                         | SAP-15                  | Support for cancel invitation transaction                                                                                        | O |  |
|                         | CAINV-1                 | When CancelInviteRequest primitive is sent to the SAP, the SAP responds with a Status primitive.                                 | M |  |
|                         | CAINV-2                 | When CancelInviteRequest primitive is sent to the SAP, the SAP sends CancelInviteUserRequest the users indicated in the request. | M |  |
| Tool                    | -                       |                                                                                                    |   |  |

| Test code      | -                                                                                                    |
|----------------|----------------------------------------------------------------------------------------------------|
| Preconditions  | Equipment:                                                                                                    |
|                | 2 clients (A/B) and 1 server all supporting Invitation functionality                                                      |
|                | Functioning SAP with at least 2 user account existing on it                                                               |
|                | Prerequisites:                                                                                                    |
|                | Client B supports the ability to send an invitation                                                                       |
|                | Both clients and server support invitation functionality                                                                  |
|                | Both clients are logged in                                                                                                |
|                | Content has been shared by Client B and is available to Client A                                                          |
| Test Procedure | Client B removed content or the possibility to access the content for Client A with a tool                                |
|                | Client B cancels the invitation for Client A to share content that previous has been shared.                              |
|                | Client A receives and acknowledges the cancellation of invitation to Shared Content.                                      |
|                | Dependent on client functionality: Client B displays the acknowledgement of cancel invitation from Client A               |
|                | Outside the scope of OMA-IMPS: Client A verifies no access to Shared Content                                              |
| Pass-Criteria  | After step 3, Client A receives a valid cancel invitation                                                                 |
|                | Dependent on client functionality: After Step 4, Client B displays the acknowledgement of cancel invitation from Client A |
|                | Client A cannot or does not have to ability to attempt to access Shared Content                                           |

### 6.1.6 IMPS-1.2.1-int-CIR

| Test Case Id            | IMPS-1.2.1-int-  | -CIR-0001                                                                                                    |   |  |
|-------------------------|------------------|----------------------------------------------------------------------------------------------------|---|--|
| Test Purpose            | Testing Commu    | Testing Communication Initiation Request (CIR) using WAP Push over SMS                                             |   |  |
| Test Object             | Client and Serve | er device                                                                                                    |   |  |
| Test Case Description   | -                |                                                                                                    |   |  |
| Specification Reference | -                |                                                                                                    |   |  |
| SCR Reference           | Client SCR Iter  | Client SCR Items Tested                                                                                            |   |  |
|                         | SERV-1           | Support of Service Access Point functionality                                                                      | M |  |
|                         | SAP-2            | Support for Communications Initiation Request primitive                                                            | O |  |
|                         | TRANSP-8         | Support for WAP push SMS binding in CIR channel                                                                    | O |  |
|                         | TRANSP-12        | With WSP 1.2 or WSP 2.0 bindings for data channel, only WAP SMS binding or WAP UDP binding is used in CIR channel. | M |  |

|                | TRANSP-14                                                                         | Sending of Poll request when CIR is received                                                                       | M |  |  |
|----------------|-----------------------------------------------------------------------------------|----------------------------------------------------------------------------------------------------|---|--|--|
|                | Server SCR Ite                                                                    | Server SCR Items Tested                                                                                            |   |  |  |
|                | SERV-1                                                                            | Support of Service Access Point functionality                                                                      | M |  |  |
|                | SAP-2                                                                             | Support for Communications Initiation Request primitive                                                            | M |  |  |
|                | TRANSP-8                                                                          | Support for WAP push SMS binding in CIR channel                                                                    | О |  |  |
|                | TRANSP-12                                                                         | With WSP 1.2 or WSP 2.0 bindings for data channel, only WAP SMS binding or WAP UDP binding is used in CIR channel. | M |  |  |
| Tool           | -                                                                                 |                                                                                                    |   |  |  |
| Test code      | -                                                                                 |                                                                                                    |   |  |  |
| Preconditions  | Equipment:                                                                        |                                                                                                    |   |  |  |
|                | 2 client (A & B) and 1 server                                                     |                                                                                                    |   |  |  |
|                | Functioning SAP with at least 2 user account existing on it.                      |                                                                                                    |   |  |  |
|                | Prerequisites:                                                                    |                                                                                                    |   |  |  |
|                | Client A support                                                                  | Client A supports CIR using WAP Push over SMS (No restriction on Client B)                                         |   |  |  |
|                | Client A and Ser                                                                  | Client A and Server have negotiated CIR using WAP Push over SMS                                                    |   |  |  |
|                | logged into Server                                                                |                                                                                                    |   |  |  |
|                | [Optional] Client A is able to leave the IMPS program without ending IMPS session |                                                                                                    |   |  |  |
| Test Procedure | [Optional] Clien                                                                  | t A remains logged into Server, and leaves the IMPS program                                                        |   |  |  |
|                | Client B compos                                                                   | ses new message (content is "CIR") and specifies Client A as recipien                                              | t |  |  |
| Pass-Criteria  | Client B visually                                                                 | confirms that message (content is "CIR") has been sent                                                             |   |  |  |
|                | [Optional] Clien                                                                  | nt A prompts to restart the IMPS client interface                                                                  |   |  |  |
|                | Client A polls th                                                                 | e server transaction and retrieves message with content "CIR"                                                      |   |  |  |

| Test Case Id            | IMPS-1.2.1-int-  | -CIR-0002                                                              |   |  |
|-------------------------|------------------|------------------------------------------------------------------------|---|--|
| Test Purpose            | Testing Commu    | Testing Communication Initiation Request (CIR) using WAP Push over UDP |   |  |
| Test Object             | Client and Serve | er device                                                              |   |  |
| Test Case Description   | -                |                                                                        |   |  |
| Specification Reference | -                |                                                                        |   |  |
| SCR Reference           | Client SCR Iter  | ms Tested                                                              |   |  |
|                         | SERV-1           | Support of Service Access Point functionality                          | M |  |
|                         | SAP-2            | Support for Communications Initiation Request primitive                | О |  |

|                                                                                                    | TRANSP-9                                                                          | Support for WAP push UDP/IP binding in CIR channel                                                                 | O      |  |
|----------------------------------------------------------------------------------------------------|-----------------------------------------------------------------------------------|----------------------------------------------------------------------------------------------------|--------|--|
|                                                                                                    | TRANSP-12                                                                         | With WSP 1.2 or WSP 2.0 bindings for data channel, only WAP SMS binding or WAP UDP binding is used in CIR channel. | M      |  |
|                                                                                                    | TRANSP-14                                                                         | Sending of Poll request when CIR is received                                                                       | M      |  |
|                                                                                                    | Server SCR Ite                                                                    | ems Tested                                                                                                    |        |  |
|                                                                                                    | SERV-1                                                                            | Support of Service Access Point functionality                                                                      | M      |  |
|                                                                                                    | SAP-2                                                                             | Support for Communications Initiation Request primitive                                                            | M      |  |
|                                                                                                    | TRANSP-9                                                                          | Support for WAP push UDP/IP binding in CIR channel                                                                 | O      |  |
|                                                                                                    | TRANSP-12                                                                         | With WSP 1.2 or WSP 2.0 bindings for data channel, only WAP SMS binding or WAP UDP binding is used in CIR channel. | M      |  |
| Tool                                                                                                    | -                                                                                 |                                                                                                    |        |  |
| Test code                                                                                                    | -                                                                                 |                                                                                                    |        |  |
| Preconditions                                                                                                    | Equipment:                                                                        |                                                                                                    |        |  |
|                                                                                                    | 2 client (A & B) and 1 server                                                     |                                                                                                    |        |  |
|                                                                                                    | Functioning SAP with at least 2 user account existing on it.                      |                                                                                                    |        |  |
|                                                                                                    | Prerequisites:                                                                    |                                                                                                    |        |  |
|                                                                                                    | Client A supports CIR using WAP Push over UDP (No restriction on Client B)        |                                                                                                    |        |  |
| Client A and Server have neg                                                                                              |                                                                                   | ver have negotiated CIR over UPD                                                                                   |        |  |
|                                                                                                    | Both Clients are logged into Server                                               |                                                                                                    |        |  |
|                                                                                                    | [OPTIONAL] Client A is able to leave the IMPS program without ending IMPS session |                                                                                                    |        |  |
| Test Procedure                                                                                                    | [OPTIONAL] Client A remains logged into Server, and leaves the IMPS program       |                                                                                                    |        |  |
|                                                                                                    | Client B compos                                                                   | ses new message (content is "CIR") and specifies Client A as recipient                                             |        |  |
|                                                                                                    |                                                                                   | mine if a CIR actually took place, and that Client A did not do a poll or protocol analyzer is needed.             | on its |  |
| Pass-Criteria                                                                                                    | Client B visually confirms that message (content is "CIR") has been sent          |                                                                                                    |        |  |
| [Optional] Client A prompts to restart the IMPS client interface Cli transaction and retrieves message with content "CIR" |                                                                                   | t A prompts to restart the IMPS client interface Client polls the server retrieves message with content "CIR"      |        |  |

| Test Case Id            | IMPS-1.2.1-int-CIR-0003                                           |  |
|-------------------------|-------------------------------------------------------------------|--|
| Test Purpose            | esting Communication Initiation Request (CIR) over Standalone SMS |  |
| Test Object             | Client and Server device                                          |  |
| Test Case Description   | -                                                                 |  |
| Specification Reference | -                                                                 |  |

| SCR Reference  | Client SCR Items Tested                                                                                                    |                                                         |    |
|----------------|----------------------------------------------------------------------------------------------------|---------------------------------------------------------|----|
|                | SERV-1                                                                                                    | Support of Service Access Point functionality           | M  |
|                | SAP-2                                                                                                    | Support for Communications Initiation Request primitive | O  |
|                | TRANSP-14                                                                                                    | Sending of Poll request when CIR is received            | M  |
|                | TRANSP-15                                                                                                    | Support standalone SMS binding for CIR channel          | О  |
|                | Server SCR Item                                                                                                    | ns Tested                                               |    |
|                | SERV-1                                                                                                    | Support of Service Access Point functionality           | M  |
|                | SAP-2                                                                                                    | Support for Communications Initiation Request primitive | M  |
|                | TRANSP-15                                                                                                    | Support standalone SMS binding for CIR channel          | O  |
| Tool           | -                                                                                                    |                                                         |    |
| Test code      | -                                                                                                    |                                                         |    |
| Preconditions  | Equipment:                                                                                                    |                                                         |    |
|                | 2 client (A & B) and 1 server                                                                                                    |                                                         |    |
|                | Functioning SAP with at least 2 user account existing on it.                                                                                    |                                                         |    |
|                | Prerequisites:                                                                                                    |                                                         |    |
|                | Client A supports CIR over Standalone SMS (No restriction on Client B)                                                                          |                                                         |    |
|                | Client A and Server have negotiated CIR over Standalone SMS                                                                                     |                                                         |    |
|                | Both Clients are logged into Server                                                                                                    |                                                         |    |
|                | [OPTIONAL] Client A is able to leave the IMPS program without ending IMPS session                                                               |                                                         |    |
| Test Procedure | [OPTIONAL] Client A remains logged into Server, and leaves the IMPS program                                                                     |                                                         |    |
|                | Client B composes new message (content is "CIR") and specifies Client A as recipient                                                            |                                                         | nt |
| Pass-Criteria  | Client B visually confirms that message (content is "CIR") has been sent                                                                        |                                                         |    |
|                | [Optional] Client A prompts to restart the IMPS client interface Client A polls the server transaction and retrieves message with content "CIR" |                                                         |    |

| Test Case Id            | IMPS-1.2.1-int-CIR-0004                                               |  |
|-------------------------|-----------------------------------------------------------------------|--|
| Test Purpose            | Sesting Communication Initiation Request (CIR) over Standalone UDP/IP |  |
| Test Object             | Client and Server device                                              |  |
| Test Case Description   | -                                                                     |  |
| Specification Reference | -                                                                     |  |
| SCR Reference           | Client SCR Items Tested                                               |  |

|                | SERV-1                                                                       | Support of Service Access Point functionality                                                            | M           |
|----------------|------------------------------------------------------------------------------|----------------------------------------------------------------------------------------------------|-------------|
|                | SAP-2                                                                        | Support for Communications Initiation Request primitive                                                  | O           |
|                | TRANSP-14                                                                    | Sending of Poll request when CIR is received                                                             | M           |
|                | TRANSP-10                                                                    | Support for standalone UDP/IP binding in CIR channel                                                     | О           |
|                |                                                                              |                                                                                                    |             |
|                | Server SCR Iten                                                              | ns Tested                                                                                                |             |
|                | SERV-1                                                                       | Support of Service Access Point functionality                                                            | M           |
|                | SAP-2                                                                        | Support for Communications Initiation Request primitive                                                  | M           |
|                | TRANSP-10                                                                    | Support for standalone UDP/IP binding in CIR channel                                                     | О           |
| Tool           | -                                                                            |                                                                                                    |             |
| Test code      | -                                                                            |                                                                                                    |             |
| Preconditions  | Equipment:                                                                   |                                                                                                    |             |
|                | 2 client (A & B)                                                             | and 1 server                                                                                             |             |
|                | Functioning SAP with at least 2 user account existing on it.  Prerequisites: |                                                                                                    |             |
|                |                                                                              |                                                                                                    |             |
|                | Client A support                                                             | Client A supports CIR over Standalone UDP/IP (No restriction on Client B)                                |             |
|                | Client A and Ser                                                             | Client A and Server have negotiated CIR over Standalone UDP/IP                                           |             |
|                | Both Clients are                                                             | Both Clients are logged into Server                                                                      |             |
|                | [OPTIONAL] C                                                                 | [OPTIONAL] Client A is able to leave the IMPS program without ending IMPS session                        |             |
| Test Procedure | [OPTIONAL] C                                                                 | [OPTIONAL] Client A remains logged into Server, and leaves the IMPS program                              |             |
|                | Client B compos                                                              | ses new message (content is "CIR") and specifies Client A as recip                                       | pient       |
|                |                                                                              | mine if a CIR actually took place, and that Client A did not do a por protocol analyzer is needed.       | ooll on its |
| Pass-Criteria  | Client B visually                                                            | confirms that message (content is "CIR") has been sent                                                   |             |
|                |                                                                              | t A prompts to restart the IMPS client interface Client A polls the retrieves message with content "CIR" | server      |

| Test Case Id            | IMPS-1.2.1-int-CIR-0005                                               |  |
|-------------------------|-----------------------------------------------------------------------|--|
| Test Purpose            | Testing Communication Initiation Request (CIR) over Standalone TCP/IP |  |
| Test Object             | Client and Server device                                              |  |
| Test Case Description   | -                                                                     |  |
| Specification Reference | -                                                                     |  |

| SCR Reference  | Client SCR Items Tested                                                                                                    |                                                               |           |
|----------------|----------------------------------------------------------------------------------------------------|---------------------------------------------------------------|-----------|
|                | SERV-1                                                                                                    | Support of Service Access Point functionality                 | M         |
|                | SAP-2                                                                                                    | Support for Communications Initiation Request primitive       | O         |
|                | TRANSP-14                                                                                                    | Sending of Poll request when CIR is received                  | M         |
|                | TRANSP-11                                                                                                    | Support for standalone TCP/IP binding in CIR channel.         | О         |
|                | Server SCR Item                                                                                                    | ns Tested                                                     |           |
|                | SERV-1                                                                                                    | Support of Service Access Point functionality                 | M         |
|                | SAP-2                                                                                                    | Support for Communications Initiation Request primitive       | M         |
|                | TRANSP-11                                                                                                    | Support for standalone TCP/IP binding in CIR channel.         | O         |
| Tool           | -                                                                                                    |                                                               |           |
| Test code      | -                                                                                                    |                                                               |           |
| Preconditions  | Equipment:                                                                                                    |                                                               |           |
|                | 2 client (A & B) and 1 server                                                                                                    |                                                               |           |
|                | Functioning SAP with at least 2 user account existing on it.  Prerequisites:                                                                 |                                                               |           |
|                |                                                                                                    |                                                               |           |
|                | Client A supports CIR over Standalone TCP/IP (No restriction on Client B)                                                                    |                                                               |           |
|                | Client A and Server have negotiated CIR over Standalone TCP/IP                                                                               |                                                               |           |
|                | Both Clients are logged into Server                                                                                                    |                                                               |           |
|                | [OPTIONAL] Client A is able to leave the IMPS program without ending IMPS session                                                            |                                                               |           |
| Test Procedure | [OPTIONAL] Client A remains logged into Server, and leaves the IMPS program                                                                  |                                                               |           |
|                | Client B composes new message (content is "CIR") and specifies Client A as recipient                                                         |                                                               | ent       |
|                | NOTE: To determine if a CIR actually took place, and that Client A did not do a poll on its own, a test tool or protocol analyzer is needed. |                                                               | ll on its |
| Pass-Criteria  | Client B visually                                                                                                    | confirms that message (content is "CIR") has been sent        |           |
|                | [Optional] Client A prompts to restart the IMPS client interface                                                                             |                                                               |           |
|                | Client A polls th                                                                                                    | e server transaction and retrieves message with content "CIR" |           |

| Test Case Id          | IMPS-1.2.1-int-CIR-0006                                             |  |
|-----------------------|---------------------------------------------------------------------|--|
| Test Purpose          | Testing Communication Initiation Request (CIR) over Standalone HTTP |  |
| Test Object           | Client and Server device                                            |  |
| Test Case Description | -                                                                   |  |

| Specification Reference | -                                                                           |                                                                                                    |                  |
|-------------------------|-----------------------------------------------------------------------------|----------------------------------------------------------------------------------------------------|------------------|
| SCR Reference           | Client SCR Items Tested                                                     |                                                                                                    |                  |
|                         | SERV-1                                                                      | Support of Service Access Point functionality                                                             | M                |
|                         | SAP-2                                                                       | Support for Communications Initiation Request primitive                                                   | O                |
|                         | TRANSP-13                                                                   | Sending of Poll request when poll request is received in WV message inside the WSP/HTTP(S) POST response. | M                |
|                         | TRANSP-18                                                                   | Support for standalone HTTP binding in CIR channel.                                                       | О                |
|                         | Server SCR Item                                                             | ns Tested                                                                                                 |                  |
|                         | SERV-1                                                                      | Support of Service Access Point functionality                                                             | M                |
|                         | SAP-2                                                                       | Support for Communications Initiation Request primitive                                                   | M                |
|                         | TRANSP-18                                                                   | Support for standalone HTTP binding in CIR channel.                                                       | 0                |
| Tool                    | -                                                                           |                                                                                                    |                  |
| Test code               | -                                                                           |                                                                                                    |                  |
| Preconditions           | Equipment:                                                                  |                                                                                                    |                  |
|                         | 2 client (A & B) and 1 server                                               |                                                                                                    |                  |
|                         | Functioning SAP with at least 2 user account existing on it.                |                                                                                                    |                  |
|                         | Prerequisites:                                                              |                                                                                                    |                  |
|                         | Client A supports CIR over Standalone HTTP (No restriction on Client B)     |                                                                                                    |                  |
|                         | Client A and Server have negotiated CIR over Standalone HTTP                |                                                                                                    |                  |
|                         | Both Clients are logged into Server                                         |                                                                                                    |                  |
|                         | [OPTIONAL] C                                                                | lient A is able to leave the IMPS program without ending II                                               | MPS session      |
| Test Procedure          | [OPTIONAL] Client A remains logged into Server, and leaves the IMPS program |                                                                                                    |                  |
|                         | Client B compos                                                             | ses new message (content is "CIR") and specifies Client A a                                               | s recipient      |
|                         |                                                                             | mine if a CIR actually took place, and that Client A did not or protocol analyzer is needed.              | do a poll on its |
| Pass-Criteria           | Client B visually confirms that message (content is "CIR") has been sent    |                                                                                                    |                  |
|                         | [Optional] Client A prompts to restart the IMPS client interface            |                                                                                                    |                  |
|                         | Client A polls th                                                           | e server transaction and retrieves message with content "CI                                               | R"               |

| Test Case Id            | IMPS-1.2.1-int-CIR-0007                                                                     |                                                                                                    |       |
|-------------------------|---------------------------------------------------------------------------------------------|----------------------------------------------------------------------------------------------------|-------|
| Test Purpose            | Verify Server ability to notify client that CIR channel over standalone TCP is disconnected |                                                                                                    |       |
| Test Object             | Client and Server device                                                                    |                                                                                                    |       |
| Test Case Description   | -                                                                                           |                                                                                                    |       |
| Specification Reference | -                                                                                           |                                                                                                    |       |
| SCR Reference           | Client SCR Item                                                                             | s Tested                                                                                                    |       |
|                         | SERV-1                                                                                      | Support of Service Access Point functionality                                                                                                    | M     |
|                         | SAP-2                                                                                       | Support for Communications Initiation Request primitive                                                                                                    | O     |
|                         | TRANSP-11                                                                                   | Support for standalone TCP/IP binding in CIR channel.                                                                                                    | O     |
|                         | TRANSP-14                                                                                   | Sending of Poll request when CIR is received                                                                                                    | M     |
|                         | Server SCR Iten                                                                             | ns Tested                                                                                                    |       |
|                         | SERV-1                                                                                      | Support of Service Access Point functionality                                                                                                    | M     |
|                         | SAP-2                                                                                       | Support for Communications Initiation Request primitive                                                                                                    | M     |
|                         | TRANSP-11                                                                                   | Support for standalone TCP/IP binding in CIR channel.                                                                                                    | O     |
|                         | TRANSP-16                                                                                   | If the server discovers that the CIR channel over standalone TCP/IP is disconnected, the server-originated primitive contains the CIR element with the value 'F' to notify the client. | O     |
| Tool                    | -                                                                                           |                                                                                                    |       |
| Test code               | -                                                                                           |                                                                                                    |       |
| Preconditions           | Equipment:                                                                                  |                                                                                                    |       |
|                         | 1 client and 1 server                                                                       |                                                                                                    |       |
|                         | Functioning SAP with at least 2 user account existing on it.                                |                                                                                                    |       |
|                         | Prerequisites:                                                                              |                                                                                                    |       |
|                         | Client is logged into Server using Standalone TCP/IP                                        |                                                                                                    |       |
|                         | Client supports CIR over Standalone TCP/IP                                                  |                                                                                                    |       |
|                         | Client and Server have negotiated CIR over Standalone TCP/IP                                |                                                                                                    |       |
|                         | Client A is able                                                                            | to leave the IMPS program without ending IMPS session                                                                                                    |       |
| Test Procedure          | Client remains logged into Server, and leaves the IMPS program                              |                                                                                                    |       |
|                         | Client and Server wait for session to disconnect                                            |                                                                                                    |       |
|                         | NOTE: Client m not allowed.                                                                 | ay cause a temporary disconnect for testing, but turning off Client device                                                                                                    | ce is |
| Pass-Criteria           | Client display connecting message, displaying connection re-established to Server           |                                                                                                    |       |

| NOTE: If Client does not display a message, and is able to continue to receive messages and |
|---------------------------------------------------------------------------------------------|
| presence updates, this test is INCONCLUSIVE                                                 |

### 6.1.7 IMPS-1.2.1-int-OTHER

| Test Case Id            | IMPS-1.2.1-int-Other-0001                                                                                                    |  |  |
|-------------------------|----------------------------------------------------------------------------------------------------|--|--|
| Test Purpose            | Verify protocol extension framework – client originated                                                                                                    |  |  |
| Test Object             | Server device                                                                                                    |  |  |
| Test Case Description   | -                                                                                                    |  |  |
| Specification Reference | -                                                                                                    |  |  |
| SCR Reference           | Client SCR Items Tested n/a                                                                                                    |  |  |
| 1                       | Server SCR Items Tested                                                                                                    |  |  |
|                         | XML-3 XML encoding tolerates protocol extension M                                                                                                    |  |  |
|                         | Note: No SCR items exist for SMS encoding – tolerating protocol extension is however also mandatory for SMS encoding as specified in CSP Session and Transaction document. |  |  |
| Tool                    | -                                                                                                    |  |  |
| Test code               | -                                                                                                    |  |  |
| Preconditions           | Equipment:                                                                                                    |  |  |
|                         | 1 client and 1 server                                                                                                    |  |  |
|                         | Prerequisites:                                                                                                    |  |  |
|                         | Client can generate primitives with extended blocks that are designated with namespaces that are not supported by the server                                               |  |  |
| Test Procedure          | Client sends a request to the server containing an extended block from namespace N1                                                                                        |  |  |
| Pass-Criteria           | The Client request should not result in an error in the server. If error is generated, test case is FAILED.                                                                |  |  |

| Test Case Id          | IMPS-1.2.1-int-Other-0002                               |  |  |
|-----------------------|---------------------------------------------------------|--|--|
| Test Purpose          | Verify protocol extension framework – server originated |  |  |
| Test Object           | Client device                                           |  |  |
| Test Case Description | -                                                       |  |  |

| Specification Reference | -                                                                                                    |  |  |  |
|-------------------------|----------------------------------------------------------------------------------------------------|--|--|--|
| SCR Reference           | Client SCR Items Tested                                                                                                    |  |  |  |
|                         | XML-3 XML encoding tolerates protocol extension M                                                                                                    |  |  |  |
|                         | Server SCR Items Tested                                                                                                    |  |  |  |
|                         | n/a                                                                                                    |  |  |  |
|                         | Note: No SCR items exist for SMS encoding – tolerating protocol extension is however also mandatory for SMS encoding as specified in CSP Session and Transaction document. |  |  |  |
| Tool                    | -                                                                                                    |  |  |  |
| Test code               | -                                                                                                    |  |  |  |
| Preconditions           | Equipment:                                                                                                    |  |  |  |
|                         | 1 client and 1 server                                                                                                    |  |  |  |
|                         | Prerequisites:                                                                                                    |  |  |  |
|                         | Server can generate primitives with extended blocks that are designated with namespaces that are not supported by the client                                               |  |  |  |
| Test Procedure          | Server sends a primitive (reponse or notification) to the client containing an extended block from namespace N2                                                            |  |  |  |
| Pass-Criteria           | The Server originated primitive should not result in an error in the client. If error is generated, test case is FAILED.                                                   |  |  |  |

| Test Case Id            | IMPS-1.2.1-int-Other-0003             |                                                |   |  |  |  |
|-------------------------|---------------------------------------|------------------------------------------------|---|--|--|--|
| Test Purpose            | Verify HTTP redirection functionality |                                                |   |  |  |  |
| Test Object             | Client and Server device              |                                                |   |  |  |  |
| Test Case Description   | -                                     |                                                |   |  |  |  |
| Specification Reference | -                                     |                                                |   |  |  |  |
| SCR Reference           | Client SCR Items Tested               |                                                |   |  |  |  |
|                         | TRANSP-1                              | Support for transport binding for data channel | M |  |  |  |
|                         | TRANSP-3                              | Support for HTTP binding in data channel       | O |  |  |  |
|                         | TRANSP-4                              | Support for HTTP/S binding in data channel     | O |  |  |  |
|                         | Server SCR Items Tested               |                                                |   |  |  |  |
|                         | TRANSP-1                              | Support for transport binding for data channel | M |  |  |  |
|                         | TRANSP-3                              | Support for HTTP binding in data channel       | O |  |  |  |
|                         | TRANSP-4                              | Support for HTTP/S binding in data channel     | O |  |  |  |

| Tool           | -                                                                                   |  |  |  |
|----------------|-------------------------------------------------------------------------------------|--|--|--|
| Test code      | -                                                                                   |  |  |  |
| Preconditions  | Equipment:                                                                          |  |  |  |
|                | 1 client and 1 server                                                               |  |  |  |
|                | Prerequisites:                                                                      |  |  |  |
|                | Server is able to manually test the HTTP redirection functionality                  |  |  |  |
| Test Procedure | Server is configured to redirect client requests from address A1 to address A2.     |  |  |  |
|                | Client sends a request to A1.                                                       |  |  |  |
|                | Server sends a redirect response to the client (301 or 307), redirecting him to A2. |  |  |  |
| Pass-Criteria  | Client resends the request to A2.                                                   |  |  |  |

# Appendix A. Change History

# (Informative)

| Type of Change                                               | Date        | Section   | Description                                                                             |
|--------------------------------------------------------------|-------------|-----------|-----------------------------------------------------------------------------------------|
| Initial OMA draft with new Template                          | 20 May 2003 |           | The initial version of this document.                                                   |
| Updated draft                                                | 07 Jul 2004 |           | Added CR's 2004-16R02, 2004-23R01, 2004-40, 2004-54R01, 2004-55, 2004-59R04, 2004-60R01 |
| Updated draft                                                | 17 Aug 2004 |           | Added CR's 0072R01 and Parts of Input Contribution 0074 from Face-to-Face discussion    |
| Updated draft                                                | 02 Sep 2004 |           | Updated based on new 1.2 candidate specification                                        |
| Added Conformance Test cases                                 | 02 Aug 2005 | Section 5 | Changes based on Document OMA-IOP-IMPS-2005-0035R02-<br>Conformance-test-case-IMPS-1.2  |
| Updated to Version 1.2.1                                     | 07 Oct 2005 | All       | Updated all test cases to reflect the specification update to 1.2.1.                    |
| Removed Optional / Mandatory sections Added ageed test cases |             |           | Removed the Optional / Mandatory section based on document OMA-IOP-2005-0166R01.        |
|                                                              |             |           | Added the following agreed test cases                                                   |
|                                                              |             |           | - OMA-IOP-IMPS-2005-0051R01-Group-history-functionality                                 |
|                                                              |             |           | - OMA-IOP-IMPS-2005-0052R01-Group-Max-Active-User                                       |
|                                                              |             |           | - OMA-IOP-IMPS-2005-0053R01-PRSE-Mood                                                   |
|                                                              |             |           | - OMA-IOP-IMPS-2005-0054R02-PRSE-Language                                               |
|                                                              |             |           | - OMA-IOP-IMPS-2005-0055R02-PRSE-Address                                                |
|                                                              |             |           | - OMA-IOP-IMPS-2005-0056R02-PRSE-Location                                               |
|                                                              |             |           | Updated Copyright information                                                           |
| TP approval of V1.2.1                                        | 15 Nov 2005 | n/a       | Status changed to Approved by TP                                                        |
|                                                              |             |           | TP ref # OMA-TP-2005-0358-Updated-ETS-IMPS-1.2.1                                        |